# The NetCDF Fortran 90 Interface Guide

NetCDF Version 4.1.1 25 March 2010

Robert Pincus Russ Rew

Copyright (C) 2005-2009 University Corporation for Atmospheric Research

Permission is granted to make and distribute verbatim copies of this manual provided that the copyright notice and these paragraphs are preserved on all copies. The software and any accompanying written materials are provided "as is" without warranty of any kind. UCAR expressly disclaims all warranties of any kind, either expressed or implied, including but not limited to the implied warranties of merchantability and fitness for a particular purpose.

The Unidata Program Center is managed by the University Corporation for Atmospheric Research and sponsored by the National Science Foundation. Any opinions, findings, conclusions, or recommendations expressed in this publication are those of the author(s) and do not necessarily reflect the views of the National Science Foundation.

Mention of any commercial company or product in this document does not constitute an endorsement by the Unidata Program Center. Unidata does not authorize any use of information from this publication for advertising or publicity purposes.

# Table of Contents

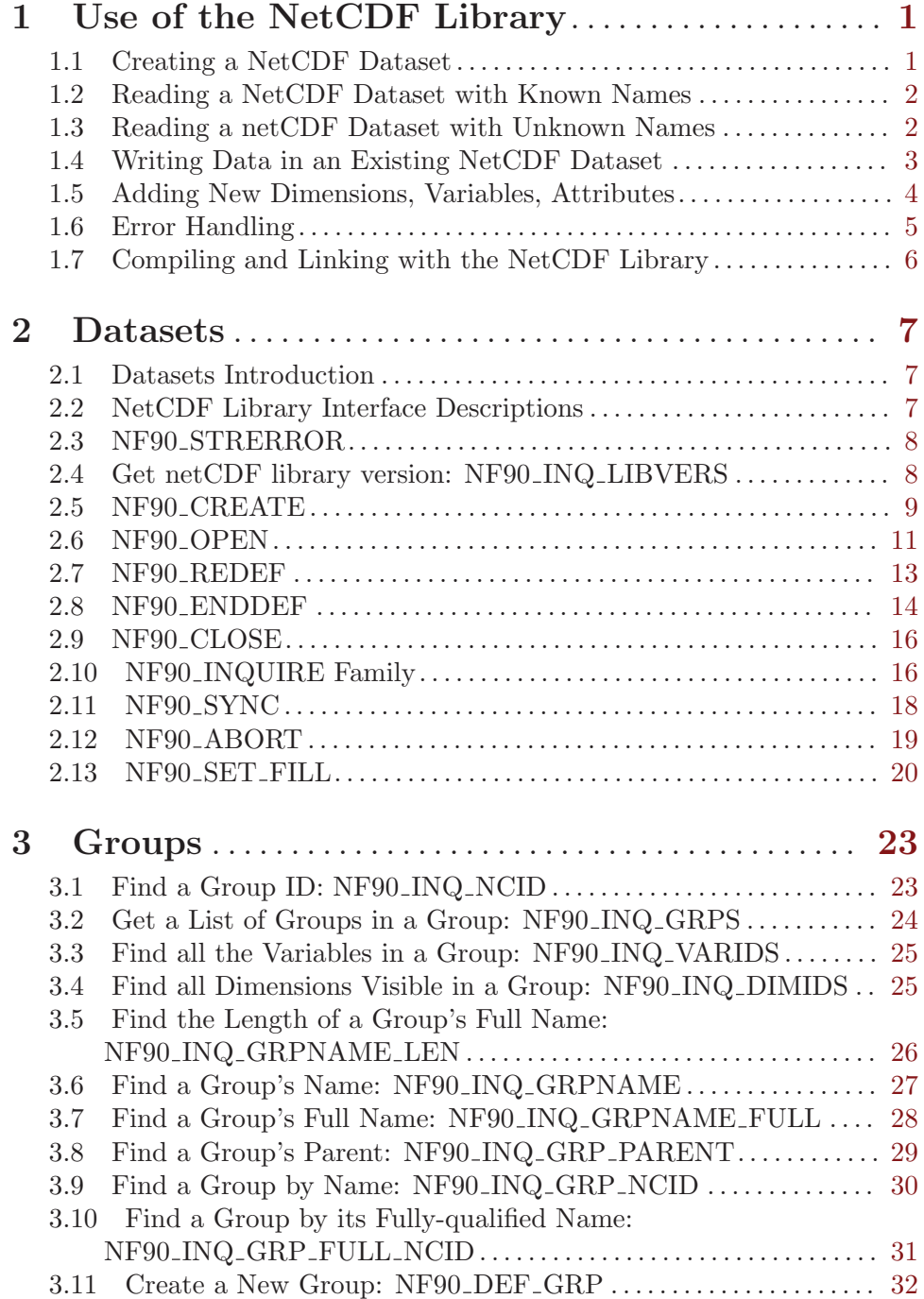

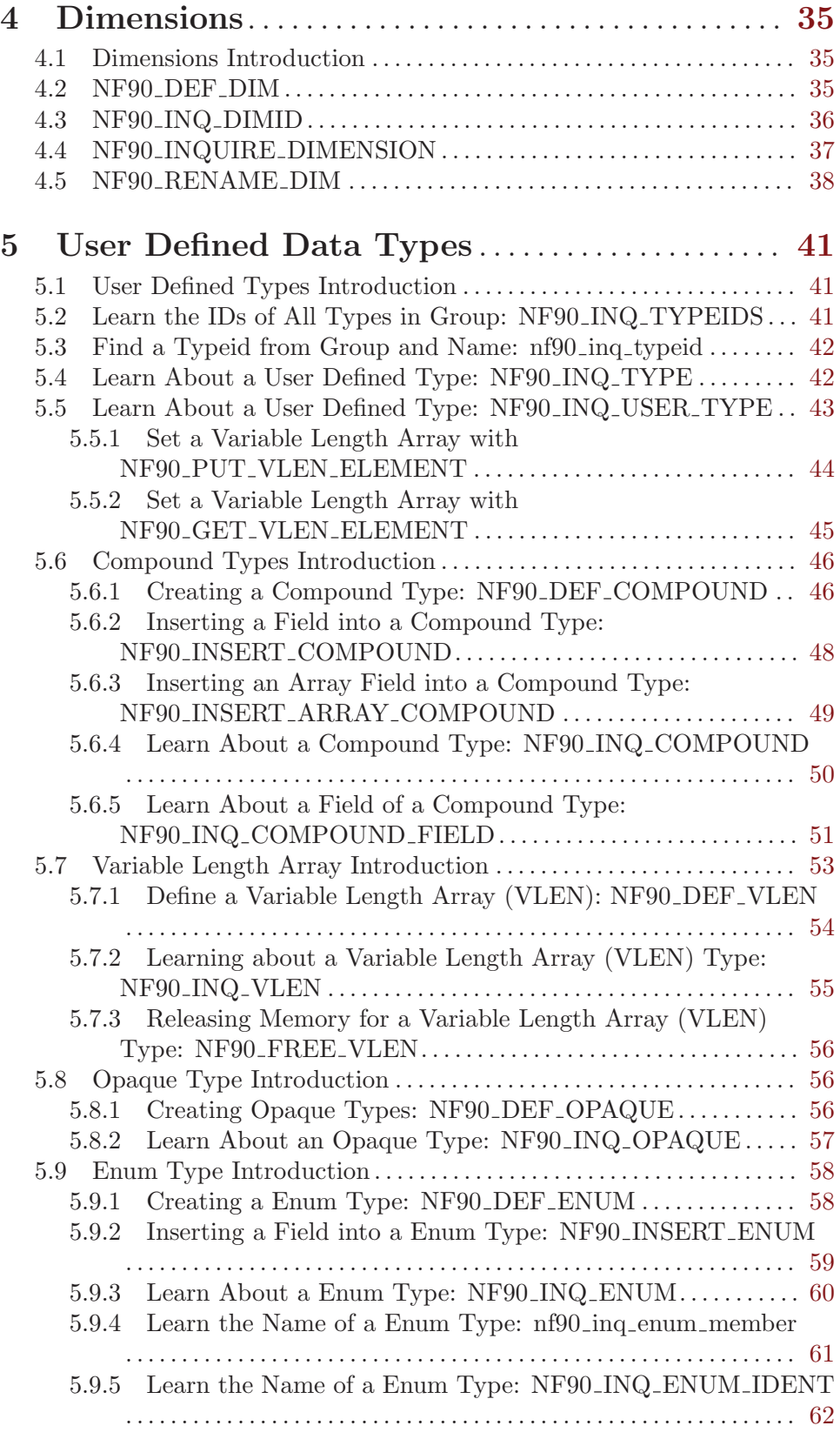

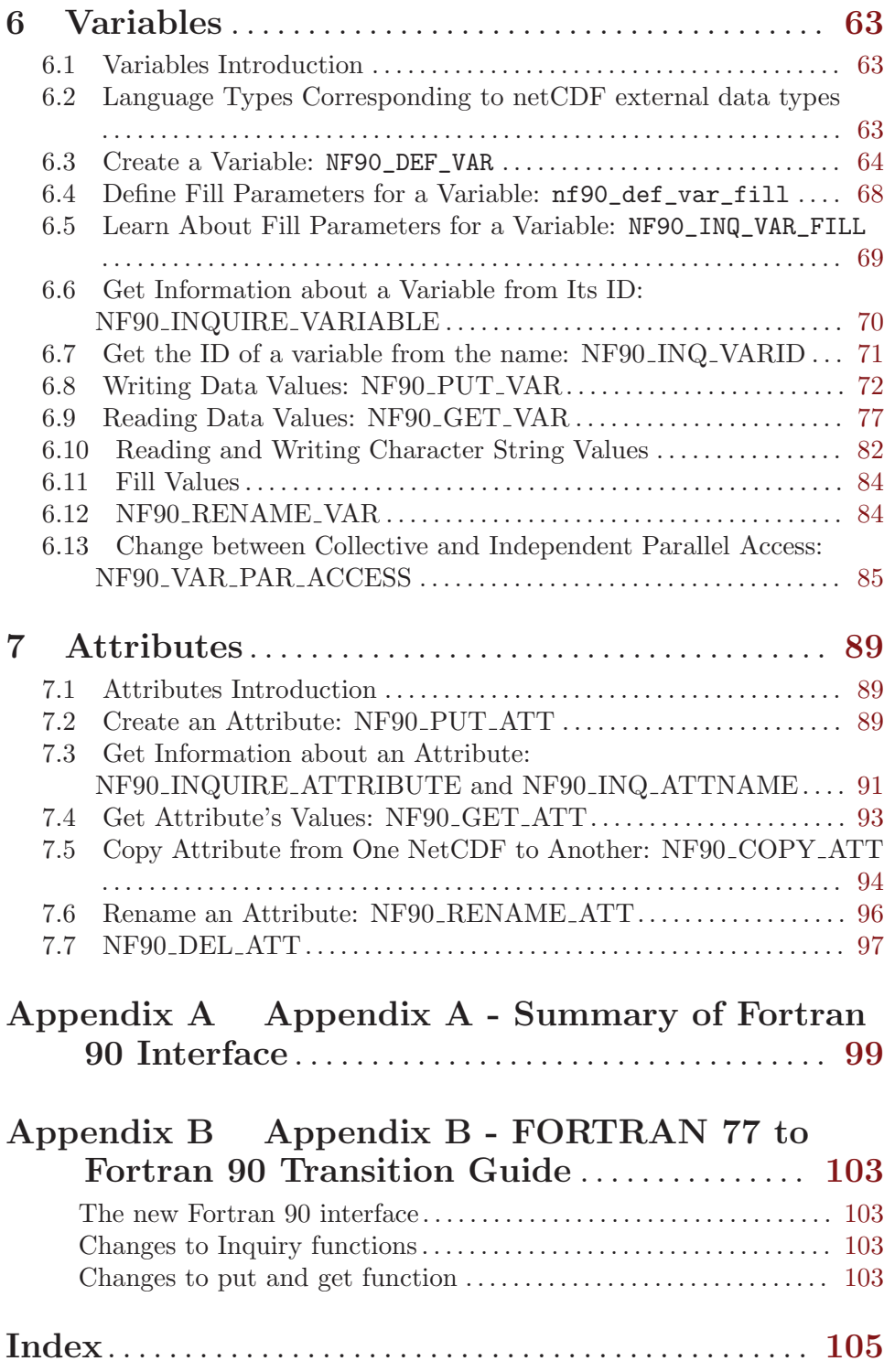

# <span id="page-6-0"></span>1 Use of the NetCDF Library

You can use the netCDF library without knowing about all of the netCDF interface. If you are creating a netCDF dataset, only a handful of routines are required to define the necessary dimensions, variables, and attributes, and to write the data to the netCDF dataset. (Even less are needed if you use the ncgen utility to create the dataset before running a program using netCDF library calls to write data. See Section "ncgen" in NetCDF Users Guide.) Similarly, if you are writing software to access data stored in a particular netCDF object, only a small subset of the netCDF library is required to open the netCDF dataset and access the data. Authors of generic applications that access arbitrary netCDF datasets need to be familiar with more of the netCDF library.

In this chapter we provide templates of common sequences of netCDF calls needed for common uses. For clarity we present only the names of routines; omit declarations and error checking; omit the type-specific suffixes of routine names for variables and attributes; indent statements that are typically invoked multiple times; and use ... to represent arbitrary sequences of other statements. Full parameter lists are described in later chapters.

### 1.1 Creating a NetCDF Dataset

Here is a typical sequence of netCDF calls used to create a new netCDF dataset:

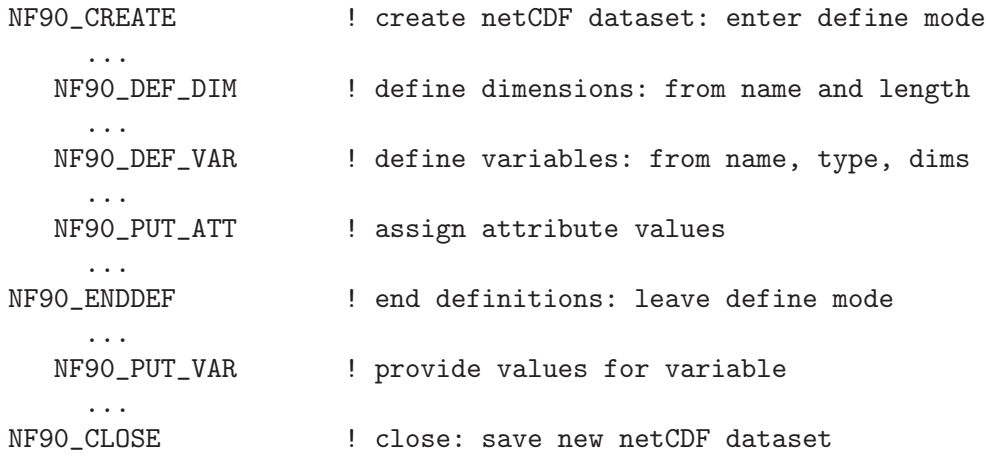

Only one call is needed to create a netCDF dataset, at which point you will be in the first of two netCDF modes. When accessing an open netCDF dataset, it is either in define mode or data mode. In define mode, you can create dimensions, variables, and new attributes, but you cannot read or write variable data. In data mode, you can access data and change existing attributes, but you are not permitted to create new dimensions, variables, or attributes.

One call to NF90 DEF DIM is needed for each dimension created. Similarly, one call to NF90 DEF VAR is needed for each variable creation, and one call to a member of the NF90 PUT ATT family is needed for each attribute defined and assigned a value. To leave define mode and enter data mode, call NF90 ENDDEF.

Once in data mode, you can add new data to variables, change old values, and change values of existing attributes (so long as the attribute changes do not require more storage space). Data of all types is written to a netCDF variable using the NF90\_PUT\_VAR <span id="page-7-0"></span>subroutine. Single values, arrays, or array sections may be supplied to NF90\_PUT\_VAR; optional arguments allow the writing of subsampled or mapped portions of the variable. (Subsampled and mapped access are general forms of data access that are explained later.)

Finally, you should explicitly close all netCDF datasets that have been opened for writing by calling NF90 CLOSE. By default, access to the file system is buffered by the netCDF library. If a program terminates abnormally with netCDF datasets open for writing, your most recent modifications may be lost. This default buffering of data is disabled by setting the NF90 SHARE flag when opening the dataset. But even if this flag is set, changes to attribute values or changes made in define mode are not written out until NF90 SYNC or NF90 CLOSE is called.

### 1.2 Reading a NetCDF Dataset with Known Names

Here we consider the case where you know the names of not only the netCDF datasets, but also the names of their dimensions, variables, and attributes. (Otherwise you would have to do "inquire" calls.) The order of typical C calls to read data from those variables in a netCDF dataset is:

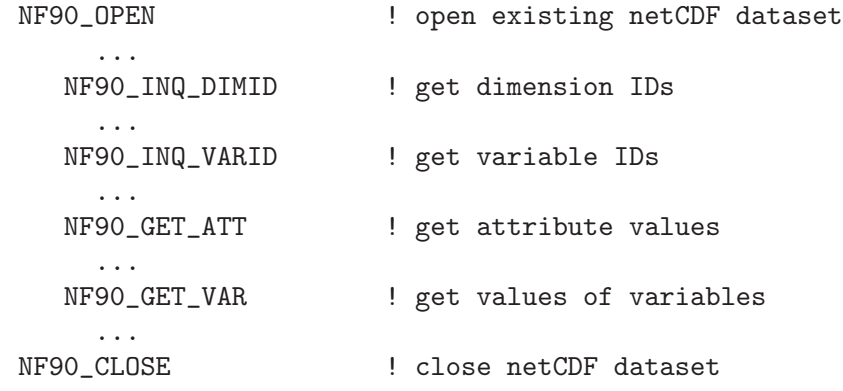

First, a single call opens the netCDF dataset, given the dataset name, and returns a netCDF ID that is used to refer to the open netCDF dataset in all subsequent calls.

Next, a call to NF90 INQ DIMID for each dimension of interest gets the dimension ID from the dimension name. Similarly, each required variable ID is determined from its name by a call to NF90 INQ VARID. Once variable IDs are known, variable attribute values can be retrieved using the netCDF ID, the variable ID, and the desired attribute name as input to NF90 GET ATT for each desired attribute. Variable data values can be directly accessed from the netCDF dataset with calls to NF90 GET VAR.

Finally, the netCDF dataset is closed with NF90 CLOSE. There is no need to close a dataset open only for reading.

### 1.3 Reading a netCDF Dataset with Unknown Names

It is possible to write programs (e.g., generic software) which do such things as processing every variable, without needing to know in advance the names of these variables. Similarly, the names of dimensions and attributes may be unknown.

Names and other information about netCDF objects may be obtained from netCDF datasets by calling inquire functions. These return information about a whole netCDF <span id="page-8-0"></span>dataset, a dimension, a variable, or an attribute. The following template illustrates how they are used:

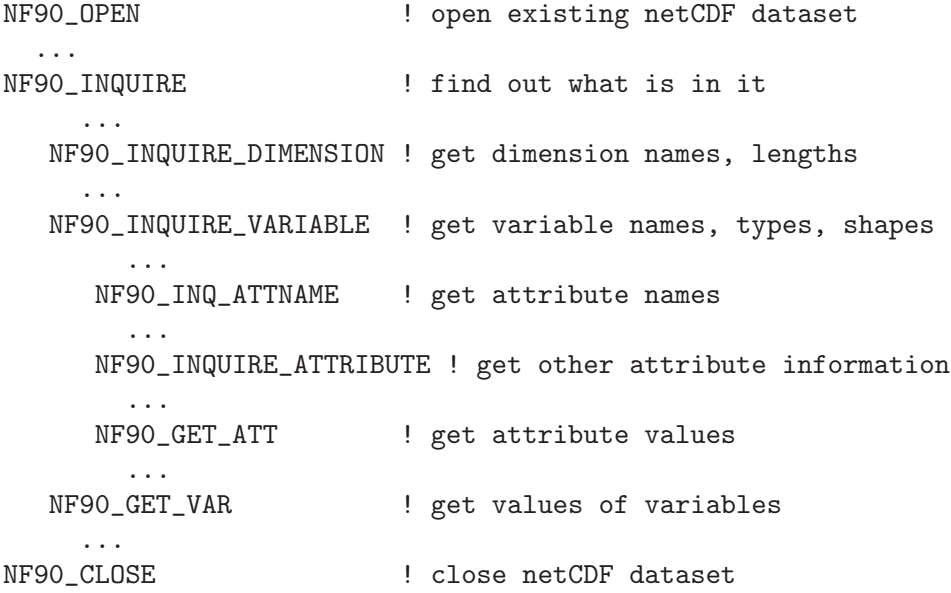

As in the previous example, a single call opens the existing netCDF dataset, returning a netCDF ID. This netCDF ID is given to the NF90 INQUIRE routine, which returns the number of dimensions, the number of variables, the number of global attributes, and the ID of the unlimited dimension, if there is one.

All the inquire functions are inexpensive to use and require no  $I/O$ , since the information they provide is stored in memory when a netCDF dataset is first opened.

Dimension IDs use consecutive integers, beginning at 1. Also dimensions, once created, cannot be deleted. Therefore, knowing the number of dimension IDs in a netCDF dataset means knowing all the dimension IDs: they are the integers 1, 2, 3, ...up to the number of dimensions. For each dimension ID, a call to the inquire function NF90 INQUIRE DIMENSION returns the dimension name and length.

Variable IDs are also assigned from consecutive integers 1, 2, 3, ... up to the number of variables. These can be used in NF90 INQUIRE VARIABLE calls to find out the names, types, shapes, and the number of attributes assigned to each variable.

Once the number of attributes for a variable is known, successive calls to NF90 INQ ATTNAME return the name for each attribute given the netCDF ID, variable ID, and attribute number. Armed with the attribute name, a call to NF90 INQUIRE ATTRIBUTE returns its type and length. Given the type and length, you can allocate enough space to hold the attribute values. Then a call to NF90 GET ATT returns the attribute values.

Once the IDs and shapes of netCDF variables are known, data values can be accessed by calling NF90<sub>-GET-VAR</sub>.

### 1.4 Writing Data in an Existing NetCDF Dataset

With write access to an existing netCDF dataset, you can overwrite data values in existing variables or append more data to record variables along the unlimited (record) dimension. <span id="page-9-0"></span>To append more data to non-record variables requires changing the shape of such variables, which means creating a new netCDF dataset, defining new variables with the desired shape, and copying data. The netCDF data model was not designed to make such "schema changes" efficient or easy, so it is best to specify the shapes of variables correctly when you create a netCDF dataset, and to anticipate which variables will later grow by using the unlimited dimension in their definition.

The following code template lists a typical sequence of calls to overwrite some existing values and add some new records to record variables in an existing netCDF dataset with known variable names:

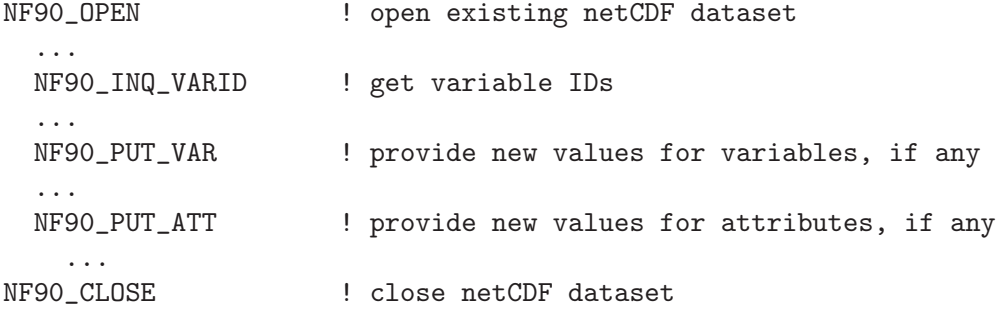

A netCDF dataset is first opened by the NF90 OPEN call. This call puts the open dataset in data mode, which means existing data values can be accessed and changed, existing attributes can be changed, but no new dimensions, variables, or attributes can be added.

Next, calls to NF90 INQ VARID get the variable ID from the name, for each variable you want to write. Then each call to NF90 PUT VAR writes data into a specified variable, either a single value at a time, or a whole set of values at a time, depending on which variant of the interface is used. The calls used to overwrite values of non-record variables are the same as are used to overwrite values of record variables or append new data to record variables. The difference is that, with record variables, the record dimension is extended by writing values that don't yet exist in the dataset. This extends all record variables at once, writing "fill values" for record variables for which the data has not yet been written (but see [Section 6.11 \[Fill Values\], page 84](#page-89-1) to specify different behavior).

Calls to NF90\_PUT\_ATT may be used to change the values of existing attributes, although data that changes after a file is created is typically stored in variables rather than attributes.

Finally, you should explicitly close any netCDF datasets into which data has been written by calling NF90 CLOSE before program termination. Otherwise, modifications to the dataset may be lost.

### 1.5 Adding New Dimensions, Variables, Attributes

An existing netCDF dataset can be extensively altered. New dimensions, variables, and attributes can be added or existing ones renamed, and existing attributes can be deleted. Existing dimensions, variables, and attributes can be renamed. The following code template lists a typical sequence of calls to add new netCDF components to an existing dataset:

> NF90\_OPEN ! open existing netCDF dataset ...

<span id="page-10-0"></span>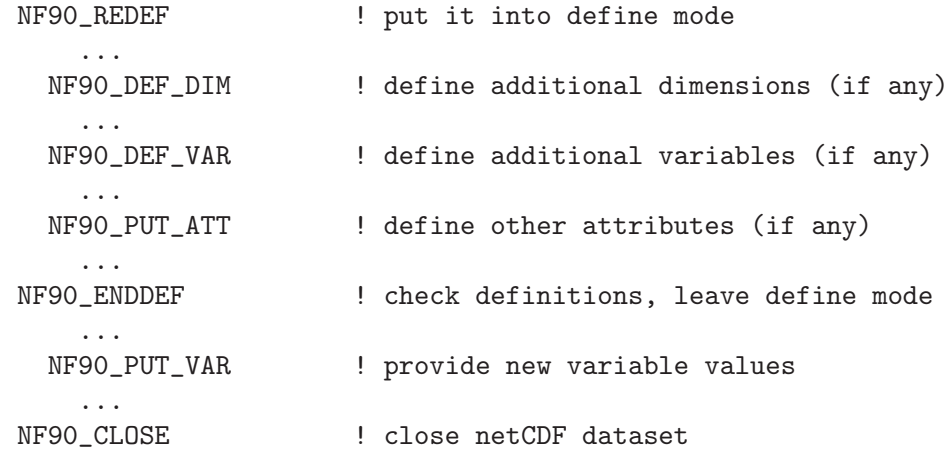

A netCDF dataset is first opened by the NF90 OPEN call. This call puts the open dataset in data mode, which means existing data values can be accessed and changed, existing attributes can be changed (so long as they do not grow), but nothing can be added. To add new netCDF dimensions, variables, or attributes you must enter define mode, by calling NF90 REDEF. In define mode, call NF90 DEF DIM to define new dimensions, NF90 DEF VAR to define new variables, and NF90 PUT ATT to assign new attributes to variables or enlarge old attributes.

You can leave define mode and reenter data mode, checking all the new definitions for consistency and committing the changes to disk, by calling NF90 ENDDEF. If you do not wish to reenter data mode, just call NF90\_CLOSE, which will have the effect of first calling NF90 ENDDEF.

Until the NF90\_ENDDEF call, you may back out of all the redefinitions made in define mode and restore the previous state of the netCDF dataset by calling NF90 ABORT. You may also use the NF90 ABORT call to restore the netCDF dataset to a consistent state if the call to NF90 ENDDEF fails. If you have called NF90 CLOSE from definition mode and the implied call to NF90\_ENDDEF fails, NF90\_ABORT will automatically be called to close the netCDF dataset and leave it in its previous consistent state (before you entered define mode).

At most one process should have a netCDF dataset open for writing at one time. The library is designed to provide limited support for multiple concurrent readers with one writer, via disciplined use of the NF90\_SYNC function and the NF90\_SHARE flag. If a writer makes changes in define mode, such as the addition of new variables, dimensions, or attributes, some means external to the library is necessary to prevent readers from making concurrent accesses and to inform readers to call NF90 SYNC before the next access.

### 1.6 Error Handling

The netCDF library provides the facilities needed to handle errors in a flexible way. Each netCDF function returns an integer status value. If the returned status value indicates an error, you may handle it in any way desired, from printing an associated error message and exiting to ignoring the error indication and proceeding (not recommended!). For simplicity, the examples in this guide check the error status and call a separate function to handle any errors.

<span id="page-11-0"></span>The NF90 STRERROR function is available to convert a returned integer error status into an error message string.

Occasionally, low-level I/O errors may occur in a layer below the netCDF library. For example, if a write operation causes you to exceed disk quotas or to attempt to write to a device that is no longer available, you may get an error from a layer below the netCDF library, but the resulting write error will still be reflected in the returned status value.

### 1.7 Compiling and Linking with the NetCDF Library

Details of how to compile and link a program that uses the netCDF C or Fortran interfaces differ, depending on the operating system, the available compilers, and where the netCDF library and include files are installed.

Every Fortran 90 procedure or module which references netCDF constants or procedures must have access to the module information created when the netCDF module was compiled. The suffix for this file is "MOD" (or sometimes "mod").

Most F90 compilers allow the user to specify the location of .MOD files, usually with the -I flag. (Some compilers, like absoft, use -p instead).

```
f90 -c -I/usr/local/include mymodule.f90
```
Starting with version 3.6.2, another method of building the netCDF fortran libraries becomes available. With the –enable-separate-fortran option to configure, the user can specify that the C library should not contain the fortran functions. In these cases an additional library, libnetcdff.a (not the extra "f") will be built. This library contains the fortran functions.

For more information about configure options, See Section "Specifying the Environment for Building" in The NetCDF Installation and Porting Guide.

Building separate fortran libraries is required for shared library builds, but is not done, by default, for static library builds.

When linking fortran programs without a separate fortran library, programs must link to the netCDF library like this:

```
f90 -o myprogram myprogram.o -L/usr/local/netcdf/lib -lnetcdf
```
# <span id="page-12-0"></span>2 Datasets

### 2.1 Datasets Introduction

This chapter presents the interfaces of the netCDF functions that deal with a netCDF dataset or the whole netCDF library.

A netCDF dataset that has not yet been opened can only be referred to by its dataset name. Once a netCDF dataset is opened, it is referred to by a netCDF ID, which is a small nonnegative integer returned when you create or open the dataset. A netCDF ID is much like a file descriptor in C or a logical unit number in FORTRAN. In any single program, the netCDF IDs of distinct open netCDF datasets are distinct. A single netCDF dataset may be opened multiple times and will then have multiple distinct netCDF IDs; however at most one of the open instances of a single netCDF dataset should permit writing. When an open netCDF dataset is closed, the ID is no longer associated with a netCDF dataset.

Functions that deal with the netCDF library include:

- Get version of library.
- Get error message corresponding to a returned error code.

The operations supported on a netCDF dataset as a single object are:

- Create, given dataset name and whether to overwrite or not.
- Open for access, given dataset name and read or write intent.
- Put into define mode, to add dimensions, variables, or attributes.
- Take out of define mode, checking consistency of additions.
- Close, writing to disk if required.
- Inquire about the number of dimensions, number of variables, number of global attributes, and ID of the unlimited dimension, if any.
- Synchronize to disk to make sure it is current.
- Set and unset nofill mode for optimized sequential writes.
- After a summary of conventions used in describing the netCDF interfaces, the rest of this chapter presents a detailed description of the interfaces for these operations.

### 2.2 NetCDF Library Interface Descriptions

Each interface description for a particular netCDF function in this and later chapters contains:

- a description of the purpose of the function;
- a Fortran 90 interface block that presents the type and order of the formal parameters to the function;
- a description of each formal parameter in the C interface;
- a list of possible error conditions; and
- an example of a Fortran 90 program fragment calling the netCDF function (and perhaps other netCDF functions).

<span id="page-13-0"></span>The examples follow a simple convention for error handling, always checking the error status returned from each netCDF function call and calling a handle error function in case an error was detected. For an example of such a function, see Section 5.2 "Get error message corresponding to error status: nf90\_strerror".

# 2.3 NF90 STRERROR

The function NF90 STRERROR returns a static reference to an error message string corresponding to an integer netCDF error status or to a system error number, presumably returned by a previous call to some other netCDF function. The list of netCDF error status codes is available in the appropriate include file for each language binding.

### Usage

```
function nf90_strerror(ncerr)
 integer, intent( in) :: ncerr
 character(len = 80) :: nf90_strerror
```
NCERR An error status that might have been returned from a previous call to some netCDF function.

### Errors

If you provide an invalid integer error status that does not correspond to any netCDF error message or or to any system error message (as understood by the system strerror function), NF90 STRERROR returns a string indicating that there is no such error status.

# Example

Here is an example of a simple error handling function that uses NF90\_STRERROR to print the error message corresponding to the netCDF error status returned from any netCDF function call and then exit:

```
subroutine handle_err(status)
  integer, intent ( in) :: status
  if(status /= nf90_noerr) then
    print *, trim(nf90_strerror(status))
    stop "Stopped"
  end if
end subroutine handle_err
```
### 2.4 Get netCDF library version: NF90 INQ LIBVERS

The function NF90 INQ LIBVERS returns a string identifying the version of the netCDF library, and when it was built.

### Usage

```
function nf90_inq_libvers()
  character(len = 80) :: nf90_inq\_libvers
```
### <span id="page-14-0"></span>Errors

This function takes no arguments, and returns no error status.

# Example

Here is an example using nf90 inq libvers to print the version of the netCDF library with which the program is linked:

```
print *, trim(nf90_inq_libvers())
```
### <span id="page-14-1"></span>2.5 NF90 CREATE

This function creates a new netCDF dataset, returning a netCDF ID that can subsequently be used to refer to the netCDF dataset in other netCDF function calls. The new netCDF dataset opened for write access and placed in define mode, ready for you to add dimensions, variables, and attributes.

A creation mode flag specifies whether to overwrite any existing dataset with the same name and whether access to the dataset is shared.

### Usage

```
function nf90_create(path, cmode, ncid, initialsize, bufrsize, cache_size, &
     cache_nelems, cache_preemption, comm, info)
 implicit none
 character (len = *), intent(in) :: path
 integer, intent(in) :: cmode
 integer, intent(out) :: ncid
 integer, optional, intent(in) :: initialsize
 integer, optional, intent(inout) :: bufrsize
 integer, optional, intent(in) :: cache_size, cache_nelems
 real, optional, intent(in) :: cache_preemption
 integer, optional, intent(in) :: comm, info
  integer :: nf90_create
```
path The file name of the new netCDF dataset.

cmode The creation mode flag. The following flags are available: NF90 NOCLOBBER, NF90 SHARE, NF90 64BIT OFFSET, NF90 HDF5, and NF90\_CLASSIC\_MODEL.

> A zero value (defined for convenience as NF90 CLOBBER) specifies the default behavior: overwrite any existing dataset with the same file name and buffer and cache accesses for efficiency. The dataset will be in netCDF classic format. See Section "NetCDF Classic Format Limitations" in NetCDF Users' Guide.

> Setting NF90 NOCLOBBER means you do not want to clobber (overwrite) an existing dataset; an error (NF90 EEXIST) is returned if the specified dataset already exists.

> The NF90 SHARE flag is appropriate when one process may be writing the dataset and one or more other processes reading the dataset concurrently; it means that dataset accesses are not buffered and caching is limited. Since

the buffering scheme is optimized for sequential access, programs that do not access data sequentially may see some performance improvement by setting the NF90 SHARE flag. (This only applies to netCDF-3 classic or 64-bit offset files.)

Setting NF90 64BIT OFFSET causes netCDF to create a 64-bit offset format file, instead of a netCDF classic format file. The 64-bit offset format imposes far fewer restrictions on very large (i.e. over 2 GB) data files. See Section "Large File Support" in NetCDF Users' Guide.

Setting the NF90<sub>-HDF5</sub> flag causes netCDF to create a netCDF-4/HDF5 format output file.

Oring the NF90 CLASSIC MODEL flag with the NF90 HDF5 flag causes the resulting netCDF-4/HDF5 file to restrict itself to the classic model - none of the new netCDF-4 data model features, such as groups or user-defined types, are allowed in such a file.

ncid Returned netCDF ID.

The following optional arguments allow additional performance tuning.

initialsize

The initial size of the file (in bytes) at creation time. A value of 0 causes the file size to be computed when nf90 enddef is called. This is ignored for NetCDF-4/HDF5 files.

bufrsize Controls a space versus time trade-off, memory allocated in the netcdf library versus number of system calls. Because of internal requirements, the value may not be set to exactly the value requested. The actual value chosen is returned. The library chooses a system-dependent default value if NF90 SIZEHINT DEFAULT is supplied as input. If the "preferred I/O block size" is available from the stat() system call as member st blksize this value is used. Lacking that, twice the system pagesize is used. Lacking a call to discover the system pagesize, the default bufrsize is set to 8192 bytes.

The bufrsize is a property of a given open netcdf descriptor ncid, it is not a persistent property of the netcdf dataset.

This is ignored for NetCDF-4/HDF5 files.

cache\_size

If the cache size is provided when creating a netCDF-4/HDF5 file, it will be used instead of the default (32000000) as the size, in bytes, of the HDF5 chunk cache.

cache\_nelems

If cache nelems is provided when creating a netCDF-4/HDF5 file, it will be used instead of the default (1000) as the maximum number of elements in the HDF5 chunk cache.

#### cache\_premtion

If cache preemption is provided when creating a netCDF-4/HDF5 file, it will be used instead of the default (0.75) as the preemption value for the HDF5 chunk cache.

- <span id="page-16-0"></span>comm If the comm and info parameters are provided the file is created and opened for parallel I/O. Set the comm parameter to the MPI communicator (of type MPI<sub>-Comm</sub>). If this parameter is provided the info parameter must also be provided.
- info If the comm and info parameters are provided the file is created and opened for parallel I/O. Set the comm parameter to the MPI information value (of type MPI Info). If this parameter is provided the comm parameter must also be provided.

### Errors

NF90 CREATE returns the value NF90 NOERR if no errors occurred. Possible causes of errors include:

- Passing a dataset name that includes a directory that does not exist.
- Specifying a dataset name of a file that exists and also specifying NF90\_NOCLOBBER.
- Specifying a meaningless value for the creation mode.
- Attempting to create a netCDF dataset in a directory where you don't have permission to create files.

### Example

In this example we create a netCDF dataset named foo.nc; we want the dataset to be created in the current directory only if a dataset with that name does not already exist:

```
use netcdf
implicit none
integer :: ncid, status
...
status = nf90_create(path = "foo.nc", cmode = nf90_noclobber, ncid = ncid)
if (status /= nf90_noerr) call handle_err(status)
```
### <span id="page-16-1"></span>2.6 NF90<sub>-OPEN</sub>

The function NF90<sub>-</sub>OPEN opens an existing netCDF dataset for access.

### Usage

```
function nf90_open(path, mode, ncid, bufrsize, cache_size, cache_nelems, &
                   cache_preemption, comm, info)
 implicit none
 character (len = *), intent(in) :: path
 integer, intent(in) :: mode
 integer, intent(out) :: ncid
 integer, optional, intent(inout) :: bufrsize
 integer, optional, intent(in) :: cache_size, cache_nelems
 real, optional, intent(in) :: cache_preemption
 integer, optional, intent(in) :: comm, info
 integer :: nf90_open
```
path File name for netCDF dataset to be opened. This may be an OPeNDAP URL if DAP support is enabled.

mode A zero value (or NF90 NOWRITE) specifies the default behavior: open the dataset with read-only access, buffering and caching accesses for efficiency Otherwise, the open mode is NF90 WRITE, NF90 SHARE, or NF90 WRITE|NF90 SHARE. Setting the NF90 WRITE flag opens the dataset with read-write access. ("Writing" means any kind of change to the dataset, including appending or changing data, adding or renaming dimensions, variables, and attributes, or deleting attributes.) The NF90 SHARE flag is appropriate when one process may be writing the dataset and one or more other processes reading the dataset concurrently (note that this is not the same as parallel  $I/O$ ; it means that dataset accesses are not buffered and caching is limited. Since the buffering scheme is optimized for sequential access, programs that do not access data sequentially may see some performance improvement by setting the NF90 SHARE flag.

ncid Returned netCDF ID.

The following optional argument allows additional performance tuning.

bufrsize This parameter applies only when opening classic format or 64-bit offset files. It is ignored for netCDF-4/HDF5 files.

> It Controls a space versus time trade-off, memory allocated in the netcdf library versus number of system calls. Because of internal requirements, the value may not be set to exactly the value requested. The actual value chosen is returned.

The library chooses a system-dependent default value if NF90 SIZEHINT DEFAULT is supplied as input. If the "preferred I/O block size" is available from the stat() system call as member st blksize this value is used. Lacking that, twice the system pagesize is used. Lacking a call to discover the system pagesize, the default bufrsize is set to 8192 bytes.

The bufrsize is a property of a given open netcdf descriptor ncid, it is not a persistent property of the netcdf dataset.

cache\_size

If the cache size is provided when opening a netCDF-4/HDF5 file, it will be used instead of the default (32000000) as the size, in bytes, of the HDF5 chunk cache.

#### cache\_nelems

If cache nelems is provided when opening a netCDF-4/HDF5 file, it will be used instead of the default (1000) as the maximum number of elements in the HDF5 chunk cache.

#### cache\_premtion

If cache preemption is provided when opening a netCDF-4/HDF5 file, it will be used instead of the default (0.75) as the preemption value for the HDF5 chunk cache.

- <span id="page-18-0"></span>comm If the comm and info parameters are provided the file is opened for parallel I/O. Set the comm parameter to the MPI communicator (of type MPI Comm). If this parameter is provided the info parameter must also be provided.
- info If the comm and info parameters are provided the file is opened for parallel  $I/O$ . Set the comm parameter to the MPI information value (of type MPI Info). If this parameter is provided the comm parameter must also be provided.

### Errors

NF90 OPEN returns the value NF90 NOERR if no errors occurred. Otherwise, the returned status indicates an error. Possible causes of errors include:

- The specified netCDF dataset does not exist.
- A meaningless mode was specified.

# Example

Here is an example using NF90 OPEN to open an existing netCDF dataset named foo.nc for read-only, non-shared access:

```
use netcdf
implicit none
integer :: ncid, status
...
status = nf90_open(path = "foo.nc", cmode = nf90_nowrite, ncid = ncid)
if (status /= nf90_noerr) call handle_err(status)
```
# Example

Here is an example using NF90 OPEN to open an existing netCDF dataset for parallel I/O access. (Note the use of the comm and info parameters). This example is from test program nf test/f90tst parallel.f90.

```
use netcdf
implicit none
integer :: ncid, status
...
 ! Reopen the file.
 call handle_err(nf90_open(FILE_NAME, nf90_nowrite, ncid, comm = MPI_COMM_WORLD, &
      info = MPI_INFO_NULL))
```
### 2.7 NF90 REDEF

The function NF90 REDEF puts an open netCDF dataset into define mode, so dimensions, variables, and attributes can be added or renamed and attributes can be deleted.

### Usage

```
function nf90_redef(ncid)
 integer, intent( in) :: ncid
 integer :: nf90_redef
```
<span id="page-19-0"></span>ncid netCDF ID, from a previous call to NF90 OPEN or NF90 CREATE.

### Errors

NF90 REDEF returns the value NF90 NOERR if no errors occurred. Otherwise, the returned status indicates an error. Possible causes of errors include:

- The specified netCDF dataset is already in define mode.
- The specified netCDF dataset was opened for read-only.
- The specified netCDF ID does not refer to an open netCDF dataset.

### Example

Here is an example using NF90 REDEF to open an existing netCDF dataset named foo.nc and put it into define mode:

```
use netcdf
implicit none
integer :: ncid, status
...
status = nf90_open("foo.nc", nf90_write, ncid) ! Open dataset
if (status /= nf90_noerr) call handle_err(status)
...
status = nf90_redef(ncid) ! Put the file in define mode
if (status /= nf90_noerr) call handle_err(status)
```
### 2.8 NF90 ENDDEF

The function NF90 ENDDEF takes an open netCDF dataset out of define mode. The changes made to the netCDF dataset while it was in define mode are checked and committed to disk if no problems occurred. Non-record variables may be initialized to a "fill value" as well (see [Section 2.13 \[NF90](#page-25-1)\_SET\_FILL], page 20). The netCDF dataset is then placed in data mode, so variable data can be read or written.

This call may involve copying data under some circumstances. For a more extensive discussion See Section "File Structure and Performance" in NetCDF Users Guide.

### Usage

```
function nf90_enddef(ncid, h_minfree, v_align, v_minfree, r_align)
 integer, intent( in) :: ncid
 integer, optional, intent( in) :: h_minfree, v_align, v_minfree, r_align
 integer :: nf90_enddef
```
ncid NetCDF ID, from a previous call to NF90 OPEN or NF90 CREATE.

The following arguments allow additional performance tuning. Note: these arguments expose internals of the netcdf version 1 file format, and may not be available in future netcdf implementations.

The current netcdf file format has three sections: the "header" section, the data section for fixed size variables, and the data section for variables which have an unlimited dimension

(record variables). The header begins at the beginning of the file. The index (offset) of the beginning of the other two sections is contained in the header. Typically, there is no space between the sections. This causes copying overhead to accrue if one wishes to change the size of the sections, as may happen when changing the names of things, text attribute values, adding attributes or adding variables. Also, for buffered i/o, there may be advantages to aligning sections in certain ways.

The minfree parameters allow one to control costs of future calls to nf90 redef or nf90 enddef by requesting that some space be available at the end of the section. The default value for both h\_minfree and v\_minfree is 0.

The align parameters allow one to set the alignment of the beginning of the corresponding sections. The beginning of the section is rounded up to an index which is a multiple of the align parameter. The flag value NF90 ALIGN CHUNK tells the library to use the bufrsize (see above) as the align parameter. The default value for both v align and r align is 4 bytes.

#### h\_minfree

Size of the pad (in bytes) at the end of the "header" section.

#### v\_minfree

Size of the pad (in bytes) at the end of the data section for fixed size variables.

- v\_align The alignment of the beginning of the data section for fixed size variables.
- r\_align The alignment of the beginning of the data section for variables which have an unlimited dimension (record variables).

### Errors

NF90 ENDDEF returns the value NF90 NOERR if no errors occurred. Otherwise, the returned status indicates an error. Possible causes of errors include:

- The specified netCDF dataset is not in define mode.
- The specified netCDF ID does not refer to an open netCDF dataset.
- The size of one or more variables exceed the size constraints for whichever variant of the file format is in use). See Section "Large File Support" in The NetCDF Users Guide.

### Example

Here is an example using NF90 ENDDEF to finish the definitions of a new netCDF dataset named foo.nc and put it into data mode:

```
use netcdf
implicit none
integer :: ncid, status
...
status = nf90_create("foo.nc", nf90_noclobber, ncid)
if (status /= nf90_noerr) call handle_err(status)
... ! create dimensions, variables, attributes
status = nf90_enddef(ncid)
if (status /= nf90_noerr) call handle_err(status)
```
### <span id="page-21-0"></span>2.9 NF90 CLOSE

The function NF90 CLOSE closes an open netCDF dataset. If the dataset is in define mode, NF90 ENDDEF will be called before closing. (In this case, if NF90 ENDDEF returns an error, NF90 ABORT will automatically be called to restore the dataset to the consistent state before define mode was last entered.) After an open netCDF dataset is closed, its netCDF ID may be reassigned to the next netCDF dataset that is opened or created.

### Usage

```
function nf90_close(ncid)
 integer, intent( in) :: ncid
 integer :: nf90_close
```
ncid NetCDF ID, from a previous call to NF90 OPEN or NF90 CREATE.

### Errors

NF90 CLOSE returns the value NF90 NOERR if no errors occurred. Otherwise, the returned status indicates an error. Possible causes of errors include:

- Define mode was entered and the automatic call made to NF90\_ENDDEF failed.
- The specified netCDF ID does not refer to an open netCDF dataset.

# Example

Here is an example using NF90 CLOSE to finish the definitions of a new netCDF dataset named foo.nc and release its netCDF ID:

```
use netcdf
implicit none
integer :: ncid, status
...
status = nf90_create("foo.nc", nf90_noclobber, ncid)
if (status /= nf90_noerr) call handle_err(status)
... ! create dimensions, variables, attributes
status = nf90_close(ncid)
if (status /= nf90_noerr) call handle_err(status)
```
# 2.10 NF90\_INQUIRE Family

The NF90 INQUIRE subroutine returns information about an open netCDF dataset, given its netCDF ID. The subroutine can be called from either define mode or data mode, and returns values for any or all of the following: the number of dimensions, the number of variables, the number of global attributes, and the dimension ID of the dimension defined with unlimited length, if any. An additional function, NF90\_INQ\_FORMAT, returns the (rarely needed) format version.

No I/O is performed when NF90 INQUIRE is called, since the required information is available in memory for each open netCDF dataset.

### Usage

```
function nf90_inquire(ncid, nDimensions, nVariables, nAttributes, &
                   unlimitedDimId, formatNum)
 integer, intent( in) :: ncid
 integer, optional, intent(out) :: nDimensions, nVariables, &
                                nAttributes, unlimitedDimId, &
                                formatNum
 integer :: nf90_inquire
```
ncid NetCDF ID, from a previous call to NF90 OPEN or NF90 CREATE.

nDimensions

Returned number of dimensions defined for this netCDF dataset.

nVariables

Returned number of variables defined for this netCDF dataset.

#### nAttributes

Returned number of global attributes defined for this netCDF dataset.

unlimitedDimID

Returned ID of the unlimited dimension, if there is one for this netCDF dataset. If no unlimited length dimension has been defined, -1 is returned.

format Returned integer indicating format version for this dataset, one of nf90 format classic, nf90 format 64bit, nf90 format netcdf4, or nf90 format netcdf4 classic. These are rarely needed by users or applications, since thhe library recognizes the format of a file it is accessing and handles it accordingly.

# Errors

Function NF90 INQUIRE returns the value NF90 NOERR if no errors occurred. Otherwise, the returned status indicates an error. Possible causes of errors include:

• The specified netCDF ID does not refer to an open netCDF dataset.

# Example

Here is an example using NF90 INQUIRE to find out about a netCDF dataset named foo.nc:

```
use netcdf
implicit none
integer :: ncid, status, nDims, nVars, nGlobalAtts, unlimDimID
...
status = nf90_open("foo.nc", nf90_nowrite, ncid)
if (status /= nf90_noerr) call handle_err(status)
...
status = nf90_inquire(ncid, nDims, nVars, nGlobalAtts, unlimdimid)
if (status /= nf90_noerr) call handle_err(status)
status = nf90_inquire(ncid, nDimensions = nDims, &
```

```
unlimitedDimID = unlimdimid)
if (status /= nf90_noerr) call handle_err(status)
```
### 2.11 NF90\_SYNC

The function NF90 SYNC offers a way to synchronize the disk copy of a netCDF dataset with in-memory buffers. There are two reasons you might want to synchronize after writes:

- To minimize data loss in case of abnormal termination, or
- To make data available to other processes for reading immediately after it is written. But note that a process that already had the dataset open for reading would not see the number of records increase when the writing process calls NF90\_SYNC; to accomplish this, the reading process must call NF90\_SYNC.

This function is backward-compatible with previous versions of the netCDF library. The intent was to allow sharing of a netCDF dataset among multiple readers and one writer, by having the writer call NF90\_SYNC after writing and the readers call NF90\_SYNC before each read. For a writer, this flushes buffers to disk. For a reader, it makes sure that the next read will be from disk rather than from previously cached buffers, so that the reader will see changes made by the writing process (e.g., the number of records written) without having to close and reopen the dataset. If you are only accessing a small amount of data, it can be expensive in computer resources to always synchronize to disk after every write, since you are giving up the benefits of buffering.

An easier way to accomplish sharing (and what is now recommended) is to have the writer and readers open the dataset with the NF90\_SHARE flag, and then it will not be necessary to call NF90 SYNC at all. However, the NF90 SYNC function still provides finer granularity than the NF90 SHARE flag, if only a few netCDF accesses need to be synchronized among processes.

It is important to note that changes to the ancillary data, such as attribute values, are not propagated automatically by use of the NF90 SHARE flag. Use of the NF90 SYNC function is still required for this purpose.

Sharing datasets when the writer enters define mode to change the data schema requires extra care. In previous releases, after the writer left define mode, the readers were left looking at an old copy of the dataset, since the changes were made to a new copy. The only way readers could see the changes was by closing and reopening the dataset. Now the changes are made in place, but readers have no knowledge that their internal tables are now inconsistent with the new dataset schema. If netCDF datasets are shared across redefinition, some mechanism external to the netCDF library must be provided that prevents access by readers during redefinition and causes the readers to call NF90. SYNC before any subsequent access.

When calling NF90\_SYNC, the netCDF dataset must be in data mode. A netCDF dataset in define mode is synchronized to disk only when NF90 ENDDEF is called. A process that is reading a netCDF dataset that another process is writing may call NF90\_SYNC to get updated with the changes made to the data by the writing process (e.g., the number of records written), without having to close and reopen the dataset.

Data is automatically synchronized to disk when a netCDF dataset is closed, or whenever you leave define mode.

### <span id="page-24-0"></span>Usage

```
function nf90_sync(ncid)
 integer, intent( in) :: ncid
 integer :: nf90_sync
```
ncid NetCDF ID, from a previous call to NF90 OPEN or NF90 CREATE.

# Errors

NF90 SYNC returns the value NF90 NOERR if no errors occurred. Otherwise, the returned status indicates an error. Possible causes of errors include:

- The netCDF dataset is in define mode.
- The specified netCDF ID does not refer to an open netCDF dataset.

# Example

Here is an example using NF90 SYNC to synchronize the disk writes of a netCDF dataset named foo.nc:

```
use netcdf
implicit none
integer :: ncid, status
...
status = nf90_open("foo.nc", nf90_write, ncid)
if (status /= nf90_noerr) call handle_err(status)
...
! write data or change attributes
...
status = NF90_SYNC(ncid)
if (status /= nf90_noerr) call handle_err(status)
```
# 2.12 NF90 ABORT

You no longer need to call this function, since it is called automatically by NF90 CLOSE in case the dataset is in define mode and something goes wrong with committing the changes. The function NF90 ABORT just closes the netCDF dataset, if not in define mode. If the dataset is being created and is still in define mode, the dataset is deleted. If define mode was entered by a call to NF90<sub>-REDEF</sub>, the netCDF dataset is restored to its state before definition mode was entered and the dataset is closed.

# Usage

```
function nf90_abort(ncid)
 integer, intent( in) :: ncid
 integer :: nf90_abort
```
ncid NetCDF ID, from a previous call to NF90 OPEN or NF90 CREATE.

### <span id="page-25-0"></span>Errors

NF90 ABORT returns the value NF90 NOERR if no errors occurred. Otherwise, the returned status indicates an error. Possible causes of errors include:

- When called from define mode while creating a netCDF dataset, deletion of the dataset failed.
- The specified netCDF ID does not refer to an open netCDF dataset.

### Example

Here is an example using NF90 ABORT to back out of redefinitions of a dataset named foo.nc:

```
use netcdf
implicit none
integer :: ncid, status, LatDimID
...
status = nf90_open("foo.nc", nf90_write, ncid)
if (status /= nf90_noerr) call handle_err(status)
...
status = nf90_redef(ncid)
if (status /= nf90_noerr) call handle_err(status)
...
status = nf90_def_dim(ncid, "Lat", 18, LatDimID)
if (status /= nf90_noerr) then ! Dimension definition failed
  call handle_err(status)
  status = nf90_abort(ncid) ! Abort redefinitions
  if (status /= nf90_noerr) call handle_err(status)
end if
...
```
### <span id="page-25-1"></span>2.13 NF90 SET FILL

This function is intended for advanced usage, to optimize writes under some circumstances described below. The function NF90 SET FILL sets the fill mode for a netCDF dataset open for writing and returns the current fill mode in a return parameter. The fill mode can be specified as either NF90 FILL or NF90 NOFILL. The default behavior corresponding to NF90 FILL is that data is pre-filled with fill values, that is fill values are written when you create non-record variables or when you write a value beyond data that has not yet been written. This makes it possible to detect attempts to read data before it was written. See [Section 6.11 \[Fill Values\], page 84](#page-89-1), for more information on the use of fill values. See Section "Attribute Conventions" in The NetCDF Users Guide, for information about how to define your own fill values.

The behavior corresponding to NF90 NOFILL overrides the default behavior of prefilling data with fill values. This can be used to enhance performance, because it avoids the duplicate writes that occur when the netCDF library writes fill values that are later overwritten with data.

A value indicating which mode the netCDF dataset was already in is returned. You can use this value to temporarily change the fill mode of an open netCDF dataset and then restore it to the previous mode.

After you turn on NF90 NOFILL mode for an open netCDF dataset, you must be certain to write valid data in all the positions that will later be read. Note that nofill mode is only a transient property of a netCDF dataset open for writing: if you close and reopen the dataset, it will revert to the default behavior. You can also revert to the default behavior by calling NF90 SET FILL again to explicitly set the fill mode to NF90 FILL.

There are three situations where it is advantageous to set nofill mode:

- 1. Creating and initializing a netCDF dataset. In this case, you should set nofill mode before calling NF90 ENDDEF and then write completely all non-record variables and the initial records of all the record variables you want to initialize.
- 2. Extending an existing record-oriented netCDF dataset. Set nofill mode after opening the dataset for writing, then append the additional records to the dataset completely, leaving no intervening unwritten records.
- 3. Adding new variables that you are going to initialize to an existing netCDF dataset. Set nofill mode before calling NF90 ENDDEF then write all the new variables completely.

If the netCDF dataset has an unlimited dimension and the last record was written while in nofill mode, then the dataset may be shorter than if nofill mode was not set, but this will be completely transparent if you access the data only through the netCDF interfaces.

The use of this feature may not be available (or even needed) in future releases. Programmers are cautioned against heavy reliance upon this feature.

### Usage

function nf90\_set\_fill(ncid, fillmode, old\_mode) integer, intent( in) :: ncid, fillmode integer, intent(out) :: old\_mode integer :: nf90\_set\_fill

- ncid NetCDF ID, from a previous call to NF90 OPEN or NF90 CREATE.
- fillmode Desired fill mode for the dataset, either NF90 NOFILL or NF90 FILL.
- old\_mode Returned current fill mode of the dataset before this call, either NF90 NOFILL or NF90\_FILL.

### Errors

NF90 SET FILL returns the value NF90 NOERR if no errors occurred. Otherwise, the returned status indicates an error. Possible causes of errors include:

- The specified netCDF ID does not refer to an open netCDF dataset.
- The specified netCDF ID refers to a dataset open for read-only access.
- The fill mode argument is neither NF90\_NOFILL nor NF90\_FILL..

### Example

Here is an example using NF90 SET FILL to set nofill mode for subsequent writes of a netCDF dataset named foo.nc:

```
use netcdf
implicit none
integer :: ncid, status, oldMode
...
status = nf90_open("foo.nc", nf90_write, ncid)
if (status /= nf90_noerr) call handle_err(status)
...
! Write data with prefilling behavior
...
status = nf90_set_fill(ncid, nf90_nofill, oldMode)
if (status /= nf90_noerr) call handle_err(status)
...
! Write data with no prefilling
...
```
# <span id="page-28-0"></span>3 Groups

NetCDF-4 added support for hierarchical groups within netCDF datasets.

Groups are identified with a ncid, which identifies both the open file, and the group within that file. When a file is opened with NF90\_OPEN or NF90\_CREATE, the ncid for the root group of that file is provided. Using that as a starting point, users can add new groups, or list and navigate existing groups.

All netCDF calls take a ncid which determines where the call will take its action. For example, the NF90 DEF VAR function takes a ncid as its first parameter. It will create a variable in whichever group its ncid refers to. Use the root ncid provided by NF90 CREATE or NF90 OPEN to create a variable in the root group. Or use NF90 DEF GRP to create a group and use its ncid to define a variable in the new group.

Variable are only visible in the group in which they are defined. The same applies to attributes. "Global" attributes are defined in whichever group is refered to by the ncid.

Dimensions are visible in their groups, and all child groups.

Group operations are only permitted on netCDF-4 files - that is, files created with the HDF5 flag in nf90 create. (see Section 2.5 [NF90 [CREATE\], page 9](#page-14-1)). Groups are not compatible with the netCDF classic data model, so files created with the NF90 CLASSIC MODEL file cannot contain groups (except the root group).

### 3.1 Find a Group ID: NF90 INQ NCID

Given an ncid and group name (NULL or "" gets root group), return ncid of the named group.

### Usage

function nf90\_inq\_ncid(ncid, name, grp\_ncid) integer, intent(in) :: ncid character (len =  $*)$ , intent(in) :: name integer, intent(out) :: grp\_ncid integer :: nf90\_inq\_ncid

NCID The group id for this operation.

NAME A character array that holds the name of the desired group. Must be less then NF90\_MAX\_NAME.

GRPID The ID of the group will go here.

### Errors

```
NF90_NOERR
```
No error.

NF90\_EBADID

Bad group id.

#### <span id="page-29-0"></span>NF90\_ENOTNC4

Attempting a netCDF-4 operation on a netCDF-3 file. NetCDF-4 operations can only be performed on files defined with a create mode which includes flag HDF5. (see [Section 2.6 \[NF90](#page-16-1)\_OPEN], page 11).

#### NF90\_ESTRICTNC3

This file was created with the strict netcdf-3 flag, therefore netcdf-4 operations are not allowed. (see [Section 2.6 \[NF90](#page-16-1) OPEN], page 11).

#### NF90\_EHDFERR

An error was reported by the HDF5 layer.

### Example

This example is from nf90\_test/ftst\_groups.F.

### 3.2 Get a List of Groups in a Group: NF90 INQ GRPS

Given a location id, return the number of groups it contains, and an array of their ncids.

### Usage

```
function nf90_inq_grps(ncid, numgrps, ncids)
  integer, intent(in) :: ncid
  integer, intent(out) :: numgrps
  integer, intent(out) :: ncids
  integer :: nf90_inq_grps
```
NCID The group id for this operation.

NUMGRPS An integer which will get number of groups in this group.

NCIDS An array of ints which will receive the IDs of all the groups in this group.

### Errors

NF90\_NOERR

No error.

#### NF90\_EBADID

Bad group id.

#### NF90\_ENOTNC4

Attempting a netCDF-4 operation on a netCDF-3 file. NetCDF-4 operations can only be performed on files defined with a create mode which includes flag HDF5. (see [Section 2.6 \[NF90](#page-16-1)\_OPEN], page 11).

#### NF90\_ESTRICTNC3

This file was created with the strict netcdf-3 flag, therefore netcdf-4 operations are not allowed. (see [Section 2.6 \[NF90](#page-16-1) OPEN], page 11).

#### NF90\_EHDFERR

An error was reported by the HDF5 layer.

### <span id="page-30-0"></span>Example

# 3.3 Find all the Variables in a Group: NF90 INQ VARIDS

Find all varids for a location.

### Usage

```
function nf90_inq_varids(ncid, nvars, varids)
 integer, intent(in) :: ncid
 integer, intent(out) :: nvars
 integer, intent(out) :: varids
 integer :: nf90_inq_varids
```
NCID The group id for this operation.

VARIDS An already allocated array to store the list of varids. Use nf90 inq nvars to find out how many variables there are. (see [Section 6.6](#page-75-0) [NF90\_INQUIRE\_[VARIABLE\], page 70\)](#page-75-0).

### Errors

NF90\_NOERR

No error.

NF90\_EBADID

Bad group id.

#### NF90\_ENOTNC4

Attempting a netCDF-4 operation on a netCDF-3 file. NetCDF-4 operations can only be performed on files defined with a create mode which includes flag HDF5. (see [Section 2.6 \[NF90](#page-16-1)\_OPEN], page 11).

#### NF90\_ESTRICTNC3

This file was created with the strict netcdf-3 flag, therefore netcdf-4 operations are not allowed. (see [Section 2.6 \[NF90](#page-16-1)\_OPEN], page 11).

#### NF90\_EHDFERR

An error was reported by the HDF5 layer.

### Example

# 3.4 Find all Dimensions Visible in a Group: NF90 INQ DIMIDS

Find all dimids for a location. This finds all dimensions in a group, or any of its parents.

### Usage

```
function nf90_inq_dimids(ncid, ndims, dimids, include_parents)
 integer, intent(in) :: ncid
```

```
integer, intent(out) :: ndims
integer, intent(out) :: dimids
integer, intent(out) :: include_parents
integer :: nf90_inq_dimids
```
NCID The group id for this operation.

DIMIDS An array of ints when the dimids of the visible dimensions will be stashed. Use nf90 inq ndims to find out how many dims are visible from this group. (see Section 6.6 [NF90\_INQUIRE\_[VARIABLE\], page 70\)](#page-75-0).

#### INCLUDE\_PARENTS

If zero, only the group specified by NCID will be searched for dimensions. Otherwise parent groups will be searched too.

### Errors

NF90\_NOERR

No error.

#### NF90\_EBADID

Bad group id.

#### NF90\_ENOTNC4

Attempting a netCDF-4 operation on a netCDF-3 file. NetCDF-4 operations can only be performed on files defined with a create mode which includes flag HDF5. (see [Section 2.6 \[NF90](#page-16-1)\_OPEN], page 11).

#### NF90\_ESTRICTNC3

This file was created with the strict netcdf-3 flag, therefore netcdf-4 operations are not allowed. (see [Section 2.6 \[NF90](#page-16-1)\_OPEN], page 11).

#### NF90\_EHDFERR

An error was reported by the HDF5 layer.

### Example

# <span id="page-31-1"></span>3.5 Find the Length of a Group's Full Name: NF90\_INQ\_GRPNAME\_LEN

Given ncid, find length of the full name. (Root group is named "/", with length 1.)

### Usage

function nf90\_inq\_grpname\_len(ncid, len) integer, intent(in) :: ncid integer, intent(out) :: len integer :: nf90\_inq\_grpname\_len end function nf90\_inq\_grpname\_len NCID The group id for this operation.

LEN An integer where the length will be placed.

### <span id="page-32-0"></span>Errors

NF90\_NOERR

No error.

#### NF90\_EBADID

Bad group id.

#### NF90\_ENOTNC4

Attempting a netCDF-4 operation on a netCDF-3 file. NetCDF-4 operations can only be performed on files defined with a create mode which includes flag HDF5. (see [Section 2.6 \[NF90](#page-16-1)\_OPEN], page 11).

#### NF90\_ESTRICTNC3

This file was created with the strict netcdf-3 flag, therefore netcdf-4 operations are not allowed. (see [Section 2.6 \[NF90](#page-16-1) OPEN], page 11).

#### NF90\_EHDFERR

An error was reported by the HDF5 layer.

# Example

# <span id="page-32-1"></span>3.6 Find a Group's Name: NF90 INQ GRPNAME

Given ncid, find relative name of group. (Root group is named "/").

The name provided by this function is relative to the parent group. For a full path name for the group is, with all parent groups included, separated with a forward slash (as in Unix directory names) See [Section 3.7 \[NF90](#page-33-1)\_INQ\_GRPNAME\_FULL], page 28.

### Usage

function nf90\_inq\_grpname(ncid, name) integer, intent(in) :: ncid character (len =  $*)$ , intent(out) :: name integer :: nf90\_inq\_grpname

NCID The group id for this operation.

NAME The name of the group will be copied to this character array. The name will be less than NF90\_MAX\_NAME in length.

### Errors

NF90\_NOERR

No error.

NF90\_EBADID

Bad group id.

#### <span id="page-33-0"></span>NF90\_ENOTNC4

Attempting a netCDF-4 operation on a netCDF-3 file. NetCDF-4 operations can only be performed on files defined with a create mode which includes flag HDF5. (see [Section 2.6 \[NF90](#page-16-1)\_OPEN], page 11).

#### NF90\_ESTRICTNC3

This file was created with the strict netcdf-3 flag, therefore netcdf-4 operations are not allowed. (see [Section 2.6 \[NF90](#page-16-1)\_OPEN], page 11).

#### NF90\_EHDFERR

An error was reported by the HDF5 layer.

### Example

# <span id="page-33-1"></span>3.7 Find a Group's Full Name: NF90 INQ GRPNAME FULL

Given ncid, find complete name of group. (Root group is named "/").

The name provided by this function is a full path name for the group is, with all parent groups included, separated with a forward slash (as in Unix directory names). For a name relative to the parent group See Section 3.6 [NF90 INQ [GRPNAME\], page 27.](#page-32-1)

To find the length of the full name See [Section 3.5 \[NF90](#page-31-1) INQ GRPNAME LEN], [page 26](#page-31-1).

### Usage

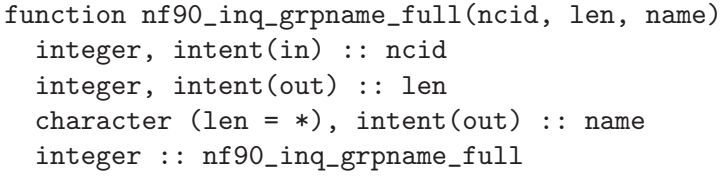

NCID The group id for this operation.

LEN The length of the full group name will go here.

NAME The name of the group will be copied to this character array.

### Errors

NF90\_NOERR

No error.

#### NF90\_EBADID

Bad group id.

#### NF90\_ENOTNC4

Attempting a netCDF-4 operation on a netCDF-3 file. NetCDF-4 operations can only be performed on files defined with a create mode which includes flag HDF5. (see [Section 2.6 \[NF90](#page-16-1)<sub>-OPEN</sub>], page 11).

<span id="page-34-0"></span>NF90\_ESTRICTNC3

This file was created with the strict netcdf-3 flag, therefore netcdf-4 operations are not allowed. (see [Section 2.6 \[NF90](#page-16-1) OPEN], page 11).

#### NF90\_EHDFERR

An error was reported by the HDF5 layer.

### Example

This example is from test program nf test/f90tst\_grps.f90.

```
call check(nf90_inq_grpname_full(grpid1, len, name_in))
if (name_in .ne. grp1_full_name) stop 62
```
### 3.8 Find a Group's Parent: NF90 INQ GRP PARENT

Given ncid, find the ncid of the parent group.

When used with the root group, this function returns the NF90\_ENOGRP error (since the root group has no parent.)

#### Usage

```
function nf90_inq_grp_parent(ncid, parent_ncid)
  integer, intent(in) :: ncid
  integer, intent(out) :: parent_ncid
  integer :: nf90_inq_grp_parent
```
NCID The group id.

#### PARENT\_NCID

The ncid of the parent group will be copied here.

### Errors

NF90\_NOERR

No error.

#### NF90\_EBADID

Bad group id.

#### NF90\_ENOGRP

No parent group found (i.e. this is the root group).

#### NF90\_ENOTNC4

Attempting a netCDF-4 operation on a netCDF-3 file. NetCDF-4 operations can only be performed on files defined with a create mode which includes flag HDF5. (see [Section 2.6 \[NF90](#page-16-1)\_OPEN], page 11).

#### NF90\_ESTRICTNC3

This file was created with the strict netcdf-3 flag, therefore netcdf-4 operations are not allowed. (see [Section 2.6 \[NF90](#page-16-1) OPEN], page 11).

#### NF90\_EHDFERR

An error was reported by the HDF5 layer.

### <span id="page-35-0"></span>Example

### 3.9 Find a Group by Name: NF90 INQ GRP NCID

Given a group name an an ncid, find the ncid of the group id.

### Usage

```
function nf90_inq_grp_ncid(ncid, name, grpid)
 integer, intent(in) :: ncid
 character (len = *), intent(in) :: name
 integer, intent(out) :: grpid
 integer :: nf90_inq_grp_ncid
 nf90_inq_grp_ncid = nf_inq_grp_ncid(ncid, name, grpid)
end function nf90_inq_grp_ncid
```
NCID The group id to look in.

GRP\_NAME The name of the group that should be found.

GRP\_NCID This will get the group id, if it is found.

### Return Codes

The following return codes may be returned by this function.

#### NF90\_NOERR

No error.

#### NF90\_EBADID

Bad group id.

#### NF90\_EINVAL

No name provided or name longer than NF90 MAX NAME.

#### NF90\_ENOGRP

Named group not found.

#### NF90\_ENOTNC4

Attempting a netCDF-4 operation on a netCDF-3 file. NetCDF-4 operations can only be performed on files defined with a create mode which includes flag HDF5. (see [Section 2.6 \[NF90](#page-16-1)\_OPEN], page 11).

#### NF90\_ESTRICTNC3

This file was created with the strict netcdf-3 flag, therefore netcdf-4 operations are not allowed. (see [Section 2.6 \[NF90](#page-16-1) OPEN], page 11).

#### NF90\_EHDFERR

An error was reported by the HDF5 layer.
## Example

This example is from test program nf\_test/f90tst\_grps.f90.

! Get the group ids for the newly reopened file. call check(nf90\_inq\_grp\_ncid(ncid, GRP1\_NAME, grpid1)) call check(nf90\_inq\_grp\_ncid(grpid1, GRP2\_NAME, grpid2)) call check(nf90\_inq\_grp\_ncid(grpid2, GRP3\_NAME, grpid3)) call check(nf90\_inq\_grp\_ncid(grpid3, GRP4\_NAME, grpid4))

## 3.10 Find a Group by its Fully-qualified Name: NF90 INQ GRP FULL NCID

Given a fully qualified group name an an ncid, find the ncid of the group id.

## Usage

```
function nf90_inq_grpname_full(ncid, len, name)
 integer, intent(in) :: ncid
 integer, intent(out) :: len
 character (len = *), intent(out) :: name
 integer :: nf90_inq_grpname_full
```

```
nf90_inq_grpname_full = nf_inq_grpname_full(ncid, len, name)
end function nf90_inq_grpname_full
```
NCID The group id to look in.

### FULL\_NAME

The fully-qualified group name.

GRP\_NCID This will get the group id, if it is found.

## Return Codes

The following return codes may be returned by this function.

NF90\_NOERR

No error.

### NF90\_EBADID

Bad group id.

### NF90\_EINVAL

No name provided or name longer than NF90 MAX NAME.

### NF90\_ENOGRP

Named group not found.

#### NF90\_ENOTNC4

Attempting a netCDF-4 operation on a netCDF-3 file. NetCDF-4 operations can only be performed on files defined with a create mode which includes flag HDF5. (see [Section 2.6 \[NF90](#page-16-0)\_OPEN], page 11).

### NF90\_ESTRICTNC3

This file was created with the strict netcdf-3 flag, therefore netcdf-4 operations are not allowed. (see [Section 2.6 \[NF90](#page-16-0) OPEN], page 11).

### NF90\_EHDFERR

An error was reported by the HDF5 layer.

## Example

This example is from test program nf test/tstf90\_grps.f90.

```
! Check for the groups with full group names.
write(grp1_full_name, ' (AA)')', GRP1_NAMEcall check(nf90_inq_grp_full_ncid(ncid, grp1_full_name, grpid1))
```
## 3.11 Create a New Group: NF90 DEF GRP

Create a group. Its location id is returned in new\_ncid.

## Usage

```
function nf90_def_grp(parent_ncid, name, new_ncid)
 integer, intent(in) :: parent_ncid
 character (len = *), intent(in) :: name
 integer, intent(out) :: new_ncid
 integer :: nf90_def_grp
```
#### PARENT\_NCID

The group id of the parent group.

NAME The name of the new group.

NEW\_NCID The ncid of the new group will be placed there.

## Errors

NF90\_NOERR

No error.

### NF90\_EBADID

Bad group id.

### NF90\_ENAMEINUSE

That name is in use. Group names must be unique within a group.

#### NF90\_EMAXNAME

Name exceed max length NF90\_MAX\_NAME.

### NF90\_EBADNAME

Name contains illegal characters.

#### NF90\_ENOTNC4

Attempting a netCDF-4 operation on a netCDF-3 file. NetCDF-4 operations can only be performed on files defined with a create mode which includes flag HDF5. (see [Section 2.6 \[NF90](#page-16-0)\_OPEN], page 11).

## NF90\_ESTRICTNC3

This file was created with the strict netcdf-3 flag, therefore netcdf-4 operations are not allowed. (see [Section 2.6 \[NF90](#page-16-0)\_OPEN], page 11).

### NF90\_EHDFERR

An error was reported by the HDF5 layer.

#### NF90\_EPERM

Attempt to write to a read-only file.

### NF90\_ENOTINDEFINE

Not in define mode.

## Example

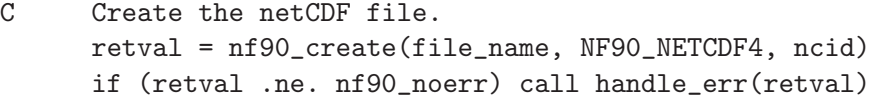

C Create a group and a subgroup. retval = nf90\_def\_grp(ncid, group\_name, grpid) if (retval .ne. nf90\_noerr) call handle\_err(retval) retval = nf90\_def\_grp(grpid, sub\_group\_name, sub\_grpid) if (retval .ne. nf90\_noerr) call handle\_err(retval)

# 4 Dimensions

## 4.1 Dimensions Introduction

Dimensions for a netCDF dataset are defined when it is created, while the netCDF dataset is in define mode. Additional dimensions may be added later by reentering define mode. A netCDF dimension has a name and a length. At most one dimension in a netCDF dataset can have the unlimited length, which means variables using this dimension can grow along this dimension.

There is a suggested limit (512) to the number of dimensions that can be defined in a single netCDF dataset. The limit is the value of the constant NF90 MAX DIMS. The purpose of the limit is to make writing generic applications simpler. They need only provide an array of NF90 MAX DIMS dimensions to handle any netCDF dataset. The implementation of the netCDF library does not enforce this advisory maximum, so it is possible to use more dimensions, if necessary, but netCDF utilities that assume the advisory maximums may not be able to handle the resulting netCDF datasets.

Ordinarily, the name and length of a dimension are fixed when the dimension is first defined. The name may be changed later, but the length of a dimension (other than the unlimited dimension) cannot be changed without copying all the data to a new netCDF dataset with a redefined dimension length.

A netCDF dimension in an open netCDF dataset is referred to by a small integer called a dimension ID. In the Fortran 90 interface, dimension IDs are 1, 2, 3, ..., in the order in which the dimensions were defined.

Operations supported on dimensions are:

- Create a dimension, given its name and length.
- Get a dimension ID from its name.
- Get a dimension's name and length from its ID.
- Rename a dimension.

## 4.2 NF90 DEF DIM

The function NF90 DEF DIM adds a new dimension to an open netCDF dataset in define mode. It returns (as an argument) a dimension ID, given the netCDF ID, the dimension name, and the dimension length. At most one unlimited length dimension, called the record dimension, may be defined for each netCDF dataset.

## Usage

```
function nf90_def_dim(ncid, name, len, dimid)
 integer, intent( in) :: ncid
 character (len = *), intent( in) :: name
 integer, intent( in) :: len
 integer, intent(out) :: dimid
 integer :: nf90_def_dim
```
ncid NetCDF ID, from a previous call to NF90 OPEN or NF90 CREATE.

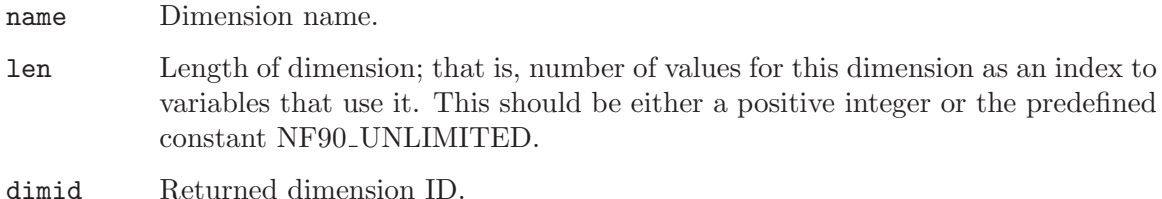

NF90 DEF DIM returns the value NF90 NOERR if no errors occurred. Otherwise, the returned status indicates an error. Possible causes of errors include:

- The netCDF dataset is not in definition mode.
- The specified dimension name is the name of another existing dimension.
- The specified length is not greater than zero.
- The specified length is unlimited, but there is already an unlimited length dimension defined for this netCDF dataset.
- The specified netCDF ID does not refer to an open netCDF dataset.

## Example

Here is an example using NF90<sub>-</sub>DEF<sub>-DIM</sub> to create a dimension named lat of length 18 and a unlimited dimension named rec in a new netCDF dataset named foo.nc:

```
use netcdf
implicit none
integer :: ncid, status, LatDimID, RecordDimID
...
status = nf90_create("foo.nc", nf90_noclobber, ncid)
if (status /= nf90_noerr) call handle_err(status)
...
status = nf90_def_dim(ncid, "Lat", 18, LatDimID)
if (status /= nf90_noerr) call handle_err(status)
status = nf90_def_dim(ncid, "Record", nf90_unlimited, RecordDimID)
if (status /= nf90_noerr) call handle_err(status)
```
## 4.3 NF90 INQ DIMID

The function NF90 INQ DIMID returns (as an argument) the ID of a netCDF dimension, given the name of the dimension. If ndims is the number of dimensions defined for a netCDF dataset, each dimension has an ID between 1 and ndims.

```
function nf90_inq_dimid(ncid, name, dimid)
 integer, intent( in) :: ncid
 character (len = *), intent( in) :: name
 integer, intent(out) :: dimid
 integer : nf90_inq_dimid
```
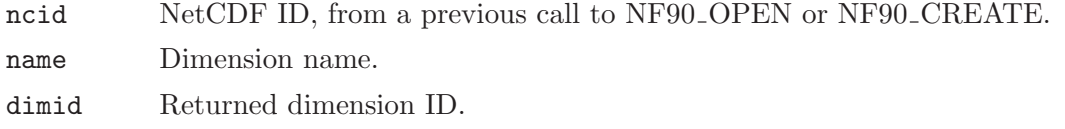

NF90 INQ DIMID returns the value NF90 NOERR if no errors occurred. Otherwise, the returned status indicates an error. Possible causes of errors include:

- The name that was specified is not the name of a dimension in the netCDF dataset.
- The specified netCDF ID does not refer to an open netCDF dataset.

# Example

Here is an example using NF90 INQ DIMID to determine the dimension ID of a dimension named lat, assumed to have been defined previously in an existing netCDF dataset named foo.nc:

```
use netcdf
implicit none
integer :: ncid, status, LatDimID
...
status = nf90_open("foo.nc", nf90_nowrite, ncid)
if (status /= nf90_noerr) call handle_err(status)
...
status = nf90_inq_dimid(ncid, "Lat", LatDimID)
if (status /= nf90_noerr) call handle_err(status)
```
# 4.4 NF90 INQUIRE DIMENSION

This function information about a netCDF dimension. Information about a dimension includes its name and its length. The length for the unlimited dimension, if any, is the number of records written so far.

```
function nf90_inquire_dimension(ncid, dimid, name, len)
       integer, intent( in) :: ncid, dimid
       character (len = *), optional, intent(out) :: name
       integer, optional, intent(out) :: len
       integer : inf90_inquire_dimension : inf90_inquire_dimension
ncid NetCDF ID, from a previous call to NF90 OPEN or NF90 CREATE.
dimid Dimension ID, from a previous call to NF90 INQ DIMID or NF90 DEF DIM.
name Returned dimension name. The caller must allocate space for the returned
         name. The maximum possible length, in characters, of a dimension name is
         given by the predefined constant NF90 MAX NAME.
len Returned length of dimension. For the unlimited dimension, this is the current
         maximum value used for writing any variables with this dimension, that is the
         maximum record number.
```
These functions return the value NF90 NOERR if no errors occurred. Otherwise, the returned status indicates an error. Possible causes of errors include:

- The dimension ID is invalid for the specified netCDF dataset.
- The specified netCDF ID does not refer to an open netCDF dataset.

## Example

Here is an example using NF90 INQ DIM to determine the length of a dimension named lat, and the name and current maximum length of the unlimited dimension for an existing netCDF dataset named foo.nc:

```
use netcdf
implicit none
integer :: ncid, status, LatDimID, RecordDimID
integer :: nLats, nRecords
character(len = nf90_max_name) :: RecordDimName
...
status = nf90_open("foo.nc", nf90_nowrite, ncid)
if (status /= nf90_noerr) call handle_err(status)
! Get ID of unlimited dimension
status = nf90_inquire(ncid, unlimitedDimId = RecordDimID)
if (status /= nf90_noerr) call handle_err(status)
...
status = nf90_inq_dimid(ncid, "Lat", LatDimID)
if (status /= nf90_noerr) call handle_err(status)
! How many values of "lat" are there?
status = nf90_inquire_dimension(ncid, LatDimID, len = nLats)
if (status /= nf90_noerr) call handle_err(status)
! What is the name of the unlimited dimension, how many records are there?
status = nf90_inquire_dimension(ncid, RecordDimID, &
                                name = RecordDimName, len = Records)
if (status /= nf90_noerr) call handle_err(status)
```
# 4.5 NF90 RENAME DIM

The function NF90 RENAME DIM renames an existing dimension in a netCDF dataset open for writing. If the new name is longer than the old name, the netCDF dataset must be in define mode. You cannot rename a dimension to have the same name as another dimension.

```
function nf90_rename_dim(ncid, dimid, name)
 integer, intent( in) :: ncid
 character (len = *), intent( in) :: name
 integer, intent( in) :: dimid
 integer :: nf90_rename_dim
```
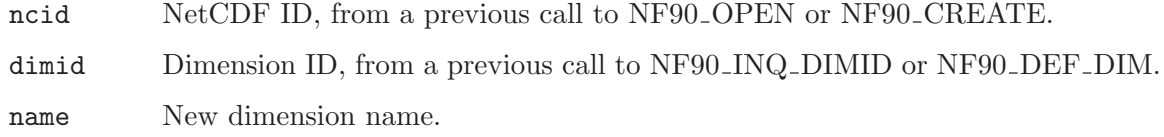

NF90 RENAME DIM returns the value NF90 NOERR if no errors occurred. Otherwise, the returned status indicates an error. Possible causes of errors include:

- The new name is the name of another dimension.
- The dimension ID is invalid for the specified netCDF dataset.
- The specified netCDF ID does not refer to an open netCDF dataset.
- The new name is longer than the old name and the netCDF dataset is not in define mode.

# Example

Here is an example using NF90 RENAME DIM to rename the dimension lat to latitude in an existing netCDF dataset named foo.nc:

```
use netcdf
implicit none
integer :: ncid, status, LatDimID
...
status = nf90_open("foo.nc", nf90_write, ncid)
if (status /= nf90_noerr) call handle_err(status)
...
! Put in define mode so we can rename the dimension
status = nf90_redef(ncid)
if (status /= nf90_noerr) call handle_err(status)
! Get the dimension ID for "Lat"...
status = nf90_inq_dimid(ncid, "Lat", LatDimID)
if (status /= nf90_noerr) call handle_err(status)
! ... and change the name to "Latitude".
status = nf90_rename_dim(ncid, LatDimID, "Latitude")
if (status /= nf90_noerr) call handle_err(status)
! Leave define mode
status = nf90_enddef(ncid)
if (status /= nf90_noerr) call handle_err(status)
```
# 5 User Defined Data Types

## 5.1 User Defined Types Introduction

NetCDF-4 has added support for four different user defined data types.

### compound type

Like a C struct, a compound type is a collection of types, including other user defined types, in one package.

### variable length array type

The variable length array may be used to store ragged arrays.

#### opaque type

This type has only a size per element, and no other type information.

enum type Like an enumeration in C, this type lets you assign text values to integer values, and store the integer values.

Users may construct user defined type with the various NF90 DEF  $*$  functions described in this section. They may learn about user defined types by using the NF90\_INQ\_ functions defined in this section.

Once types are constructed, define variables of the new type with NF90 DEF VAR (see [Section 6.3 \[NF90](#page-69-0)\_DEF\_VAR], page 64). Write to them with NF90\_PUT\_VAR (see [Section 6.8 \[NF90](#page-77-0) PUT VAR], page 72). Read data of user-defined type with NF90 GET VAR (see [Section 6.9 \[NF90](#page-82-0) GET VAR], page 77).

Create attributes of the new type with NF90 PUT ATT (see [Section 7.2](#page-94-0) [NF90 PUT [ATT\], page 89\)](#page-94-0). Read attributes of the new type with NF90 GET ATT (see [Section 7.4 \[NF90](#page-98-0)<sub>-GET-ATT</sub>], page 93).

## 5.2 Learn the IDs of All Types in Group: NF90 INQ TYPEIDS

Learn the number of types defined in a group, and their IDs.

## Usage

```
function nf90_inq_typeids(ncid, ntypes, typeids)
  integer, intent(in) :: ncid
  integer, intent(out) :: ntypes
  integer, intent(out) :: typeids
  integer :: nf90_inq_typeids
```
NCID The group id.

NTYPES A pointer to int which will get the number of types defined in the group. If NULL, ignored.

TYPEIDS A pointer to an int array which will get the typeids. If NULL, ignored.

NF90\_NOERR

No error.

NF90\_BADID

Bad ncid.

# Example

# 5.3 Find a Typeid from Group and Name: nf90\_inq\_typeid

Given a group ID and a type name, find the ID of the type. If the type is not found in the group, then the parents are searched. If still not found, the entire file is searched.

# Usage

int nf90\_inq\_typeid(int ncid, char \*name, nf90\_type \*typeidp);

ncid The group id.

name The name of a type.

typeidp The typeid, if found.

# Errors

NF90\_NOERR

No error.

NF90\_EBADID

Bad ncid.

NF90\_EBADTYPE Can't find type.

# Example

# 5.4 Learn About a User Defined Type: NF90 INQ TYPE

Given an ncid and a typeid, get the information about a type. This function will work on any type, including atomic and any user defined type, whether compound, opaque, enumeration, or variable length array.

For even more information about a user defined type [Section 5.5 \[NF90](#page-48-0)\_INQ\_USER\_TYPE], [page 43](#page-48-0).

```
function nf90_inq_type(ncid, xtype, name, size, nfields)
 integer, intent(in) :: ncid
 integer, intent(in) :: xtype
 character (len = *), intent(out) :: name
```
integer, intent(out) :: size integer, intent(out) :: nfields integer :: nf90\_inq\_type

NCID The ncid for the group containing the type (ignored for atomic types).

- XTYPE The typeid for this type, as returned by NF90 DEF COMPOUND, NF90 DEF OPAQUE, NF90 DEF ENUM, NF90 DEF VLEN, or NF90 INQ VAR, or as found in netcdf.inc in the list of atomic types (NF90\_CHAR, NF90\_INT, etc.).
- NAME The name of the user defined type will be copied here. It will be NF90 MAX NAME bytes or less. For atomic types, the type name from CDL will be given.
- SIZEP The (in-memory) size of the type (in bytes) will be copied here. VLEN type size is the size of one element of the VLEN. String size is returned as the size of one char.

## Return Codes

#### NF90\_NOERR

No error.

NF90\_EBADTYPEID

Bad typeid.

#### NF90\_ENOTNC4

Seeking a user-defined type in a netCDF-3 file.

#### NF90\_ESTRICTNC3

Seeking a user-defined type in a netCDF-4 file for which classic model has been turned on.

### NF90\_EBADGRPID

Bad group ID in ncid.

#### NF90\_EBADID

Type ID not found.

#### NF90\_EHDFERR

An error was reported by the HDF5 layer.

## Example

## <span id="page-48-0"></span>5.5 Learn About a User Defined Type: NF90 INQ USER TYPE

Given an ncid and a typeid, get the information about a user defined type. This function will work on any user defined type, whether compound, opaque, enumeration, or variable length array.

## Usage

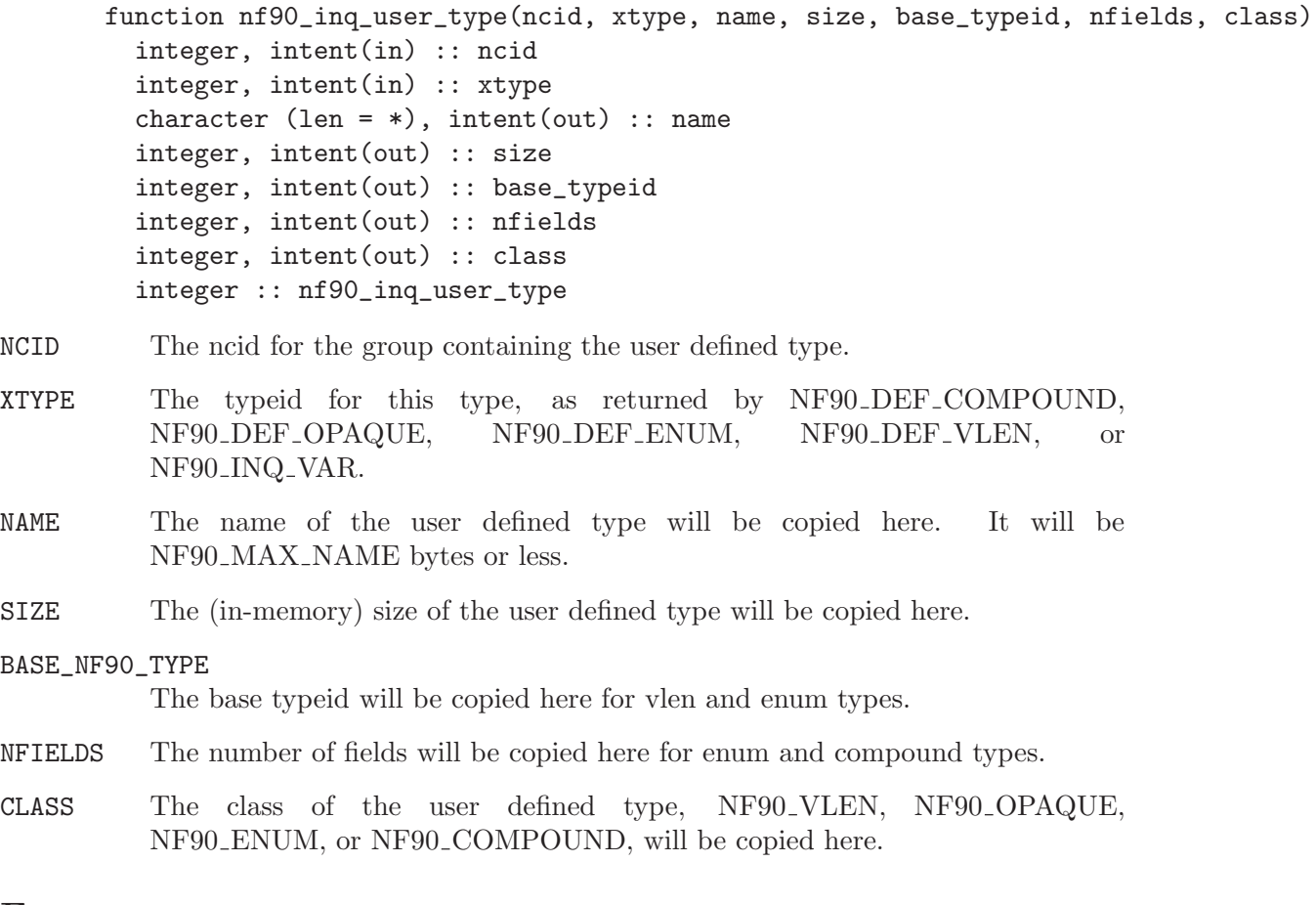

## Errors

NF90\_NOERR

No error.

NF90\_EBADTYPEID Bad typeid.

NF90\_EBADFIELDID Bad fieldid.

NF90\_EHDFERR

An error was reported by the HDF5 layer.

# Example

## 5.5.1 Set a Variable Length Array with NF90\_PUT\_VLEN\_ELEMENT

Use this to set the element of the (potentially) n-dimensional array of VLEN. That is, this sets the data in one variable length array.

## Usage

```
INTEGER FUNCTION NF90_PUT_VLEN_ELEMENT(INTEGER NCID, INTEGER XTYPE,
       CHARACTER*(*) VLEN_ELEMENT, INTEGER LEN, DATA)
```
NCID The ncid of the file that contains the VLEN type.

XTYPE The type of the VLEN.

### VLEN\_ELEMENT

The VLEN element to be set.

LEN The number of entries in this array.

DATA The data to be stored. Must match the base type of this VLEN.

## Errors

NF90\_NOERR

No error.

### NF90\_EBADTYPE

Can't find the typeid.

### NF90\_EBADID

ncid invalid.

### NF90\_EBADGRPID

Group ID part of ncid was invalid.

## Example

This example is from nf90\_test/ftst\_vars4.F.

- C Set up the vlen with this helper function, since F77 can't deal
- C with pointers. retval = nf90\_put\_vlen\_element(ncid, vlen\_typeid, vlen, & vlen\_len, data1) if (retval .ne. nf90\_noerr) call handle\_err(retval)

## 5.5.2 Set a Variable Length Array with NF90 GET VLEN ELEMENT

Use this to set the element of the (potentially) n-dimensional array of VLEN. That is, this sets the data in one variable length array.

## Usage

INTEGER FUNCTION NF90\_GET\_VLEN\_ELEMENT(INTEGER NCID, INTEGER XTYPE, CHARACTER\*(\*) VLEN\_ELEMENT, INTEGER LEN, DATA)

NCID The ncid of the file that contains the VLEN type.

XTYPE The type of the VLEN.

### VLEN\_ELEMENT

The VLEN element to be set.

LEN This will be set to the number of entries in this array.

DATA The data will be copied here. Sufficient storage must be available or bad things will happen to you.

## Errors

NF90\_NOERR No error.

NF90\_EBADTYPE

Can't find the typeid.

### NF90\_EBADID

ncid invalid.

### NF90\_EBADGRPID

Group ID part of ncid was invalid.

## Example

## 5.6 Compound Types Introduction

NetCDF-4 added support for compound types, which allow users to construct a new type - a combination of other types, like a C struct.

Compound types are not supported in classic or 64-bit offset format files.

To write data in a compound type, first use nf90 def compound to create the type, multiple calls to nf90 insert compound to add to the compound type, and then write data with the appropriate nf90 put var1, nf90 put vara, nf90 put vars, or nf90 put varm call.

To read data written in a compound type, you must know its structure. Use the NF90 INQ COMPOUND functions to learn about the compound type.

In Fortran a character buffer must be used for the compound data. The user must read the data from within that buffer in the same way that the C compiler which compiled netCDF would store the structure.

The use of compound types introduces challenges and portability issues for Fortran users.

## 5.6.1 Creating a Compound Type: NF90 DEF COMPOUND

Create a compound type. Provide an ncid, a name, and a total size (in bytes) of one element of the completed compound type.

After calling this function, fill out the type with repeated calls to NF90 INSERT COMPOUND (see [Section 5.6.2 \[NF90](#page-53-0) INSERT COMPOUND], [page 48](#page-53-0)). Call NF90 INSERT COMPOUND once for each field you wish to insert into the compound type.

Note that there does not seem to be a fully portable way to read such types into structures in Fortran 90 (and there are no structures in Fortran 77). Dozens of top-notch programmers are swarming over this problem in a sub-basement of Unidata's giant underground bunker in Wyoming.

Fortran users may use character buffers to read and write compound types. User are invited to try classic Fortran features such as the equivilence and the common block statment.

## Usage

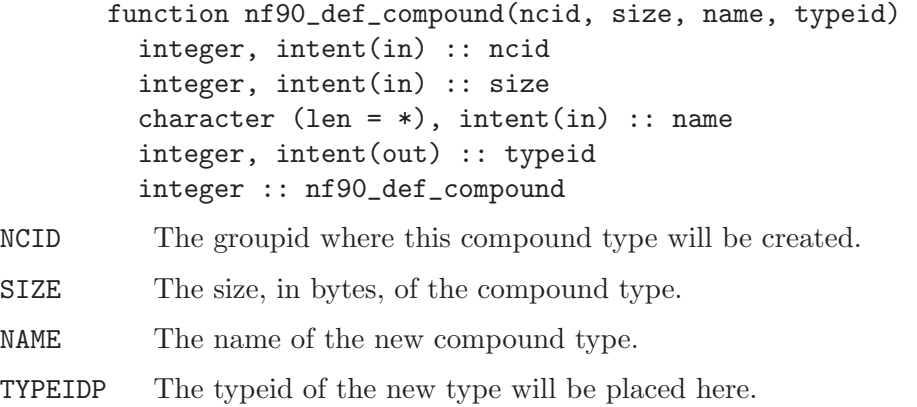

## Errors

NF90\_NOERR

No error.

### NF90\_EBADID

Bad group id.

### NF90\_ENAMEINUSE

That name is in use. Compound type names must be unique in the data file.

#### NF90\_EMAXNAME

Name exceeds max length NF90<sub>-</sub>MAX<sub>-</sub>NAME.

#### NF90\_EBADNAME

Name contains illegal characters.

### NF90\_ENOTNC4

Attempting a netCDF-4 operation on a netCDF-3 file. NetCDF-4 operations can only be performed on files defined with a create mode which includes flag NF90\_NETCDF4. (see [Section 2.6 \[NF90](#page-16-0)\_OPEN], page 11).

### NF90\_ESTRICTNC3

This file was created with the strict netcdf-3 flag, therefore netcdf-4 operations are not allowed. (see [Section 2.6 \[NF90](#page-16-0)\_OPEN], page 11).

### NF90\_EHDFERR

An error was reported by the HDF5 layer.

#### NF90\_EPERM

Attempt to write to a read-only file.

#### NF90\_ENOTINDEFINE

Not in define mode.

## Example

## <span id="page-53-0"></span>5.6.2 Inserting a Field into a Compound Type: NF90 INSERT COMPOUND

Insert a named field into a compound type.

## Usage

```
function nf90_insert_compound(ncid, xtype, name, offset, field_typeid)
 integer, intent(in) :: ncid
 integer, intent(in) :: xtype
 character (len = *), intent(in) :: name
 integer, intent(in) :: offset
 integer, intent(in) :: field_typeid
 integer :: nf90_insert_compound
```
- TYPEID The typeid for this compound type, as returned by NF90 DEF COMPOUND, or NF90<sub>-INQ-VAR</sub>.
- NAME The name of the new field.
- OFFSET Offset in byte from the beginning of the compound type for this field.

### FIELD\_TYPEID

The type of the field to be inserted.

## Errors

NF90\_NOERR

No error.

### NF90\_EBADID

Bad group id.

### NF90\_ENAMEINUSE

That name is in use. Field names must be unique within a compound type.

### NF90\_EMAXNAME

Name exceed max length NF90\_MAX\_NAME.

#### NF90\_EBADNAME

Name contains illegal characters.

#### NF90\_ENOTNC4

Attempting a netCDF-4 operation on a netCDF-3 file. NetCDF-4 operations can only be performed on files defined with a create mode which includes flag NF90\_NETCDF4. (see [Section 2.6 \[NF90](#page-16-0)\_OPEN], page 11).

### NF90\_ESTRICTNC3

This file was created with the strict netcdf-3 flag, therefore netcdf-4 operations are not allowed. (see [Section 2.6 \[NF90](#page-16-0)\_OPEN], page 11).

#### NF90\_EHDFERR

An error was reported by the HDF5 layer.

NF90\_ENOTINDEFINE Not in define mode.

## Example

## 5.6.3 Inserting an Array Field into a Compound Type: NF90 INSERT ARRAY COMPOUND

Insert a named array field into a compound type.

## Usage

```
function nf90_insert_array_compound(ncid, xtype, name, offset, field_typeid, &
            ndims, dim_sizes)
         integer, intent(in) :: ncid
         integer, intent(in) :: xtype
         character (len = *), intent(in) :: name
         integer, intent(in) :: offset
         integer, intent(in) :: field_typeid
         integer, intent(in) :: ndims
         integer, intent(in) :: dim_sizes
         integer :: nf90_insert_array_compound
NCID The ID of the file that contains the array type and the compound type.
XTYPE The typeid for this compound type, as returned by nf90_def_compound, or
```
- nf90 inq var.
- NAME The name of the new field.
- OFFSET Offset in byte from the beginning of the compound type for this field.

### FIELD\_TYPEID

The base type of the array to be inserted.

NDIMS The number of dimensions for the array to be inserted.

#### DIM\_SIZES

An array containing the sizes of each dimension.

## Errors

```
NF90_NOERR
```
No error.

### NF90\_EBADID

Bad group id.

### NF90\_ENAMEINUSE

That name is in use. Field names must be unique within a compound type.

#### NF90\_EMAXNAME

Name exceed max length NF90\_MAX\_NAME.

### NF90\_EBADNAME

Name contains illegal characters.

### NF90\_ENOTNC4

Attempting a netCDF-4 operation on a netCDF-3 file. NetCDF-4 operations can only be performed on files defined with a create mode which includes flag NF90\_NETCDF4. (see [Section 2.6 \[NF90](#page-16-0)\_OPEN], page 11).

### NF90\_ESTRICTNC3

This file was created with the strict netcdf-3 flag, therefore netcdf-4 operations are not allowed. (see [Section 2.6 \[NF90](#page-16-0)\_OPEN], page 11).

#### NF90\_EHDFERR

An error was reported by the HDF5 layer.

### NF90\_ENOTINDEFINE

Not in define mode.

## NF90\_ETYPEDEFINED

Attempt to change type that has already been committed. The first time the file leaves define mode, all defined types are committed, and can't be changed. If you wish to add an array to a compound type, you must do so before the compound type is committed.

## Example

## 5.6.4 Learn About a Compound Type: NF90 INQ COMPOUND

Get the number of fields, length in bytes, and name of a compound type.

In addtion to the NF90 INQ COMPOUND function, three additional functions are provided which get only the name, size, and number of fields.

```
function nf90_inq_compound(ncid, xtype, name, size, nfields)
 integer, intent(in) :: ncid
 integer, intent(in) :: xtype
 character (len = *), intent(out) :: name
 integer, intent(out) :: size
 integer, intent(out) :: nfields
 integer :: nf90_inq_compound
function nf90_inq_compound_name(ncid, xtype, name)
 integer, intent(in) :: ncid
 integer, intent(in) :: xtype
 character (len = *), intent(out) :: name
 integer :: nf90_inq_compound_name
function nf90_inq_compound_size(ncid, xtype, size)
 integer, intent(in) :: ncid
```

```
integer, intent(in) :: xtype
         integer, intent(out) :: size
         integer :: nf90_inq_compound_size
       function nf90_inq_compound_nfields(ncid, xtype, nfields)
         integer, intent(in) :: ncid
         integer, intent(in) :: xtype
         integer, intent(out) :: nfields
         integer :: nf90_inq_compound_nfields
NCID The ID of any group in the file that contains the compound type.
XTYPE The typeid for this compound type, as returned by NF90 DEF COMPOUND,
          or NF90<sub>-INQ-VAR</sub>.
NAME Character array which will get the name of the compound type. It will have a
          maximum length of NF90 MAX NAME.
SIZEP The size of the compound type in bytes will be put here.
NFIELDSP The number of fields in the compound type will be placed here.
```
## Return Codes

#### NF90\_NOERR

No error.

#### NF90\_EBADID

Couldn't find this ncid.

#### NF90\_ENOTNC4

Not a netCDF-4/HDF5 file.

### NF90\_ESTRICTNC3

A netCDF-4/HDF5 file, but with CLASSIC MODEL. No user defined types are allowed in the classic model.

### NF90\_EBADTYPE

This type not a compound type.

#### NF90\_EBADTYPEID

Bad type id.

#### NF90\_EHDFERR

An error was reported by the HDF5 layer.

## Example

## 5.6.5 Learn About a Field of a Compound Type: NF90 INQ COMPOUND FIELD

Get information about one of the fields of a compound type.

```
function nf90_inq_compound_field(ncid, xtype, fieldid, name, offset, &
     field_typeid, ndims, dim_sizes)
 integer, intent(in) :: ncid
 integer, intent(in) :: xtype
 integer, intent(in) :: fieldid
 character (len = *), intent(out) :: name
 integer, intent(out) :: offset
 integer, intent(out) :: field_typeid
 integer, intent(out) :: ndims
 integer, intent(out) :: dim_sizes
 integer :: nf90_inq_compound_field
function nf90_inq_compound_fieldname(ncid, xtype, fieldid, name)
 integer, intent(in) :: ncid
 integer, intent(in) :: xtype
 integer, intent(in) :: fieldid
 character (len = *), intent(out) :: name
 integer :: nf90_inq_compound_fieldname
function nf90_inq_compound_fieldindex(ncid, xtype, name, fieldid)
 integer, intent(in) :: ncid
 integer, intent(in) :: xtype
 character (len = *), intent(in) :: name
 integer, intent(out) :: fieldid
 integer :: nf90_inq_compound_fieldindex
function nf90_inq_compound_fieldoffset(ncid, xtype, fieldid, offset)
 integer, intent(in) :: ncid
 integer, intent(in) :: xtype
 integer, intent(in) :: fieldid
 integer, intent(out) :: offset
 integer :: nf90_inq_compound_fieldoffset
function nf90_inq_compound_fieldtype(ncid, xtype, fieldid, field_typeid)
 integer, intent(in) :: ncid
 integer, intent(in) :: xtype
 integer, intent(in) :: fieldid
 integer, intent(out) :: field_typeid
 integer :: nf90_inq_compound_fieldtype
function nf90_inq_compound_fieldndims(ncid, xtype, fieldid, ndims)
 integer, intent(in) :: ncid
 integer, intent(in) :: xtype
 integer, intent(in) :: fieldid
 integer, intent(out) :: ndims
```
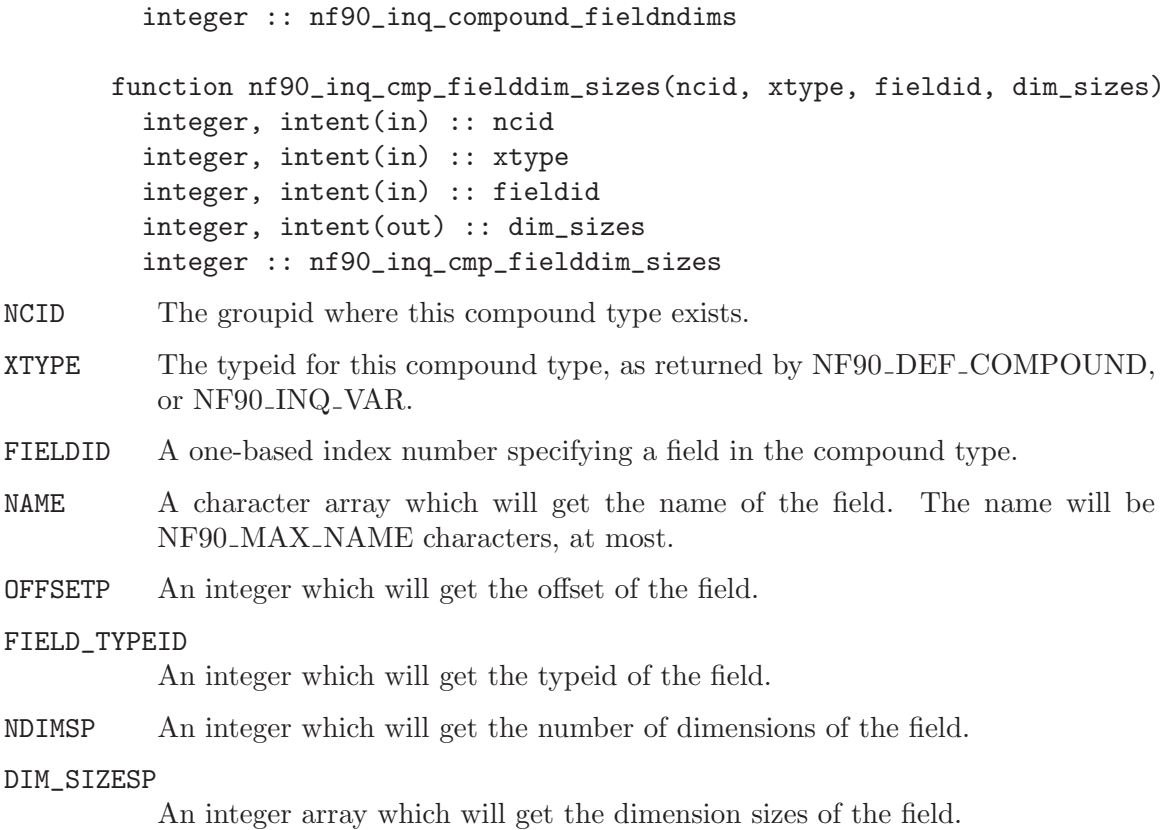

NF90\_NOERR No error.

NF90\_EBADTYPEID

Bad type id.

#### NF90\_EHDFERR

An error was reported by the HDF5 layer.

## Example

## 5.7 Variable Length Array Introduction

NetCDF-4 added support for a variable length array type. This is not supported in classic or 64-bit offset files, or in netCDF-4 files which were created with the NF90\_CLASSIC\_MODEL flag.

A variable length array is represented in C as a structure from HDF5, the  $n\beta$ O-vlen t structure. It contains a len member, which contains the length of that array, and a pointer to the array.

So an array of VLEN in C is an array of nc<sub>-vlen-t</sub> structures. The only way to handle this in Fortran is with a character buffer sized correctly for the platform.

VLEN arrays are handled differently with respect to allocation of memory. Generally, when reading data, it is up to the user to malloc (and subsequently free) the memory needed to hold the data. It is up to the user to ensure that enough memory is allocated.

With VLENs, this is impossible. The user cannot know the size of an array of VLEN until after reading the array. Therefore when reading VLEN arrays, the netCDF library will allocate the memory for the data within each VLEN.

It is up to the user, however, to eventually free this memory. This is not just a matter of one call to free, with the pointer to the array of VLENs; each VLEN contains a pointer which must be freed.

Compression is permitted but may not be effective for VLEN data, because the compression is applied to the nc\_vlen\_t structures, rather than the actual data.

## 5.7.1 Define a Variable Length Array (VLEN): NF90 DEF VLEN

Use this function to define a variable length array type.

## Usage

```
function nf90_def_vlen(ncid, name, base_typeid, xtypeid)
  integer, intent(in) :: ncid
  character (len = *), intent(in) :: name
  integer, intent(in) :: base_typeid
  integer, intent(out) :: xtypeid
  integer :: nf90_def_vlen
```
NCID The ncid of the file to create the VLEN type in.

NAME A name for the VLEN type.

#### BASE\_TYPEID

The typeid of the base type of the VLEN. For example, for a VLEN of shorts, the base type is NF90 SHORT. This can be a user defined type.

XTYPEP The typeid of the new VLEN type will be set here.

## Errors

NF90\_NOERR

No error.

#### NF90\_EMAXNAME

NF90\_MAX\_NAME exceeded.

#### NF90\_ENAMEINUSE

Name is already in use.

#### NF90\_EBADNAME

Attribute or variable name contains illegal characters.

#### NF90\_EBADID

ncid invalid.

NF90\_EBADGRPID

Group ID part of ncid was invalid.

NF90\_EINVAL

Size is invalid.

NF90\_ENOMEM

Out of memory.

## Example

## 5.7.2 Learning about a Variable Length Array (VLEN) Type: NF90\_INQ\_VLEN

Use this type to learn about a vlen.

## Usage

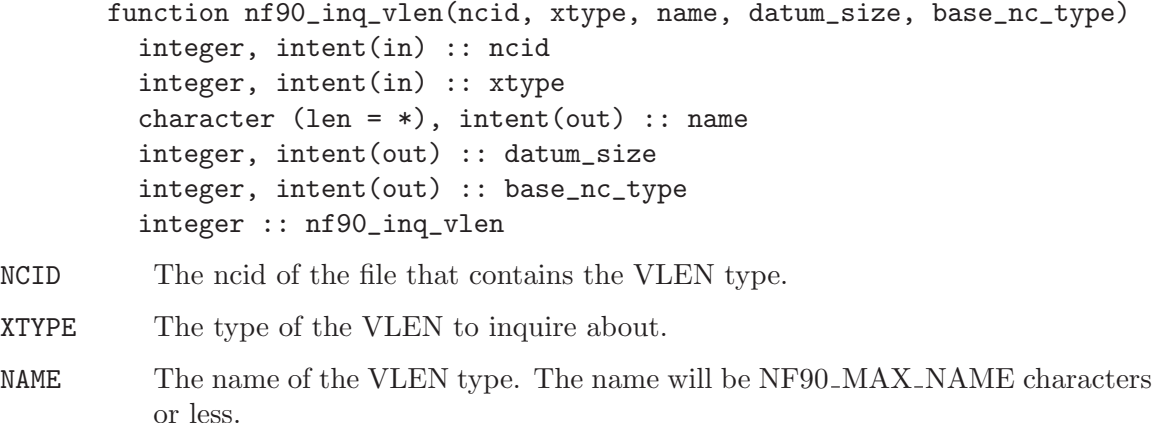

#### DATUM\_SIZEP

A pointer to a size\_t, this will get the size of one element of this vlen.

### BASE\_NF90\_TYPEP

An integer that will get the type of the VLEN base type. (In other words, what type is this a VLEN of?)

## Errors

#### NF90\_NOERR

No error.

### NF90\_EBADTYPE

Can't find the typeid.

### NF90\_EBADID

ncid invalid.

### NF90\_EBADGRPID

Group ID part of ncid was invalid.

## Example

## 5.7.3 Releasing Memory for a Variable Length Array (VLEN) Type: NF90\_FREE\_VLEN

When a VLEN is read into user memory from the file, the HDF5 library performs memory allocations for each of the variable length arrays contained within the VLEN structure. This memory must be freed by the user to avoid memory leaks.

This violates the normal netCDF expectation that the user is responsible for all memory allocation. But, with VLEN arrays, the underlying HDF5 library allocates the memory for the user, and the user is responsible for deallocating that memory.

## Usage

```
function nf90_free_vlen(vl)
  character (len = *), intent(in) :: vlen
  integer :: nf90_free_vlen
end function nf90_free_vlen
```
VL The variable length array structure which is to be freed.

## Errors

NF90\_NOERR

No error.

```
NF90_EBADTYPE
```
Can't find the typeid.

## Example

## 5.8 Opaque Type Introduction

NetCDF-4 added support for the opaque type. This is not supported in classic or 64-bit offset files.

The opaque type is a type which is a collection of objects of a known size. (And each object is the same size). Nothing is known to netCDF about the contents of these blobs of data, except their size in bytes, and the name of the type.

To use an opaque type, first define it with [Section 5.8.1 \[NF90](#page-61-0) DEF OPAQUE], page 56. If encountering an enum type in a new data file, use [Section 5.8.2 \[NF90](#page-62-0)\_INQ\_OPAQUE], [page 57](#page-62-0) to learn its name and size.

## <span id="page-61-0"></span>5.8.1 Creating Opaque Types: NF90 DEF OPAQUE

Create an opaque type. Provide a size and a name.

```
function nf90_def_opaque(ncid, size, name, xtype)
 integer, intent(in) :: ncid
```
integer, intent(in) :: size character (len =  $*)$ , intent(in) :: name integer, intent(out) :: xtype integer :: nf90\_def\_opaque

- NCID The groupid where the type will be created. The type may be used anywhere in the file, no matter what group it is in.
- NAME The name for this type. Must be shorter than NF90 MAX NAME.

SIZE The size of each opaque object.

TYPEIDP Pointer where the new typeid for this type is returned. Use this typeid when defining variables of this type with [Section 6.3 \[NF90](#page-69-0)\_DEF\_VAR], page 64.

## Errors

NF90\_NOERR

No error.

```
NF90_EBADTYPEID
          Bad typeid.
```

```
NF90_EBADFIELDID
           Bad fieldid.
```

```
NF90_EHDFERR
```
An error was reported by the HDF5 layer.

## Example

## <span id="page-62-0"></span>5.8.2 Learn About an Opaque Type: NF90 INQ OPAQUE

Given a typeid, get the information about an opaque type.

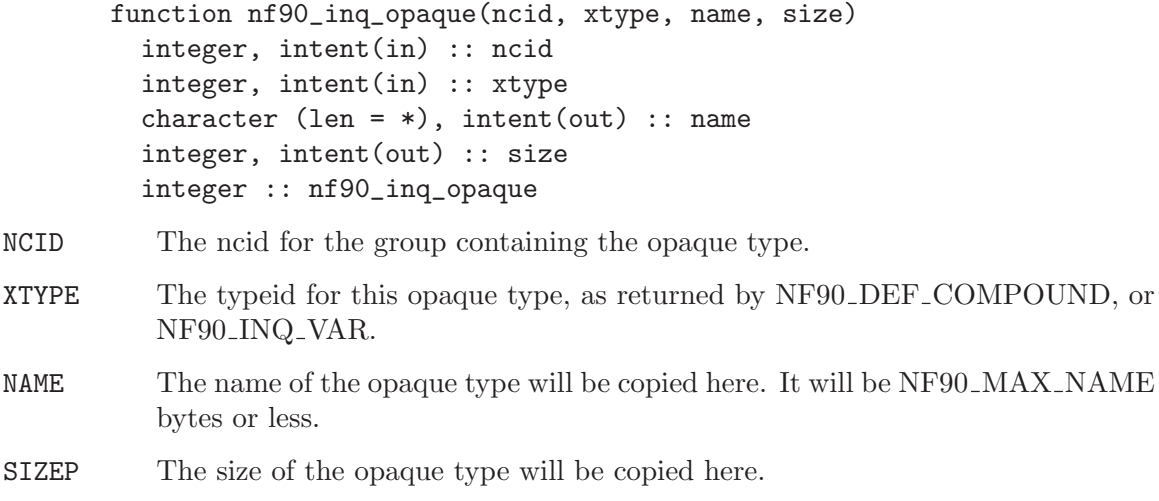

NF90\_NOERR No error.

NF90\_EBADTYPEID

Bad typeid.

NF90\_EBADFIELDID Bad fieldid.

NF90\_EHDFERR

An error was reported by the HDF5 layer.

# Example

# 5.9 Enum Type Introduction

NetCDF-4 added support for the enum type. This is not supported in classic or 64-bit offset files.

# 5.9.1 Creating a Enum Type: NF90\_DEF\_ENUM

Create an enum type. Provide an ncid, a name, and a base integer type.

After calling this function, fill out the type with repeated calls to NF90 INSERT ENUM (see [Section 5.9.2 \[NF90](#page-64-0) INSERT ENUM], page 59). Call NF90 INSERT ENUM once for each value you wish to make part of the enumeration.

## Usage

```
function nf90_def_enum(ncid, base_typeid, name, typeid)
 integer, intent(in) :: ncid
 integer, intent(in) :: base_typeid
 character (len = *), intent(in) :: name
 integer, intent(out) :: typeid
 integer :: nf90_def_enum
```
NCID The groupid where this compound type will be created.

BASE\_TYPEID

The base integer type for this enum. Must be one of: NF90 BYTE, NF90 UBYTE, NF90 SHORT, NF90 USHORT, NF90 INT, NF90 UINT, NF90\_INT64, NF90\_UINT64.

NAME The name of the new enum type.

TYPEIDP The typeid of the new type will be placed here.

# Errors

NF90\_NOERR

No error.

#### NF90\_EBADID

Bad group id.

## NF90\_ENAMEINUSE

That name is in use. Compound type names must be unique in the data file.

#### NF90\_EMAXNAME

Name exceeds max length NF90\_MAX\_NAME.

### NF90\_EBADNAME

Name contains illegal characters.

#### NF90\_ENOTNC4

Attempting a netCDF-4 operation on a netCDF-3 file. NetCDF-4 operations can only be performed on files defined with a create mode which includes flag NF90 NETCDF4. (see [Section 2.6 \[NF90](#page-16-0) OPEN], page 11).

## NF90\_ESTRICTNC3

This file was created with the strict netcdf-3 flag, therefore netcdf-4 operations are not allowed. (see [Section 2.6 \[NF90](#page-16-0) OPEN], page 11).

#### NF90\_EHDFERR

An error was reported by the HDF5 layer.

### NF90\_EPERM

Attempt to write to a read-only file.

#### NF90\_ENOTINDEFINE

Not in define mode.

## Example

## <span id="page-64-0"></span>5.9.2 Inserting a Field into a Enum Type: NF90 INSERT ENUM

Insert a named member into a enum type.

## Usage

```
function nf90_insert_enum(ncid, xtype, name, value)
 integer, intent(in) :: ncid
 integer, intent(in) :: xtype
 character (len = *), intent(in) :: name
 integer, intent(in) :: value
 integer :: nf90_insert_enum
```
NCID The ncid of the group which contains the type.

TYPEID The typeid for this enum type, as returned by  $n f90 \text{ def}_{\text{enum}}$ , or  $n f90 \text{ind}_{\text{var}}$ .

#### IDENTIFIER

The identifier of the new member.

VALUE The value that is to be associated with this member.

NF90\_NOERR

No error.

### NF90\_EBADID

Bad group id.

### NF90\_ENAMEINUSE

That name is in use. Field names must be unique within a enum type.

### NF90\_EMAXNAME

Name exceed max length NF90\_MAX\_NAME.

### NF90\_EBADNAME

Name contains illegal characters.

### NF90\_ENOTNC4

Attempting a netCDF-4 operation on a netCDF-3 file. NetCDF-4 operations can only be performed on files defined with a create mode which includes flag NF90\_NETCDF4. (see [Section 2.6 \[NF90](#page-16-0)\_OPEN], page 11).

### NF90\_ESTRICTNC3

This file was created with the strict netcdf-3 flag, therefore netcdf-4 operations are not allowed. (see [Section 2.6 \[NF90](#page-16-0) OPEN], page 11).

### NF90\_EHDFERR

An error was reported by the HDF5 layer.

### NF90\_ENOTINDEFINE

Not in define mode.

NF90\_INQ\_VAR.

## Example

## 5.9.3 Learn About a Enum Type: NF90 INQ ENUM

Get information about a user-defined enumeration type.

```
function nf90_inq_enum(ncid, xtype, name, base_nc_type, base_size, num_members)
         integer, intent(in) :: ncid
         integer, intent(in) :: xtype
         character (len = *), intent(out) :: name
         integer, intent(out) :: base_nc_type
         integer, intent(out) :: base_size
         integer, intent(out) :: num_members
         integer :: nf90_inq_enum
NCID The group ID of the group which holds the enum type.
XTYPE The typeid for this enum type, as returned by NF90 DEF ENUM, or
```
NAME Character array which will get the name. It will have a maximum length of NF90 MAX NAME.

#### BASE\_NF90\_TYPE

An integer which will get the base integer type of this enum.

#### BASE\_SIZE

An integer which will get the size (in bytes) of the base integer type of this enum.

### NUM\_MEMBERS

An integer which will get the number of members defined for this enumeration type.

## Errors

NF90\_NOERR

No error.

NF90\_EBADTYPEID Bad type id.

NF90\_EHDFERR

An error was reported by the HDF5 layer.

## Example

## 5.9.4 Learn the Name of a Enum Type: nf90 inq enum member

Get information about a member of an enum type.

## Usage

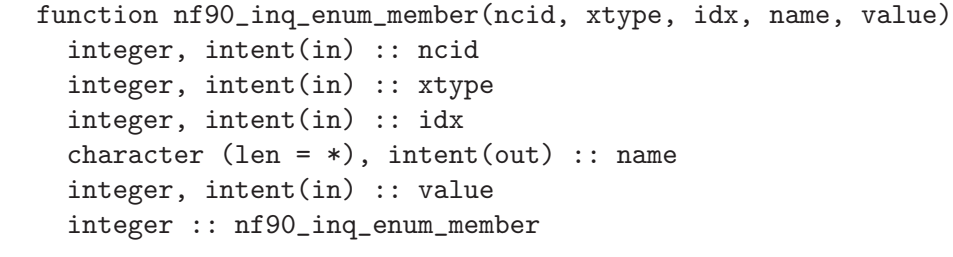

- NCID The groupid where this enum type exists.
- XTYPE The typeid for this enum type.

IDX The one-based index number for the member of interest.

NAME A character array which will get the name of the member. It will have a maximum length of NF90<sub>-</sub>MAX<sub>-NAME</sub>.

VALUE An integer that will get the value associated with this member.

NF90\_NOERR

No error.

NF90\_EBADTYPEID

Bad type id.

NF90\_EHDFERR

An error was reported by the HDF5 layer.

## Example

## 5.9.5 Learn the Name of a Enum Type: NF90 INQ ENUM IDENT

Get the name which is associated with an enum member value.

This is similar to NF90\_INQ\_ENUM\_MEMBER, but instead of using the index of the member, you use the value of the member.

## Usage

```
function nf90_inq_enum_ident(ncid, xtype, value, idx)
  integer, intent(in) :: ncid
 integer, intent(in) :: xtype
  integer, intent(in) :: value
  integer, intent(out) :: idx
  integer :: nf90_inq_enum_ident
```
NCID The groupid where this enum type exists.

XTYPE The typeid for this enum type.

VALUE The value for which an identifier is sought.

## IDENTIFIER

A character array that will get the identifier. It will have a maximum length of NF90 MAX NAME.

## Return Code

### NF90\_NOERR

No error.

```
NF90_EBADTYPEID
```
Bad type id, or not an enum type.

NF90\_EHDFERR

An error was reported by the HDF5 layer.

### NF90\_EINVAL

The value was not found in the enum.

## Example

# 6 Variables

## 6.1 Variables Introduction

Variables for a netCDF dataset are defined when the dataset is created, while the netCDF dataset is in define mode. Other variables may be added later by reentering define mode. A netCDF variable has a name, a type, and a shape, which are specified when it is defined. A variable may also have values, which are established later in data mode.

Ordinarily, the name, type, and shape are fixed when the variable is first defined. The name may be changed, but the type and shape of a variable cannot be changed. However, a variable defined in terms of the unlimited dimension can grow without bound in that dimension.

A netCDF variable in an open netCDF dataset is referred to by a small integer called a variable ID.

Variable IDs reflect the order in which variables were defined within a netCDF dataset. Variable IDs are 1, 2, 3,..., in the order in which the variables were defined. A function is available for getting the variable ID from the variable name and vice-versa.

Attributes (see [Chapter 7 \[Attributes\], page 89](#page-94-1)) may be associated with a variable to specify such properties as units.

Operations supported on variables are:

- Create a variable, given its name, data type, and shape.
- Get a variable ID from its name.
- Get a variable's name, data type, shape, and number of attributes from its ID.
- Put a data value into a variable, given variable ID, indices, and value.
- Put an array of values into a variable, given variable ID, corner indices, edge lengths, and a block of values.
- Put a subsampled or mapped array-section of values into a variable, given variable ID, corner indices, edge lengths, stride vector, index mapping vector, and a block of values.
- Get a data value from a variable, given variable ID and indices.
- Get an array of values from a variable, given variable ID, corner indices, and edge lengths.
- Get a subsampled or mapped array-section of values from a variable, given variable ID, corner indices, edge lengths, stride vector, and index mapping vector.
- Rename a variable.

## 6.2 Language Types Corresponding to netCDF external data types

The following table gives the netCDF external data types and the corresponding type constants for defining variables in the FORTRAN interface:

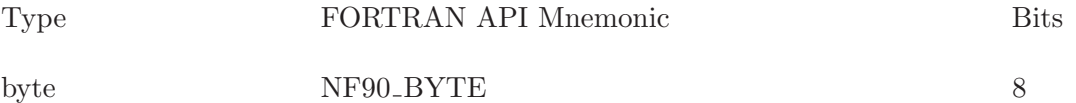

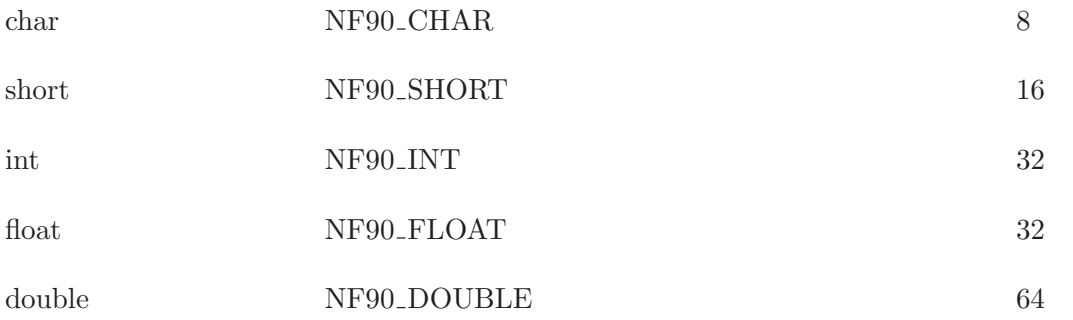

The first column gives the netCDF external data type, which is the same as the CDL data type. The next column gives the corresponding Fortran 90 parameter for use in netCDF functions (the parameters are defined in the netCDF Fortran 90 module netcdf.f90). The last column gives the number of bits used in the external representation of values of the corresponding type.

Note that there are no netCDF types corresponding to 64-bit integers or to characters wider than 8 bits in the current version of the netCDF library.

## <span id="page-69-0"></span>6.3 Create a Variable: NF90\_DEF\_VAR

The function NF90 DEF VAR adds a new variable to an open netCDF dataset in define mode. It returns (as an argument) a variable ID, given the netCDF ID, the variable name, the variable type, the number of dimensions, and a list of the dimension IDs.

Optional arguments allow additional settings for variables in netCDF-4/HDF5 files. These parameters allow data compression and control of the layout of the data on disk for performance tuning. These parameters may also be used to set the chunk sizes to get chunked storage, or to set the contiguous flag to get contiguous storage.

Variables that make use of one or more unlimited dimensions, compression, or checksums must use chunking. Such variables are created with default chunk sizes of 1 for each unlimited dimension and the dimension length for other dimensions, except that if the resulting chunks are too large, the default chunk sizes for non-record dimensions are reduced.

All parameters after the varid are optional, and only supported if netCDF was built with netCDF-4 features enabled, and if the variable is in a netCDF-4/HDF5 file.

```
function nf90_def_var(ncid, name, xtype, dimids, varid, contiguous, &
      chunksizes, deflate_level, shuffle, fletcher32, endianness, &
      cache_size, cache_nelems, cache_preemption)
 integer, intent(in) :: ncid
 character (len = *), intent(in) :: name
 integer, intent( in) :: xtype
 integer, dimension(:), intent(in) :: dimids
 integer, intent(out) :: varid
 logical, optional, intent(in) :: contiguous
 integer, optional, dimension(:), intent(in) :: chunksizes
 integer, optional, intent(in) :: deflate_level
 logical, optional, intent(in) :: shuffle, fletcher32
```
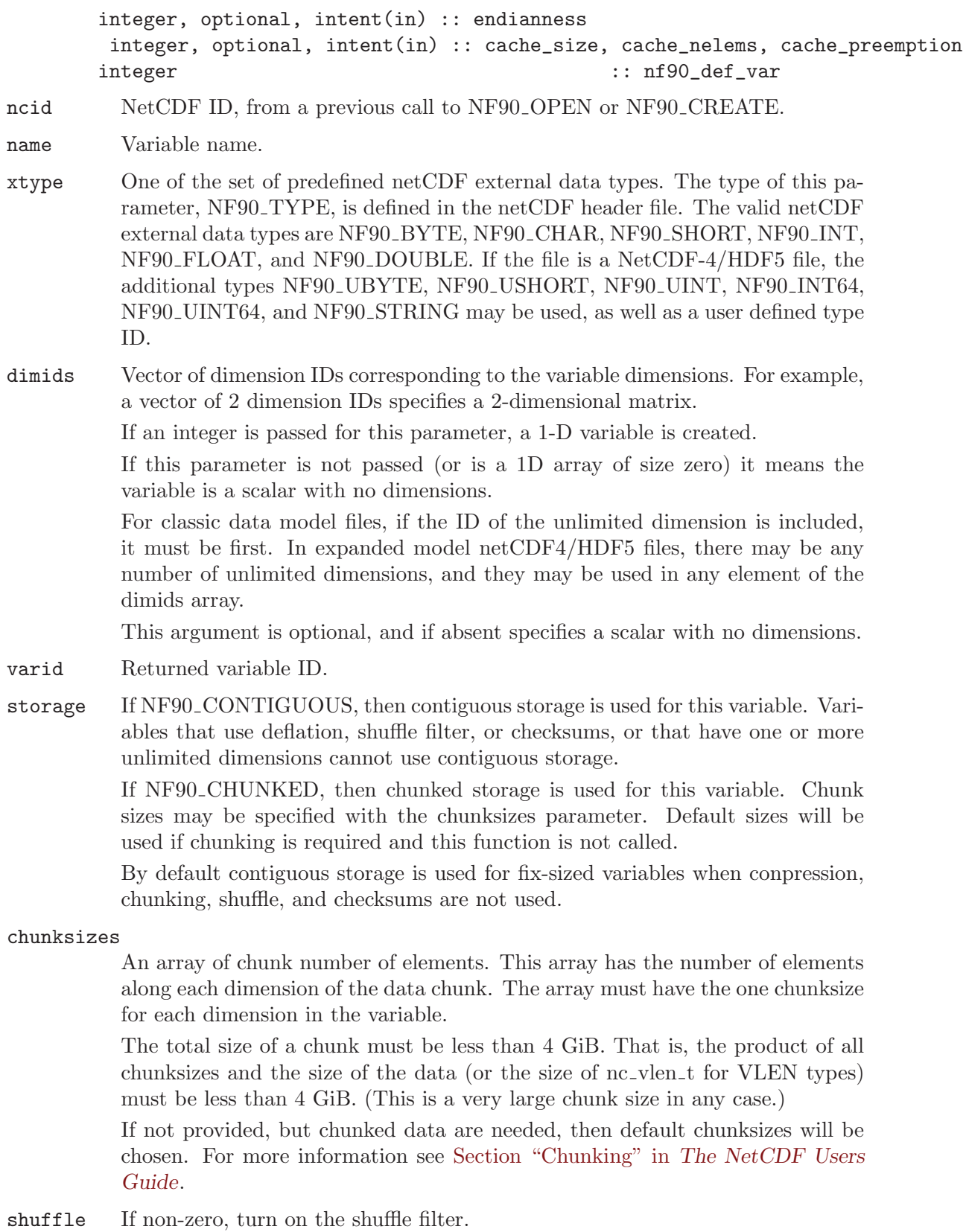

### deflate\_level

If the deflate parameter is non-zero, set the deflate level to this value. Must be between 1 and 9.

### fletcher32

Set to true to turn on fletcher32 checksums for this variable.

### endianness

Set to NF90 ENDIAN LITTLE for little-endian format, NF90 ENDIAN BIG for big-endian format, and NF90 ENDIAN NATIVE (the default) for the native endianness of the platform.

### cache\_size

The size of the per-variable cache in MegaBytes.

### cache\_nelems

The number slots in the per-variable chunk cache (should be a prime number larger than the number of chunks in the cache).

### cache\_preemption

The preemtion value must be between 0 and 100 inclusive and indicates how much chunks that have been fully read are favored for preemption. A value of zero means fully read chunks are treated no differently than other chunks (the preemption is strictly LRU) while a value of 100 means fully read chunks are always preempted before other chunks.

## Return Codes

NF90 DEF VAR returns the value NF90 NOERR if no errors occurred. Otherwise, the returned status indicates an error.

- NF90 EBADNAME The specified variable name is the name of another existing variable.
- NF90\_EBADTYPE The specified type is not a valid netCDF type.
- NF90 EMAXDIMS The specified number of dimensions is negative or more than the constant NF90 MAX VAR DIMS, the maximum number of dimensions permitted for a netCDF variable. (Does not apply to netCDF-4/HDF5 files unless they were created with the CLASSIC\_MODE flag.)
- NF90 EBADDIM One or more of the dimension IDs in the list of dimensions is not a valid dimension ID for the netCDF dataset.
- NF90 EMAXVARS The number of variables would exceed the constant NF90 MAX VARS, the maximum number of variables permitted in a classic netCDF dataset. (Does not apply to netCDF-4/HDF5 files unless they were created with the CLASSIC MODE flag.)
- NF90\_BADID The specified netCDF ID does not refer to an open netCDF dataset.
- NF90 ENOTNC4 NetCDF-4 operation attempted on a files that is not a netCDF-4/HDF5 file. Only variables in NetCDF-4/HDF5 files may use compression, chunking, and endianness control.
- NF90\_ENOTVAR Can't find this variable.
- NF90\_EINVAL Invalid input. This may be because contiguous storage is requested for a variable that has compression, checksums, chunking, or one or more unlimited dimensions.
- NF90 ELATEDEF This variable has already been the subject of a NF90 ENDDEF call. Once enddef has been called, it is impossible to set the chunking for a variable. (In netCDF-4/HDF5 files NF90 ENDDEF will be called automatically for any data read or write.)
- NF90 ENOTINDEFINE Not in define mode. This is returned for netCDF classic or 64-bit offset files, or for netCDF-4 files, when they were been created with NF90 STRICT NC3 flag. (see Section 2.5 [NF90 [CREATE\], page 9](#page-14-0)).
- NF90\_ESTRICTNC3 Trying to create a var some place other than the root group in a netCDF file with NF90\_STRICT\_NC3 turned on.

# Example

Here is an example using NF90 DEF VAR to create a variable named rh of type double with three dimensions, time, lat, and lon in a new netCDF dataset named foo.nc:

```
use netcdf
implicit none
integer :: status, ncid
integer :: LonDimId, LatDimId, TimeDimId
integer :: RhVarId
...
status = nf90_create("foo.nc", nf90_NoClobber, ncid)
if(status /= nf90_NoErr) call handle_error(status)
...
! Define the dimensions
status = nf90_def_dim(ncid, "lat", 5, LatDimId)
if(status /= nf90_NoErr) call handle_error(status)
status = nf90_def_dim(ncid, "lon", 10, LonDimId)
if(status /= nf90_NoErr) call handle_error(status)
status = nf90_def_dim(ncid, "time", nf90_unlimited, TimeDimId)
if(status /= nf90_NoErr) call handle_error(status)
...
! Define the variable
status = nf90_def_var(ncid, "rh", nf90_double, &
                      (/ LonDimId, LatDimID, TimeDimID /), RhVarId)
if(status /= nf90_NoErr) call handle_error(status)
```
In the following example, from  $nf_test/f90test\_vars2.090$ , chunking, checksums, and endianness control are all used in a netCDF-4/HDF5 file.

```
! Create the netCDF file.
call check(nf90_create(FILE_NAME, nf90_netcdf4, ncid, cache_nelems = CACHE_NELEMS, &
     cache_size = CACHE_SIZE))
! Define the dimensions.
call check(nf90_def_dim(ncid, "x", NX, x_dimid))
```

```
call check(nf90_def_dim(ncid, "y", NY, y_dimid))
dimids = \left(\frac{\gamma}{\gamma}\right) dimid, x_dimid \gamma)
! Define some variables.
chunksizes = (/ NY, NX /)
call check(nf90_def_var(ncid, VAR1_NAME, NF90_INT, dimids, varid1, chunksizes = chun
     shuffle = .TRUE., fletcher32 = .TRUE., endian=snamess = nf90<sub>r</sub>endian_big, deflate_le
call check(nf90_def_var(ncid, VAR2_NAME, NF90_INT, dimids, varid2, contiguous = .TRU
call check(nf90_def_var(ncid, VAR3_NAME, NF90_INT64, varid3))
call check(nf90_def_var(ncid, VAR4_NAME, NF90_INT, x_dimid, varid4, contiguous = .TR
```
### 6.4 Define Fill Parameters for a Variable: nf90\_def\_var\_fill

The function NF90 DEF VAR FILL sets the fill parameters for a variable in a netCDF-4 file.

This function must be called after the variable is defined, but before NF90 ENDDEF is called.

### Usage

NF90\_DEF\_VAR\_FILL(INTEGER NCID, INTEGER VARID, INTEGER NO\_FILL, FILL\_VALUE);

- NCID NetCDF ID, from a previous call to NF90 OPEN or NF90 CREATE.
- VARID Variable ID.
- NO\_FILL Set to non-zero value to set no fill mode on a variable. When this mode is on, fill values will not be written for the variable. This is helpful in high performance applications. For netCDF-4/HDF5 files (whether classic model or not), this may only be changed after the variable is defined, but before it is committed to disk (i.e. before the first NF90 ENDDEF after the NF90 DEF VAR.) For classic and 64-bit offset file, the no fill mode may be turned on and off at any time.

#### FILL\_VALUE

A value which will be used as the fill value for the variable. Must be the same type as the variable. This will be written to a FillValue attribute, created for this purpose. If NULL, this argument will be ignored.

### Return Codes

```
NF90_NOERR
```
No error.

```
NF90_BADID
```
Bad ncid.

#### NF90\_ENOTNC4

Not a netCDF-4 file.

#### NF90\_ENOTVAR

Can't find this variable.

#### NF90\_ELATEDEF

This variable has already been the subject of a NF90 ENDDEF call. In netCDF-4 files NF90 ENDDEF will be called automatically for any data read or write. Once enddef has been called, it is impossible to set the fill for a variable.

#### NF90\_ENOTINDEFINE

Not in define mode. This is returned for netCDF classic or 64-bit offset files, or for netCDF-4 files, when they were been created with NF90 STRICT NC3 flag. (see Section 2.5 [NF90\_[CREATE\], page 9\)](#page-14-0).

#### NF90\_EPERM

Attempt to create object in read-only file.

#### Example

## 6.5 Learn About Fill Parameters for a Variable: NF90\_INQ\_ VAR\_FILL

The function NF90 INQ VAR FILL returns the fill settings for a variable in a netCDF-4 file.

#### Usage

NF90\_INQ\_VAR\_FILL(INTEGER NCID, INTEGER VARID, INTEGER NO\_FILL, FILL\_VALUE)

NCID NetCDF ID, from a previous call to NF90 OPEN or NF90 CREATE.

VARID Variable ID.

NO\_FILL An integer which will get a 1 if no fill mode is set for this variable, and a zero if it is not set

#### FILL\_VALUE

This will get the fill value for this variable. This parameter will be ignored if it is NULL.

#### Return Codes

NF90\_NOERR

No error.

NF90\_BADID

Bad ncid.

#### NF90\_ENOTNC4

Not a netCDF-4 file.

#### NF90\_ENOTVAR

Can't find this variable.

#### Example

## 6.6 Get Information about a Variable from Its ID: NF90 INQUIRE VARIABLE

NF90 INQUIRE VARIABLE returns information about a netCDF variable given its ID. Information about a variable includes its name, type, number of dimensions, a list of dimension IDs describing the shape of the variable, and the number of variable attributes that have been assigned to the variable.

All parameters after nAtts are optional, and only supported if netCDF was built with netCDF-4 features enabled, and if the variable is in a netCDF-4/HDF5 file.

#### Usage

```
function nf90_inquire_variable(ncid, varid, name, xtype, ndims, dimids, nAtts, &
            contiguous, chunksizes, deflate_level, shuffle, fletcher32, endianness)
         integer, intent(in) :: ncid, varid
         character (len = *), optional, intent(out) :: name
         integer, optional, intent(out) :: xtype, ndims
         integer, dimension(:), optional, intent(out) :: dimids
         integer, optional, intent(out) :: nAtts
         logical, optional, intent(out) :: contiguous
         integer, optional, dimension(:), intent(out) :: chunksizes
         integer, optional, intent(out) :: deflate_level
         logical, optional, intent(out) :: shuffle, fletcher32
         integer, optional, intent(out) :: endianness
         integer :: nf90_inquire_variable
ncid NetCDF ID, from a previous call to NF90 OPEN or NF90 CREATE.
varid Variable ID.
name Returned variable name. The caller must allocate space for the returned name.
          The maximum possible length, in characters, of a variable name is given by the
          predefined constant NF90 MAX NAME.
xtype Returned variable type, one of the set of predefined netCDF external data types.
```
- The type of this parameter, NF90 TYPE, is defined in the netCDF header file. The valid netCDF external data types are NF90\_BYTE, NF90\_CHAR, NF90 SHORT, NF90 INT, NF90 FLOAT, AND NF90 DOUBLE.
- ndims Returned number of dimensions the variable was defined as using. For example, 2 indicates a matrix, 1 indicates a vector, and 0 means the variable is a scalar with no dimensions.
- dimids Returned vector of \*ndimsp dimension IDs corresponding to the variable dimensions. The caller must allocate enough space for a vector of at least \*ndimsp integers to be returned. The maximum possible number of dimensions for a variable is given by the predefined constant NF90 MAX VAR DIMS.
- natts Returned number of variable attributes assigned to this variable.

contiguous

On return, set to NF90 CONTIGUOUS if this variable uses contiguous storage, NF90 CHUNKED if it uses chunked storage.

#### chunksizes

An array of chunk sizes. The array must have the one element for each dimension in the variable.

shuffle True if the shuffle filter is turned on for this variable.

#### deflate\_level

The deflate level from 0 to 9. A value of zero indicates no deflation is in use.

#### fletcher32

Set to true if the fletcher32 checksum filter is turned on for this variable.

#### endianness

Will be set to NF90\_ENDIAN\_LITTLE if this variable is stored in little-endian format, NF90 ENDIAN BIG if it is stored in big-endian format, and NF90 ENDIAN NATIVE if the endianness is not set, and the variable is not created yet.

These functions return the value NF90 NOERR if no errors occurred. Otherwise, the returned status indicates an error. Possible causes of errors include:

- The variable ID is invalid for the specified netCDF dataset.
- The specified netCDF ID does not refer to an open netCDF dataset.

#### Example

Here is an example using NF90<sub>-</sub>INQ<sub>-</sub>VAR to find out about a variable named rh in an existing netCDF dataset named foo.nc:

```
use netcdf
  implicit none
  integer :: status, ncid, &
                                       RhVarId &
                                       numDims, numAtts
integer, dimension(nf90_max_var_dims) :: rhDimIds
...
status = nf90_open("foo.nc", nf90_NoWrite, ncid)
if(status /= nf90_NoErr) call handle_error(status)
...
status = nf90_inq_varid(ncid, "rh", RhVarId)
if(status /= nf90_NoErr) call handle_err(status)
status = nf90_inquire_variable(ncid, RhVarId, ndims = numDims, natts = numAtts)
if(status /= nf90_NoErr) call handle_err(status)
status = nf90_inquire_variable(ncid, RhVarId, dimids = rhDimIds(:numDims))
if(status /= nf90_NoErr) call handle_err(status)
```
### 6.7 Get the ID of a variable from the name: NF90 INQ VARID

Given the name of a varaible, nf90\_inq\_varid finds the variable ID.

#### Usage

```
function nf90_inq_varid(ncid, name, varid)
         integer, intent(in) :: ncid
         character (len = *), intent( in) :: name
         integer, intent(out) :: varid
         integer :: nf90_inq_varid
ncid NetCDF ID, from a previous call to NF90_OPEN or NF90_CREATE.
name The variable name. The maximum possible length, in characters, of a variable
          name is given by the predefined constant NF90_MAX_NAME.
varid Variable ID.
```
These functions return the value NF90 NOERR if no errors occurred. Otherwise, the returned status indicates an error. Possible causes of errors include:

- Variable not found.
- The specified netCDF ID does not refer to an open netCDF dataset.

### Example

Here is an example using NF90 INQ VARID to find out about a variable named rh in an existing netCDF dataset named foo.nc:

```
use netcdf
  implicit none
  integer :: status, ncid, &
                                       RhVarId &
                                       numDims, numAtts
integer, dimension(nf90_max_var_dims) :: rhDimIds
...
status = nf90_open("foo.nc", nf90_NoWrite, ncid)
if(status /= nf90_NoErr) call handle_error(status)
...
status = nf90_inq_varid(ncid, "rh", RhVarId)
if(status /= nf90_NoErr) call handle_err(status)
status = nf90_inquire_variable(ncid, RhVarId, ndims = numDims, natts = numAtts)
if(status /= nf90_NoErr) call handle_err(status)
status = nf90_inquire_variable(ncid, RhVarId, dimids = rhDimIds(:numDims))
if(status /= nf90_NoErr) call handle_err(status)
```
### 6.8 Writing Data Values: NF90 PUT VAR

The function NF90 PUT VAR puts one or more data values into the variable of an open netCDF dataset that is in data mode. Required inputs are the netCDF ID, the variable ID, and one or more data values. Optional inputs may indicate the starting position of the data values in the netCDF variable (argument start), the sampling frequency with which data values are written into the netCDF variable (argument stride), and a mapping between the dimensions of the data array and the netCDF variable (argument map). The values to be written are associated with the netCDF variable by assuming that the first dimension of the netCDF variable varies fastest in the Fortran 90 interface. Data values are converted to the external type of the variable, if necessary.

Take care when using the simplest forms of this interface with record variables when you don't specify how many records are to be written. If you try to write all the values of a record variable into a netCDF file that has no record data yet (hence has 0 records), nothing will be written. Similarly, if you try to write all of a record variable but there are more records in the file than you assume, more data may be written to the file than you supply, which may result in a segmentation violation.

#### Usage

```
function nf90_put_var(ncid, varid, values, start, count, stride, map)
         integer, intent( in) :: ncid, varid
         any valid type, scalar or array of any rank, &
                                              intent( in) :: values
         integer, dimension(:), optional, intent( in) :: start, count, stride, map
         integer :: nf90_put_var
ncid NetCDF ID, from a previous call to NF90-OPEN or NF90-CREATE.
varid Variable ID.
values The data value(s) to be written. The data may be of any type, and may be
           a scalar or an array of any rank. You cannot put CHARACTER data into a
           numeric variable or numeric data into a text variable. For numeric data, if the
           type of data differs from the netCDF variable type, type conversion will occur.
           See Section "Type Conversion" in NetCDF Users Guide.
start A vector of integers specifying the index in the variable where the first (or only)
           of the data values will be written. The indices are relative to 1, so for example,
           the first data value of a variable would have index (1, 1, ..., 1). The elements of
           start correspond, in order, to the variable's dimensions. Hence, if the variable is
           a record variable, the last index would correspond to the starting record number
           for writing the data values.
           By default, start(:) = 1.
count A vector of integers specifying the number of indices selected along each dimen-
           sion. To write a single value, for example, specify count as (1, 1, ..., 1). The
           elements of count correspond, in order, to the variable's dimensions. Hence,
           if the variable is a record variable, the last element of count corresponds to a
           count of the number of records to write.
           By default, count(:numDims) = shape(values) and count(numDims + 1:) = 1,
           where \text{numDims} = \text{size}(\text{shape}(\text{values})).stride A vector of integers that specifies the sampling interval along each dimension of
           the netCDF variable. The elements of the stride vector correspond, in order, to
           the netCDF variable's dimensions (stride(1) gives the sampling interval along
           the most rapidly varying dimension of the netCDF variable). Sampling intervals
           are specified in type-independent units of elements (a value of 1 selects consec-
           utive elements of the netCDF variable along the corresponding dimension, a
           value of 2 selects every other element, etc.).
```
By default, stride(:) = 1.

imap A vector of integers that specifies the mapping between the dimensions of a netCDF variable and the in-memory structure of the internal data array. The elements of the index mapping vector correspond, in order, to the netCDF variable's dimensions  $(\text{map}(1))$  gives the distance between elements of the internal array corresponding to the most rapidly varying dimension of the netCDF variable). Distances between elements are specified in units of elements.

> By default, edgeLengths = shape(values), and map =  $\left(\frac{\ }{} \right)$  1, (product(edgeLengths(:i)),  $i = 1$ , size(edgeLengths) - 1) /), that is, there is no mapping.

> Use of Fortran 90 intrinsic functions (including reshape, transpose, and spread) may let you avoid using this argument.

#### Errors

NF90 PUT VAR1 type returns the value NF90 NOERR if no errors occurred. Otherwise, the returned status indicates an error. Possible causes of errors include:

- The variable ID is invalid for the specified netCDF dataset.
- The specified indices were out of range for the rank of the specified variable. For example, a negative index or an index that is larger than the corresponding dimension length will cause an error.
- The specified value is out of the range of values representable by the external data type of the variable.
- The specified netCDF is in define mode rather than data mode.
- The specified netCDF ID does not refer to an open netCDF dataset.

#### Example

Here is an example using  $NF90_PUT_VAR$  to set the  $(4,3,2)$  element of the variable named rh to 0.5 in an existing netCDF dataset named foo.nc. For simplicity in this example, we assume that we know that rh is dimensioned with lon, lat, and time, so we want to set the value of rh that corresponds to the fourth lon value, the third lat value, and the second time value:

```
use netcdf
implicit none
integer :: ncId, rhVarId, status
...
status = nf90_open("foo.nc", nf90_Write, ncid)
if(status /= nf90_NoErr) call handle_err(status)
...
status = nf90_inq_varid(ncid, "rh", rhVarId)
if(status /= nf90_NoErr) call handle_err(status)
status = nf90_put_var(ncid, rhVarId, 0.5, start = (/ 4, 3, 2/))if(status /= nf90_NoErr) call handle_err(status)
```
In this example we use NF90\_PUT\_VAR to add or change all the values of the variable named rh to 0.5 in an existing netCDF dataset named foo.nc. We assume that we know that rh is dimensioned with lon, lat, and time. In this example we query the netCDF file to discover the lengths of the dimensions, then use the Fortran 90 intrinsic function reshape to create a temporary array of data values which is the same shape as the netCDF variable.

```
use netcdf
implicit none
integer \qquad \qquad :: \text{ ncId, rhVarId, status,} &
                                          lonDimID, latDimId, timeDimId, &
                                          numLons, numLats, numTimes, &
                                          i
integer, dimension(nf90_max_var_dims) :: dimIDs
...
status = nf90_open("foo.nc", nf90_Write, ncid)
if(status /= nf90_NoErr) call handle_err(status)
...
status = nf90_inq_varid(ncid, "rh", rhVarId)
if(status /= nf90_NoErr) call handle_err(status)
! How big is the netCDF variable, that is, what are the lengths of
    its constituent dimensions?
status = nf90_inquire_variable(ncid, rhVarId, dimids = dimIDs)
if(status /= nf90_NoErr) call handle_err(status)
status = nf90_inquire_dimension(ncid, dimIDs(1), len = numLons)
if(status /= nf90_NoErr) call handle_err(status)
status = nf90_inquire_dimension(ncid, dimIDs(2), len = numLats)
if(status /= nf90_NoErr) call handle_err(status)
status = nf90_inquire_dimension(ncid, dimIDs(3), len = numTimes)
if(status /= nf90_NoErr) call handle_err(status)
...
! Make a temporary array the same shape as the netCDF variable.
status = nf90_put_var(ncid, rhVarId, &
                      reshape( &
                         \left(\frac{\ }{\ }</math>\n<math>(0.5, i = 1, numLoss * numLats * numTimes)</math>\n<math>)</math>, &shape = (/ numLons, numLats, numTimes /) )
if(status /= nf90_NoErr) call handle_err(status)
```
Here is an example using NF90 PUT VAR to add or change a section of the variable named rh to 0.5 in an existing netCDF dataset named foo.nc. For simplicity in this example, we assume that we know that rh is dimensioned with lon, lat, and time, that there are ten lon values, five lat values, and three time values, and that we want to replace all the values at the last time.

```
use netcdf
implicit none
integer :: ncId, rhVarId, status
integer, parameter :: numLons = 10, numLats = 5, numTimes = 3
real, dimension(numLons, numLats) &
                  :: rhValues
...
status = nf90_open("foo.nc", nf90_Write, ncid)
```

```
if(status /= nf90_NoErr) call handle_err(status)
...
status = nf90_inq_varid(ncid, "rh", rhVarId)
if(status /= nf90_NoErr) call handle_err(status)
! Fill in all values at the last time
rhValues(:, :) = 0.5status = nf90_put_var(ncid, rhVarId,rhvalues, &
                      start = ( / 1, 1, numTimes / ), &
                      count = (/ numLats, numLons, 1/))if(status /= nf90_NoErr) call handle_err(status)
```
Here is an example of using NF90 PUT VAR to write every other point of a netCDF variable named rh having dimensions (6, 4).

```
use netcdf
implicit none
integer :: ncId, rhVarId, status
integer, parameter :: numLons = 6, numLats = 4
real, dimension(numLons, numLats) &
                  :: rhValues = 0.5
...
status = nf90_open("foo.nc", nf90_Write, ncid)
if(status /= nf90_NoErr) call handle_err(status)
...
status = nf90_inq_varid(ncid, "rh", rhVarId)
if(status /= nf90_NoErr) call handle_err(status)
...
! Fill in every other value using an array section
status = nf90_put_var(ncid, rhVarId, rhValues(::2, ::2), &
                      stride = ( / 2, 2 / )if(status /= nf90_NoErr) call handle_err(status)
```
The following map vector shows the default mapping between a 2x3x4 netCDF variable and an internal array of the same shape:

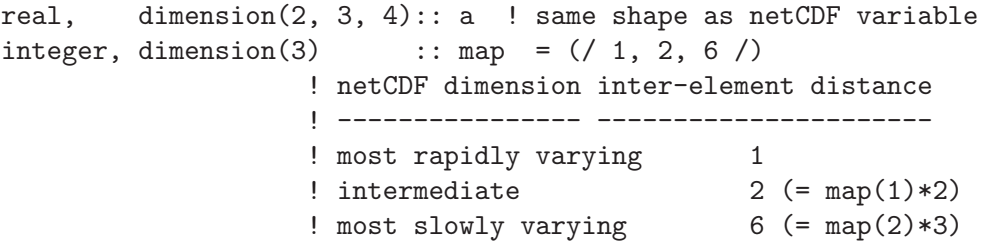

Using the map vector above obtains the same result as simply not passing a map vector at all.

Here is an example of using nf90<sub>-put-var</sub> to write a netCDF variable named rh whose dimensions are the transpose of the Fortran 90 array:

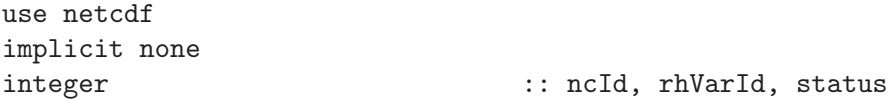

```
integer, parameter :: numLons = 6, numLats = 4
real, dimension(numLons, numLats) :: rhValues
! netCDF variable has dimensions (numLats, numLons)
...
status = nf90_open("foo.nc", nf90_Write, ncid)
if(status /= nf90_NoErr) call handle_err(status)
...
status = nf90_inq_varid(ncid, "rh", rhVarId)
if(status /= nf90_NoErr) call handle_err(status)
...
!Write transposed values: map vector would be (/ 1, numLats /) for
! no transposition
status = nf90_put_var(ncid, rhVarId,rhValues, map = (/ numLons, 1 /))
if(status /= nf90_NoErr) call handle_err(status)
```
The same effect can be obtained more simply using Fortran 90 intrinsic functions:

```
use netcdf
implicit none
integer :: ncId, rhVarId, status
integer, parameter :: numLons = 6, numLats = 4
real, dimension(numLons, numLats) :: rhValues
! netCDF variable has dimensions (numLats, numLons)
...
status = nf90_open("foo.nc", nf90_Write, ncid)
if(status /= nf90_NoErr) call handle_err(status)
...
status = nf90_inq_varid(ncid, "rh", rhVarId)
if(status /= nf90_NoErr) call handle_err(status)
...
status = nf90_put_var(ncid, rhVarId, transpose(rhValues))
if(status /= nf90_NoErr) call handle_err(status)
```
### 6.9 Reading Data Values: NF90 GET VAR

The function NF90 GET VAR gets one or more data values from a netCDF variable of an open netCDF dataset that is in data mode. Required inputs are the netCDF ID, the variable ID, and a specification for the data values into which the data will be read. Optional inputs may indicate the starting position of the data values in the netCDF variable (argument start), the sampling frequency with which data values are read from the netCDF variable (argument stride), and a mapping between the dimensions of the data array and the netCDF variable (argument map). The values to be read are associated with the netCDF variable by assuming that the first dimension of the netCDF variable varies fastest in the Fortran 90 interface. Data values are converted from the external type of the variable, if necessary.

Take care when using the simplest forms of this interface with record variables when you don't specify how many records are to be read. If you try to read all the values of a record variable into an array but there are more records in the file than you assume, more data will be read than you expect, which may cause a segmentation violation.

In netCDF classic model the maximum integer size is NF90 INT, the 4-byte signed integer. Reading variables into an eight-byte integer array from a classic model file will read from an NF90<sub>-</sub>INT. Reading variables into an eight-byte integer in a netCDF-4/HDF5 (without classic model flag) will read from an NF90 INT64

Usage

```
function nf90_get_var(ncid, varid, values, start, count, stride, map)
 integer, intent( in) :: ncid, varid
 any valid type, scalar or array of any rank, &
                            intent(out) :: values
 integer, dimension(:), optional, intent( in) :: start, count, stride, map
 integer :: nf90_get_var
```
ncid NetCDF ID, from a previous call to NF90 OPEN or NF90 CREATE.

varid Variable ID.

- values The data value(s) to be read. The data may be of any type, and may be a scalar or an array of any rank. You cannot read CHARACTER data from a numeric variable or numeric data from a text variable. For numeric data, if the type of data differs from the netCDF variable type, type conversion will occur. See Section "Type Conversion" in NetCDF Users Guide.
- start A vector of integers specifying the index in the variable from which the first (or only) of the data values will be read. The indices are relative to 1, so for example, the first data value of a variable would have index  $(1, 1, ..., 1)$ . The elements of start correspond, in order, to the variable's dimensions. Hence, if the variable is a record variable, the last index would correspond to the starting record number for writing the data values.

By default, start(:) = 1.

count A vector of integers specifying the number of indices selected along each dimension. To read a single value, for example, specify count as  $(1, 1, ..., 1)$ . The elements of count correspond, in order, to the variable's dimensions. Hence, if the variable is a record variable, the last element of count corresponds to a count of the number of records to read.

> By default, count(:numDims) = shape(values) and count(numDims + 1:) = 1, where  $\text{numDims} = \text{size}(\text{shape}(\text{values})).$

stride A vector of integers that specifies the sampling interval along each dimension of the netCDF variable. The elements of the stride vector correspond, in order, to the netCDF variable's dimensions (stride(1) gives the sampling interval along the most rapidly varying dimension of the netCDF variable). Sampling intervals are specified in type-independent units of elements (a value of 1 selects consecutive elements of the netCDF variable along the corresponding dimension, a value of 2 selects every other element, etc.).

By default, stride(:) = 1.

map A vector of integers that specifies the mapping between the dimensions of a netCDF variable and the in-memory structure of the internal data array. The elements of the index mapping vector correspond, in order, to the netCDF variable's dimensions  $(\text{map}(1))$  gives the distance between elements of the internal array corresponding to the most rapidly varying dimension of the netCDF variable). Distances between elements are specified in units of elements.

By default, edgeLengths = shape(values), and map =  $\left(\frac{\ }{} \right)$  1, (product(edgeLengths(:i)),  $i = 1$ , size(edgeLengths) - 1) /), that is, there is no mapping.

Use of Fortran 90 intrinsic functions (including reshape, transpose, and spread) may let you avoid using this argument.

#### Errors

NF90 GET VAR returns the value NF90 NOERR if no errors occurred. Otherwise, the returned status indicates an error. Possible causes of errors include:

- The variable ID is invalid for the specified netCDF dataset.
- The assumed or specified start, count, and stride generate an index which is out of range. Note that no error checking is possible on the map vector.
- One or more of the specified values are out of the range of values representable by the desired type.
- The specified netCDF is in define mode rather than data mode.
- The specified netCDF ID does not refer to an open netCDF dataset.

(As noted above, another possible source of error is using this interface to read all the values of a record variable without specifying the number of records. If there are more records in the file than you assume, more data will be read than you expect!)

## Example

Here is an example using  $NF90-GET_VAR$  to read the  $(4,3,2)$  element of the variable named rh from an existing netCDF dataset named foo.nc. For simplicity in this example, we assume that we know that rh is dimensioned with lon, lat, and time, so we want to read the value of rh that corresponds to the fourth lon value, the third lat value, and the second time value:

```
use netcdf
implicit none
integer :: ncId, rhVarId, status
real :: rhValue
...
status = nf90_open("foo.nc", nf90_NoWrite, ncid)
if(status /= nf90_NoErr) call handle_err(status)
-
status = nf90_inq_varid(ncid, "rh", rhVarId)
if(status /= nf90_NoErr) call handle_err(status)
status = nf90\_get\_var(ncid, rhVarId, rhValue, start = (/ 4, 3, 2/))if(status /= nf90_NoErr) call handle_err(status)
```
In this example we use NF90\_GET\_VAR to read all the values of the variable named rh from an existing netCDF dataset named foo.nc. We assume that we know that rh is dimensioned with lon, lat, and time. In this example we query the netCDF file to discover the lengths of the dimensions, then allocate a Fortran 90 array the same shape as the netCDF variable.

```
use netcdf
implicit none
integer :: ncId, rhVarId, &
                                        lonDimID, latDimId, timeDimId, &
                                        numLons, numLats, numTimes, &
                                        status
integer, dimension(nf90_max_var_dims) :: dimIDs
real, dimension(:, :, :), allocatable :: rhValues
...
status = nf90_open("foo.nc", nf90_NoWrite, ncid)
if(status /= nf90_NoErr) call handle_err(status)
...
status = nf90_inq_varid(ncid, "rh", rhVarId)
if(status /= nf90_NoErr) call handle_err(status)
! How big is the netCDF variable, that is, what are the lengths of
! its constituent dimensions?
status = nf90_inquire_variable(ncid, rhVarId, dimids = dimIDs)
if(status /= nf90_NoErr) call handle_err(status)
status = nf90_inquire_dimension(ncid, dimIDs(1), len = numLons)
if(status /= nf90_NoErr) call handle_err(status)
status = nf90_inquire_dimension(ncid, dimIDs(2), len = numLats)
if(status /= nf90_NoErr) call handle_err(status)
status = nf90_inquire_dimension(ncid, dimIDs(3), len = numTimes)
if(status /= nf90_NoErr) call handle_err(status)
allocate(rhValues(numLons, numLats, numTimes))
...
status = nf90_get_var(ncid, rhVarId, rhValues)
if(status /= nf90_NoErr) call handle_err(status)
```
Here is an example using NF90 GET VAR to read a section of the variable named rh from an existing netCDF dataset named foo.nc. For simplicity in this example, we assume that we know that rh is dimensioned with lon, lat, and time, that there are ten lon values, five lat values, and three time values, and that we want to replace all the values at the last time.

```
use netcdf
implicit none
integer :: ncId, rhVarId, status
integer, parameter :: numLoss = 10, numLats = 5, numTimes = 3real, dimension(numLons, numLats, numTimes) &
                  :: rhValues
...
status = nf90_open("foo.nc", nf90_NoWrite, ncid)
if(status /= nf90_NoErr) call handle_err(status)
...
```

```
status = nf90_inq_varid(ncid, "rh", rhVarId)
if(status /= nf90_NoErr) call handle_err(status)
!Read the values at the last time by passing an array section
status = nf90_get_var(ncid, rhVarId, rhValues(:, :, 3), &
                     start = ( / 1, 1, numTimes / ), &
                     count = (/ numLats, numLons, 1/))if(status /= nf90_NoErr) call handle_err(status)
```
Here is an example of using NF90\_GET\_VAR to read every other point of a netCDF variable named rh having dimensions (6, 4).

```
use netcdf
implicit none
integer :: ncId, rhVarId, status
integer, parameter :: numLons = 6, numLats = 4real, dimension(numLons, numLats) &
                  :: rhValues
...
status = nf90_open("foo.nc", nf90_NoWrite, ncid)
if(status /= nf90_NoErr) call handle_err(status)
...
status = nf90_inq_varid(ncid, "rh", rhVarId)
if(status /= nf90_NoErr) call handle_err(status)
! Read every other value into an array section
status = nf90_get_var(ncid, rhVarId, rhValues(::2, ::2) &
                      stride = ( / 2, 2 / )if(status /= nf90_NoErr) call handle_err(status)
```
The following map vector shows the default mapping between a 2x3x4 netCDF variable and an internal array of the same shape:

```
real, dimension(2, 3, 4):: a ! same shape as netCDF variable
integer, dimension(3) :: map = ( / 1, 2, 6 / )! netCDF dimension inter-element distance
                 ! ---------------- ----------------------
                 ! most rapidly varying 1
                 ! intermediate 2 (= map(1)*2)! most slowly varying 6 (= map(2)*3)
```
Using the map vector above obtains the same result as simply not passing a map vector at all.

Here is an example of using nf90 get var to read a netCDF variable named rh whose dimensions are the transpose of the Fortran 90 array:

```
use netcdf
implicit none
integer :: ncId, rhVarId, status
integer, parameter :: numLons = 6, numLats = 4
real, dimension(numLons, numLats) :: rhValues
! netCDF variable has dimensions (numLats, numLons)
```

```
...
status = nf90_open("foo.nc", nf90_NoWrite, ncid)
if(status /= nf90_NoErr) call handle_err(status)
...
status = nf90_inq_varid(ncid, "rh", rhVarId)
if(status /= nf90_NoErr) call handle_err(status)
...
! Read transposed values: map vector would be (/ 1, numLats /) for
! no transposition
status = nf90_get_var(ncid, rhVarId,rhValues, map = (/ numLons, 1 /))
if(status /= nf90_NoErr) call handle_err(status)
```
The same effect can be obtained more simply, though using more memory, using Fortran 90 intrinsic functions:

```
use netcdf
implicit none
integer :: ncId, rhVarId, status
integer, parameter :: numLons = 6, numLats = 4
real, dimension(numLons, numLats) :: rhValues
! netCDF variable has dimensions (numLats, numLons)
real, dimension(numLons, numLats) :: tempValues
...
status = nf90_open("foo.nc", nf90_NoWrite, ncid)
if(status /= nf90_NoErr) call handle_err(status)
...
status = nf90_inq_varid(ncid, "rh", rhVarId)
if(status /= nf90_NoErr) call handle_err(status)
...
status = nf90_get_var(ncid, rhVarId, tempValues))
if(status /= nf90_NoErr) call handle_err(status)
rhValues(:, :) = transpose(tempValues)
```
### 6.10 Reading and Writing Character String Values

Character strings are not a primitive netCDF external data type under the classic netCDF data model, in part because FORTRAN does not support the abstraction of variable-length character strings (the FORTRAN LEN function returns the static length of a character string, not its dynamic length). As a result, a character string cannot be written or read as a single object in the netCDF interface. Instead, a character string must be treated as an array of characters, and array access must be used to read and write character strings as variable data in netCDF datasets. Furthermore, variable-length strings are not supported by the netCDF classic interface except by convention; for example, you may treat a zero byte as terminating a character string, but you must explicitly specify the length of strings to be read from and written to netCDF variables.

Character strings as attribute values are easier to use, since the strings are treated as a single unit for access. However, the value of a character-string attribute in the classic netCDF interface is still an array of characters with an explicit length that must be specified when the attribute is defined.

When you define a variable that will have character-string values, use a character-position dimension as the most quickly varying dimension for the variable (the first dimension for the variable in Fortran 90). The length of the character-position dimension will be the maximum string length of any value to be stored in the character-string variable. Space for maximum-length strings will be allocated in the disk representation of character-string variables whether you use the space or not. If two or more variables have the same maximum length, the same character-position dimension may be used in defining the variable shapes.

To write a character-string value into a character-string variable, use either entire variable access or array access. The latter requires that you specify both a corner and a vector of edge lengths. The character-position dimension at the corner should be one for Fortran 90. If the length of the string to be written is n, then the vector of edge lengths will specify n in the character-position dimension, and one for all the other dimensions: (n, 1, 1, ..., 1).

In Fortran 90, fixed-length strings may be written to a netCDF dataset without a terminating character, to save space. Variable-length strings should follow the C convention of writing strings with a terminating zero byte so that the intended length of the string can be determined when it is later read by either C or Fortran 90 programs. It is the users responsibility to provide such null termination.

If you are writing data in the default prefill mode (see next section), you can ensure that simple strings represented as 1-dimensional character arrays are null terminated in the netCDF file by writing fewer characters than the length declared when the variable was defined. That way, the extra unwritten characters will be filled with the default character fill value, which is a null byte. The Fortran intrinsic TRIM function can be used to trim trailing blanks from the character string argument to NF90 PUT VAR to make the argument shorter than the declared length. If prefill is not on, the data writer must explicitly provide a null terminating byte.

Here is an example illustrating this way of writing strings to character array variables:

```
use netcdf
implicit none
integer status
integer :: noid, oceanStrLenID, oceanId
integer, parameter :: MaxOceanNameLen = 20
character, (len = MaxOceanNameLen):: ocean
...
status = nf90_create("foo.nc", nf90_NoClobber, ncid)
if(status /= nf90_NoErr) call handle_err(status)
...
status = nf90_def_dim(ncid, "oceanStrLen", MaxOceanNameLen, oceanStrLenId)
if(status /= nf90_NoErr) call handle_err(status)
...
status = nf90_def_var(ncid, "ocean", nf90_char, (/ oceanStrLenId /), oceanId)
if(status /= nf90_NoErr) call handle_err(status)
...
! Leave define mode, which prefills netCDF variables with fill values
status = nf90_enddef(ncid)
if (status /= nf90_noerr) call handle_err(status)
...
```

```
! Note that this assignment adds blank fill
ocean = "Pacific"
! Using trim removes trailing blanks, prefill provides null
! termination, so C programs can later get intended string.
status = nf90_put_var(ncid, oceanId, trim(ocean))
if(status /= nf90_NoErr) call handle_err(status)
```
### 6.11 Fill Values

What happens when you try to read a value that was never written in an open netCDF dataset? You might expect that this should always be an error, and that you should get an error message or an error status returned. You do get an error if you try to read data from a netCDF dataset that is not open for reading, if the variable ID is invalid for the specified netCDF dataset, or if the specified indices are not properly within the range defined by the dimension lengths of the specified variable. Otherwise, reading a value that was not written returns a special fill value used to fill in any undefined values when a netCDF variable is first written.

You may ignore fill values and use the entire range of a netCDF external data type, but in this case you should make sure you write all data values before reading them. If you know you will be writing all the data before reading it, you can specify that no prefilling of variables with fill values will occur by calling writing. This may provide a significant performance gain for netCDF writes.

The variable attribute FillValue may be used to specify the fill value for a variable. There are default fill values for each type, defined in module netcdf: NF90 FILL CHAR, NF90 FILL INT1 (same as NF90 FILL BYTE), NF90 FILL INT2 (same as NF90 FILL SHORT), NF90 FILL INT, NF90 FILL REAL (same as NF90 FILL FLOAT), and NF90 FILL DOUBLE

The netCDF byte and character types have different default fill values. The default fill value for characters is the zero byte, a useful value for detecting the end of variable-length C character strings. If you need a fill value for a byte variable, it is recommended that you explicitly define an appropriate FillValue attribute, as generic utilities such as ncdump will not assume a default fill value for byte variables.

Type conversion for fill values is identical to type conversion for other values: attempting to convert a value from one type to another type that can't represent the value results in a range error. Such errors may occur on writing or reading values from a larger type (such as double) to a smaller type (such as float), if the fill value for the larger type cannot be represented in the smaller type.

### 6.12 NF90 RENAME VAR

The function NF90 RENAME VAR changes the name of a netCDF variable in an open netCDF dataset. If the new name is longer than the old name, the netCDF dataset must be in define mode. You cannot rename a variable to have the name of any existing variable.

### Usage

```
function nf90_rename_var(ncid, varid, newname)
```
integer, intent( in) :: ncid, varid character (len =  $*)$ , intent( in) :: newname integer :: nf90\_rename\_var ncid NetCDF ID, from a previous call to NF90 OPEN or NF90 CREATE. varid Variable ID. newname New name for the specified variable.

### Errors

NF90 RENAME VAR returns the value NF90 NOERR if no errors occurred. Otherwise, the returned status indicates an error. Possible causes of errors include:

- The new name is in use as the name of another variable.
- The variable ID is invalid for the specified netCDF dataset.
- The specified netCDF ID does not refer to an open netCDF dataset.

### Example

Here is an example using NF90 RENAME VAR to rename the variable rh to rel hum in an existing netCDF dataset named foo.nc:

```
use netcdf
implicit none
integer :: ncId, rhVarId, status
...
status = nf90_open("foo.nc", nf90_Write, ncid)
if(status /= nf90_NoErr) call handle_err(status)
...
status = nf90_inq_varid(ncid, "rh", rhVarId)
if(status /= nf90_NoErr) call handle_err(status)
status = nf90_redef(ncid) ! Enter define mode to change variable name
if(status /= nf90_NoErr) call handle_err(status)
status = nf90_rename_var(ncid, rhVarId, "rel_hum")
if(status /= nf90_NoErr) call handle_err(status)
status = nf90_enddef(ncid) ! Leave define mode
if(status /= nf90_NoErr) call handle_err(status)
```
### 6.13 Change between Collective and Independent Parallel Access: NF90\_VAR\_PAR\_ACCESS

The function NF90 VAR PAR ACCESS changes whether read/write operations on a parallel file system are performed collectively or independently (the default) on the variable. This function can only be called if the file was created (see [Section 2.5 \[NF90](#page-14-0) CREATE], [page 9\)](#page-14-0) or opened (see [Section 2.6 \[NF90](#page-16-0) OPEN], page 11) for parallel I/O.

This function is only available if the netCDF library was built with parallel I/O enabled.

Calling this function affects only the open file - information about whether a variable is to be accessed collectively or independently is not written to the data file. Every time you open a file on a parallel file system, all variables default to independent operations. The change of a variable to collective access lasts only as long as that file is open.

The variable can be changed from collective to independent, and back, as often as desired.

Classic and 64-bit offset files, when opened for parallel access, use the parallel-netcdf (a.k.a. pnetcdf) library, which does not allow per-variable changes of access mode - the entire file must be access independently or collectively. For classic and 64-bit offset files, the nf90 var par access function changes the access for all variables in the file.

#### Usage

```
function nf90_var_par_access(ncid, varid, access)
  integer, intent(in) :: ncid
  integer, intent(in) :: varid
  integer, intent(in) :: access
  integer :: nf90_var_par_access
end function nf90_var_par_access
```
ncid NetCDF ID, from a previous call to NF90 OPEN (see [Section 2.6](#page-16-0) [NF90 [OPEN\], page 11\)](#page-16-0) or NF90 CREATE (see [Section 2.5 \[NF90](#page-14-0) CREATE], [page 9\)](#page-14-0).

varid Variable ID.

access NF90 INDEPENDENT to set this variable to independent operations. NF90 COLLECTIVE to set it to collective operations.

#### Return Values

#### NF90\_NOERR

No error.

```
NF90_ENOTVAR
```
No variable found.

```
NF90_NOPAR
```
File not opened for parallel access.

#### Example

This example comes from test program nf test/f90tst parallel.f90. For this test to be run, netCDF must have been built with a parallel-enabled HDF5, and –enable-parallel-tests must have been used when configuring netcdf.

```
! Reopen the file.
call handle_err(nf90_open(FILE_NAME, nf90_nowrite, ncid, comm = MPI_COMM_WORLD, &
     info = MPI_INFO_NULL))
! Set collective access on this variable. This will cause all
! reads/writes to happen together on every processor.
call handle_err(nf90_var_par_access(ncid, varid, nf90_collective))
```
! Read this processor's data. call handle\_err(nf90\_get\_var(ncid, varid, data\_in, start = start, count = count))

# 7 Attributes

#### 7.1 Attributes Introduction

Attributes may be associated with each netCDF variable to specify such properties as units, special values, maximum and minimum valid values, scaling factors, and offsets. Attributes for a netCDF dataset are defined when the dataset is first created, while the netCDF dataset is in define mode. Additional attributes may be added later by reentering define mode. A netCDF attribute has a netCDF variable to which it is assigned, a name, a type, a length, and a sequence of one or more values. An attribute is designated by its variable ID and name. When an attribute name is not known, it may be designated by its variable ID and number in order to determine its name, using the function NF90 INQ ATTNAME.

The attributes associated with a variable are typically defined immediately after the variable is created, while still in define mode. The data type, length, and value of an attribute may be changed even when in data mode, as long as the changed attribute requires no more space than the attribute as originally defined.

It is also possible to have attributes that are not associated with any variable. These are called global attributes and are identified by using NF90 GLOBAL as a variable pseudo-ID. Global attributes are usually related to the netCDF dataset as a whole and may be used for purposes such as providing a title or processing history for a netCDF dataset.

Attributes are much more useful when they follow established community conventions. See Section "Attribute Conventions" in The NetCDF Users Guide.

Operations supported on attributes are:

- Create an attribute, given its variable ID, name, data type, length, and value.
- Get attribute's data type and length from its variable ID and name.
- Get attribute's value from its variable ID and name.
- Copy attribute from one netCDF variable to another.
- Get name of attribute from its number.
- Rename an attribute.
- Delete an attribute.

#### 7.2 Create an Attribute: NF90 PUT ATT

The function NF90 PUT ATTadds or changes a variable attribute or global attribute of an open netCDF dataset. If this attribute is new, or if the space required to store the attribute is greater than before, the netCDF dataset must be in define mode.

#### Usage

Although it's possible to create attributes of all types, text and double attributes are adequate for most purposes.

```
function nf90_put_att(ncid, varid, name, values)
 integer, intent( in) :: ncid, varid
 character(len = *), intent( in) :: name
 any valid type, scalar or array of rank 1, &
```
#### intent( in) :: values integer :: nf90\_put\_att

- ncid NetCDF ID, from a previous call to NF90-OPEN or NF90-CREATE.
- varid Variable ID of the variable to which the attribute will be assigned or NF90 GLOBAL for a global attribute.
- name Attribute name. Attribute name conventions are assumed by some netCDF generic applications, e.g., 'units' as the name for a string attribute that gives the units for a netCDF variable. See Section "Attribute Conventions" in The NetCDF Users Guide.
- values An array of attribute values. Values may be supplied as scalars or as arrays of rank one (one dimensional vectors). The external data type of the attribute is set to match the internal representation of the argument, that is if values is a two byte integer array, the attribute will be of type NF90 INT2. Fortran 90 intrinsic functions can be used to convert attributes to the desired type.

#### Errors

NF90 PUT ATT returns the value NF90 NOERR if no errors occurred. Otherwise, the returned status indicates an error. Possible causes of errors include:

- The variable ID is invalid for the specified netCDF dataset.
- The specified netCDF type is invalid.
- The specified length is negative.
- The specified open netCDF dataset is in data mode and the specified attribute would expand.
- The specified open netCDF dataset is in data mode and the specified attribute does not already exist.
- The specified netCDF ID does not refer to an open netCDF dataset.
- The number of attributes for this variable exceeds NF90\_MAX\_ATTRS.

#### Example

Here is an example using NF90 PUT ATT to add a variable attribute named valid range for a netCDF variable named rh and a global attribute named title to an existing netCDF dataset named foo.nc:

```
use netcdf
implicit none
integer :: ncid, status, RHVarID
...
status = nf90_open("foo.nc", nf90_write, ncid)
if (status /= nf90_noerr) call handle_err(status)
...
! Enter define mode so we can add the attribute
status = nf90_redef(ncid)
if (status /= nf90_noerr) call handle_err(status)
```

```
! Get the variable ID for "rh"...
status = nf90_inq_varid(ncid, "rh", RHVarID)
if (status /= nf90_noerr) call handle_err(status)
! ... put the range attribute, setting it to eight byte reals...
status = nf90_put_att(ncid, RHVarID, "valid_range", real((/ 0, 100 /))
! ... and the title attribute.
if (status /= nf90_noerr) call handle_err(status)
status = nf90_put_att(ncid, RHVarID, "title", "example netCDF dataset") )
if (status /= nf90_noerr) call handle_err(status)
! Leave define mode
status = nf90_enddef(ncid)
if (status /= nf90_noerr) call handle_err(status)
```
## 7.3 Get Information about an Attribute: NF90 INQUIRE ATTRIBUTE and NF90 INQ ATTNAME

The function NF90 INQUIRE ATTRIBUTE returns information about a netCDF attribute given the variable ID and attribute name. Information about an attribute includes its type, length, name, and number. See NF90<sub>-GET-ATT</sub> for getting attribute values.

The function NF90 INQ ATTNAME gets the name of an attribute, given its variable ID and number. This function is useful in generic applications that need to get the names of all the attributes associated with a variable, since attributes are accessed by name rather than number in all other attribute functions. The number of an attribute is more volatile than the name, since it can change when other attributes of the same variable are deleted. This is why an attribute number is not called an attribute ID.

### Usage

```
function nf90_inquire_attribute(ncid, varid, name, xtype, len, attnum)
       integer, intent( in) :: ncid, varid
       character (len = *), intent( in) :: name
       integer, intent(out), optional :: xtype, len, attnum
       integer :: nf90_inquire_attribute
     function nf90_inq_attname(ncid, varid, attnum, name)
       integer, intent( in) :: ncid, varid, attnum
       character (len = *), intent(out) :: name
       integer :: nf90_inq_attname
ncid NetCDF ID, from a previous call to NF90 OPEN or NF90 CREATE.
varid Variable ID of the attribute's variable, or NF90 GLOBAL for a global attribute.
name Attribute name. For NF90_INQ_ATTNAME, this is a pointer to the location
         for the returned attribute name.
xtype Returned attribute type, one of the set of predefined netCDF external data
         types. The valid netCDF external data types are NF90_BYTE, NF90_CHAR,
         NF90 SHORT, NF90 INT, NF90 FLOAT, and NF90 DOUBLE.
```
- len Returned number of values currently stored in the attribute. For a string-valued attribute, this is the number of characters in the string.
- attnum For NF90 INQ ATTNAME, the input attribute number; for NF90 INQ ATTID, the returned attribute number. The attributes for each variable are numbered from 1 (the first attribute) to NATTS, where NATTS is the number of attributes for the variable, as returned from a call to NF90\_INQ\_VARNATTS.

(If you already know an attribute name, knowing its number is not very useful, because accessing information about an attribute requires its name.)

#### Errors

Each function returns the value NF90 NOERR if no errors occurred. Otherwise, the returned status indicates an error. Possible causes of errors include:

- The variable ID is invalid for the specified netCDF dataset.
- The specified attribute does not exist.
- The specified netCDF ID does not refer to an open netCDF dataset.
- For NF90<sub>-INQ-ATTNAME</sub>, the specified attribute number is negative or more than the number of attributes defined for the specified variable.

### Example

Here is an example using NF90 INQUIRE ATTRIBUTE to inquire about the lengths of an attribute named valid range for a netCDF variable named rh and a global attribute named title in an existing netCDF dataset named foo.nc:

```
use netcdf
implicit none
integer :: ncid, status
integer :: RHVarID | Variable ID
integer :: validRangeLength, titleLength ! Attribute lengths
...
status = nf90_open("foo.nc", nf90_nowrite, ncid)
if (status /= nf90_noerr) call handle_err(status)
...
! Get the variable ID for "rh"...
status = nf90_inq_varid(ncid, "rh", RHVarID)
if (status /= nf90_noerr) call handle_err(status)
! ... get the length of the "valid_range" attribute...
status = nf90_inquire_attribute(ncid, RHVarID, "valid_range", &
                         len = validRangeLength)
if (status /= nf90_noerr) call handle_err(status)
! ... and the global title attribute.
status = nf90_inquire_attribute(ncid, nf90_global, "title", len = titleLength)
if (status /= nf90_noerr) call handle_err(status)
```
# 7.4 Get Attribute's Values: NF90 GET ATT

Function nf90 get att gets the value(s) of a netCDF attribute, given its variable ID and name.

## Usage

```
function nf90_get_att(ncid, varid, name, values)
 integer, intent( in) :: ncid, varid
 character(len = *), intent( in) :: name
 any valid type, scalar or array of rank 1, &
                   intent(out) :: values
 integer :: nf90_get_att
```
ncid NetCDF ID, from a previous call to NF90 OPEN or NF90 CREATE.

varid Variable ID of the attribute's variable, or NF90 GLOBAL for a global attribute.

name Attribute name.

values Returned attribute values. All elements of the vector of attribute values are returned, so you must provide enough space to hold them. If you don't know how much space to reserve, call NF90 INQUIRE ATTRIBUTE first to find out the length of the attribute. If there is only a single attribute values may be a scalar. If the attribute is of type character values should be a variable of type character with the len Fortran 90 attribute set to an appropriate value (i.e. character (len  $= 80$ ) :: values). You cannot read character data from a numeric variable or numeric data from a text variable. For numeric data, if the type of data differs from the netCDF variable type, type conversion will occur. See Section "Type Conversion" in NetCDF Users Guide.

## Errors

NF90\_GET\_ATT\_ type returns the value NF90\_NOERR if no errors occurred. Otherwise, the returned status indicates an error. Possible causes of errors include:

- The variable ID is invalid for the specified netCDF dataset.
- The specified attribute does not exist.
- The specified netCDF ID does not refer to an open netCDF dataset.
- One or more of the attribute values are out of the range of values representable by the desired type.

## Example

Here is an example using NF90 GET ATT to determine the values of an attribute named valid range for a netCDF variable named rh and a global attribute named title in an existing netCDF dataset named foo.nc. In this example, it is assumed that we don't know how many values will be returned, so we first inquire about the length of the attributes to make sure we have enough space to store them:

use netcdf implicit none

```
integer :: ncid, status
integer :: RHVarID ! Variable ID
integer :: validRangeLength, titleLength ! Attribute lengths
real, dimension(:), allocatable, &
                    :: validRange
character (len = 80) :: title
...
status = nf90_open("foo.nc", nf90_nowrite, ncid)
if (status /= nf90_noerr) call handle_err(status)
...
! Find the lengths of the attributes
status = nf90_inq_varid(ncid, "rh", RHVarID)
if (status /= nf90_noerr) call handle_err(status)
status = nf90_inquire_attribute(ncid, RHVarID, "valid_range", &
                         len = validRangeLength)
if (status /= nf90_noerr) call handle_err(status)
status = nf90_inquire_attribute(ncid, nf90_global, "title", len = titleLength)
if (status /= nf90_noerr) call handle_err(status)
...
!Allocate space to hold attribute values, check string lengths
allocate(validRange(validRangeLength), stat = status)
if(status /= 0 .or. len(title) < titleLength)
 print *, "Not enough space to put attribute values."
 exit
end if
! Read the attributes.
status = nf90_get_att(ncid, RHVarID, "valid_range", validRange)
if (status /= nf90_noerr) call handle_err(status)
status = nf90_get_att(ncid, nf90_global, "title", title)
if (status /= nf90_noerr) call handle_err(status)
```
## 7.5 Copy Attribute from One NetCDF to Another: NF90\_COPY\_ATT

The function NF90 COPY ATT copies an attribute from one open netCDF dataset to another. It can also be used to copy an attribute from one variable to another within the same netCDF dataset.

If used to copy an attribute of user-defined type, then that user-defined type must already be defined in the target file. In the case of user-defined attributes, enddef/redef is called for ncid in and ncid out if they are in define mode. (This is the ensure that all user-defined types are committed to the file(s) before the copy is attempted.)

#### Usage

```
function nf90_copy_att(ncid_in, varid_in, name, ncid_out, varid_out)
 integer, intent( in) :: ncid_in, varid_in
 character (len = *), intent( in) :: name
 integer, intent( in) :: ncid_out, varid_out
```
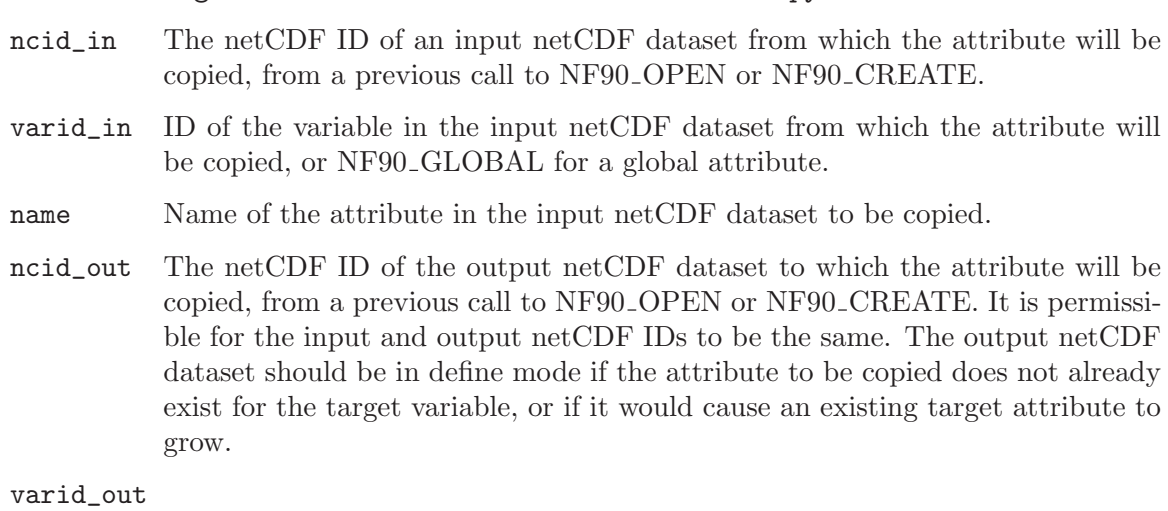

integer :: nf90\_copy\_att

ID of the variable in the output netCDF dataset to which the attribute will be copied, or NF90 GLOBAL to copy to a global attribute.

### Errors

NF90 COPY ATT returns the value NF90 NOERR if no errors occurred. Otherwise, the returned status indicates an error. Possible causes of errors include:

- The input or output variable ID is invalid for the specified netCDF dataset.
- The specified attribute does not exist.
- The output netCDF is not in define mode and the attribute is new for the output dataset is larger than the existing attribute.
- The input or output netCDF ID does not refer to an open netCDF dataset.

### Example

Here is an example using NF90 COPY ATT to copy the variable attribute units from the variable rh in an existing netCDF dataset named foo.nc to the variable avgrh in another existing netCDF dataset named bar.nc, assuming that the variable avgrh already exists, but does not yet have a units attribute:

```
use netcdf
implicit none
integer :: ncid1, ncid2, status
integer :: RHVarID, avgRHVarID | Variable ID
...
status = nf90_open("foo.nc", nf90_nowrite, ncid1)
if (status /= nf90_noerr) call handle_err(status)
status = nf90_open("bar.nc", nf90_write, ncid2)
if (status /= nf90_noerr) call handle_err(status)
...
! Find the IDs of the variables
status = nf90_inq_varid(ncid1, "rh", RHVarID)
```

```
if (status /= nf90_noerr) call handle_err(status)
status = nf90_inq_varid(ncid1, "avgrh", avgRHVarID)
if (status /= nf90_noerr) call handle_err(status)
...
status = nf90_redef(ncid2) ! Enter define mode
if (status /= nf90_noerr) call handle_err(status)
! Copy variable attribute from "rh" in file 1 to "avgrh" in file 1
status = nf90_copy_att(ncid1, RHVarID, "units", ncid2, avgRHVarID)
if (status /= nf90_noerr) call handle_err(status)
status = nf90_enddef(ncid2)
if (status /= nf90_noerr) call handle_err(status)
```
### 7.6 Rename an Attribute: NF90 RENAME ATT

The function NF90 RENAME ATT changes the name of an attribute. If the new name is longer than the original name, the netCDF dataset must be in define mode. You cannot rename an attribute to have the same name as another attribute of the same variable.

### Usage

```
function nf90_rename_att(ncid, varid, curname, newname)
       integer, intent( in) :: ncid, varid
       character (len = *), intent( in) :: curname, newname
       integer :: nf90_rename_att
ncid NetCDF ID, from a previous call to NF90_OPEN or NF90_CREATE
varid ID of the attribute's variable, or NF90 GLOBAL for a global attribute
curname The current attribute name.
newname The new name to be assigned to the specified attribute. If the new name is
         longer than the current name, the netCDF dataset must be in define mode.
```
## Errors

NF90 RENAME ATT returns the value NF90 NOERR if no errors occurred. Otherwise, the returned status indicates an error. Possible causes of errors include:

- The specified variable ID is not valid.
- The new attribute name is already in use for another attribute of the specified variable.
- The specified netCDF dataset is in data mode and the new name is longer than the old name.
- The specified attribute does not exist.
- The specified netCDF ID does not refer to an open netCDF dataset.

## Example

Here is an example using NF90 RENAME ATT to rename the variable attribute units to Units for a variable rh in an existing netCDF dataset named foo.nc:

```
use netcdf
implicit none
integer :: ncid1, status
integer :: RHVarID ! Variable ID
...
status = nf90_open("foo.nc", nf90_nowrite, ncid)
if (status /= nf90_noerr) call handle_err(status)
...
! Find the IDs of the variables
status = nf90_inq_varid(ncid, "rh", RHVarID)
if (status /= nf90_noerr) call handle_err(status)
...
status = nf90_rename_att(ncid, RHVarID, "units", "Units")
if (status /= nf90_noerr) call handle_err(status)
```
## 7.7 NF90 DEL ATT

The function NF90 DEL ATT deletes a netCDF attribute from an open netCDF dataset. The netCDF dataset must be in define mode.

## Usage

```
function nf90_del_att(ncid, varid, name)
       integer, intent( in) :: ncid, varid
       character (len = *), intent( in) :: name
       integer :: nf90_del_att
ncid NetCDF ID, from a previous call to NF90 OPEN or NF90 CREATE.
varid ID of the attribute's variable, or NF90 GLOBAL for a global attribute.
name The name of the attribute to be deleted.
```
## Errors

NF90 DEL ATT returns the value NF90 NOERR if no errors occurred. Otherwise, the returned status indicates an error. Possible causes of errors include:

- The specified variable ID is not valid.
- The specified netCDF dataset is in data mode.
- The specified attribute does not exist.
- The specified netCDF ID does not refer to an open netCDF dataset.

## Example

Here is an example using NF90 DEL ATT to delete the variable attribute Units for a variable rh in an existing netCDF dataset named foo.nc:

use netcdf implicit none integer :: ncid1, status

```
integer :: RHVarID ! Variable ID
...
status = nf90_open("foo.nc", nf90_nowrite, ncid)
if (status /= nf90_noerr) call handle_err(status)
...
! Find the IDs of the variables
status = nf90_inq_varid(ncid, "rh", RHVarID)
if (status /= nf90_noerr) call handle_err(status)
...
status = nf90_redef(ncid) ! Enter define mode
if (status /= nf90_noerr) call handle_err(status)
status = nf90_del_att(ncid, RHVarID, "Units")
if (status /= nf90_noerr) call handle_err(status)
status = nf90_enddef(ncid)
if (status /= nf90_noerr) call handle_err(status)
```
# Appendix A Appendix A - Summary of Fortran 90 Interface

```
Dataset Functions
     function nf90_inq_libvers()
      character(len = 80) :: nf90_inq\_libversfunction nf90_strerror(ncerr)
      integer, intent( in) :: ncerr
      character(len = 80) :: nf90_strerrorfunction nf90_create(path, cmode, ncid)
      character (len = *), intent(in ) :: path
      integer, intent(in ) :: cmode
      integer, optional, intent(in ) :: initialsize
      integer, optional, intent(inout) :: chunksize
      integer, intent( out) :: ncid
      integer :: nf90_create
     function nf90_open(path, mode, ncid, chunksize)
      character (len = *), intent(in ) :: path
      integer, intent(in ) :: mode
      integer, intent( out) :: ncid
      integer, optional, intent(inout) :: chunksize
      integer :: nf90_open
     function nf90_set_fill(ncid, fillmode, old_mode)
      integer, intent( in) :: ncid, fillmode
      integer, intent(out) :: old_mode
      integer :: nf90_set_fill
     function nf90_redef(ncid)
      integer, intent( in) :: ncid
      integer :: nf90_redef
     function nf90_enddef(ncid, h_minfree, v_align, v_minfree, r_align)
      integer, intent( in) :: ncid
      integer, optional, intent( in) :: h_minfree, v_align, v_minfree, r_align
      integer :: nf90_enddef
     function nf90_sync(ncid)
      integer, intent( in) :: ncid
      integer :: nf90_sync
     function nf90_abort(ncid)
      integer, intent( in) :: ncid
      integer :: nf90_abort
     function nf90_close(ncid)
      integer, intent( in) :: ncid
      integer :: nf90_close
     function nf90_Inquire(ncid, nDimensions, nVariables, nAttributes, &
                       unlimitedDimId)
      integer, intent( in) :: ncid
      integer, optional, intent(out) :: nDimensions, nVariables, nAttributes, &
                               unlimitedDimId
      integer :: nf90_Inquire
```

```
Dimension functions
  function nf90_def_dim(ncid, name, len, dimid)
    integer, intent( in) :: ncid
    character (len = *), intent( in) :: name
    integer, intent( in) :: len
    integer, intent(out) :: dimid
    integer :: nf90_def_dim
  function nf90_inq_dimid(ncid, name, dimid)
    integer, intent( in) :: ncid
    character (len = *), intent( in) :: name
    integer, intent(out) :: dimid
    integer :: nf90_inq_dimid
  function nf90_inquire_dimension(ncid, dimid, name, len)
    integer, intent( in) :: ncid, dimid
    character (len = *), optional, intent(out) :: name
    integer, optional, intent(out) :: len
    integer :: nf90_inquire_dimension
  function nf90_rename_dim(ncid, dimid, name)
    integer, intent( in) :: ncid
    character (len = *), intent( in) :: name
    integer, intent( in) :: dimid
    integer :: nf90_rename_dim
Variable functions
  function nf90_def_var(ncid, name, xtype, dimids, varid)
    integer, intent( in) :: ncid
    character (len = *), intent( in) :: name
    integer, intent( in) :: xtype
    integer, dimension(:), intent( in) :: dimids ! May be omitted, scalar,
                                      ! vector
    integer :: nf90_def_var
  function nf90_inq_varid(ncid, name, varid)
    integer, intent( in) :: ncid
    character (len = *), intent( in) :: name
    integer, intent(out) :: varid
    integer :: nf90_inq_varid
  function nf90_inquire_variable(ncid, varid, name, xtype, ndims, &
                           dimids, nAtts)
    integer, intent( in) :: ncid, varid
    character (len = *), optional, intent(out) :: name
    integer, optional, intent(out) :: xtype, ndims
    integer, dimension(*), optional, intent(out) :: dimids
    integer, optional, intent(out) :: nAtts
    integer \cdot : nf90_inquire_variable
  function nf90_put_var(ncid, varid, values, start, stride, map)
    integer, intent( in) :: ncid, varid
    any valid type, scalar or array of any rank, &
```

```
intent( in) :: values
    integer, dimension(:), optional, intent( in) :: start, count, stride, map
    integer :: nf90_put_var
  function nf90_get_var(ncid, varid, values, start, stride, map)
    integer, intent( in) :: ncid, varid
    any valid type, scalar or array of any rank, &
                               intent(out) :: values
    integer, dimension(:), optional, intent( in) :: start, count, stride, map
    integer :: nf90_get_var
  function nf90_rename_var(ncid, varid, newname)
    integer, intent( in) :: ncid, varid
    character (len = *), intent( in) :: newname
    integer :: nf90_rename_var
Attribute functions
  function nf90_inquire_attribute(ncid, varid, name, xtype, len, attnum)
    integer, intent( in) :: ncid, varid
    character (len = *), intent( in) :: name
    integer, intent(out), optional :: xtype, len, attnum
    integer :: nf90_inquire_attribute
  function nf90_inq_attname(ncid, varid, attnum, name)
    integer, intent( in) :: ncid, varid, attnum
    character (len = *), intent(out) :: name
    integer :: nf90_inq_attname
  function nf90_put_att(ncid, varid, name, values)
    integer, intent( in) :: ncid, varid
    character(len = *), intent( in) :: name
    any valid type, scalar or array of rank 1, &
                    intent( in) :: values
    integer :: nf90_put_att
  function nf90_get_att(ncid, varid, name, values)
    integer, intent( in) :: ncid, varid
    character(len = *), intent( in) :: name
    any valid type, scalar or array of rank 1, &
                     intent(out) :: values
    integer :: nf90_get_att
  function nf90_copy_att(ncid_in, varid_in, name, ncid_out, varid_out)
    integer, intent( in) :: ncid_in, varid_in
    character (len = *), intent( in) :: name
    integer, intent( in) :: ncid_out, varid_out
    integer :: nf90_copy_att
  function nf90_rename_att(ncid, varid, curname, newname)
    integer, intent( in) :: ncid, varid
    character (len = *), intent( in) :: curname, newname
    integer :: nf90_rename_att
  function nf90_del_att(ncid, varid, name)
    integer, intent( in) :: ncid, varid
```

```
character (len = *), intent( in) :: name<br>integer :: nf90\therefore nf90_del_att
```
## Appendix B Appendix B - FORTRAN 77 to Fortran 90 Transition Guide

#### The new Fortran 90 interface

The Fortran 90 interface to the netCDF library closely follows the FORTRAN 77 interface. In most cases, function and constant names and argument lists are the same, except that nf90<sub>-</sub> replaces nf in names. The Fortran 90 interface is much smaller than the FOR-TRAN 77 interface, however. This has been accomplished by using optional arguments and overloaded functions wherever possible.

Because FORTRAN 77 is a subset of Fortran 90, there is no reason to modify working FORTRAN code to use the Fortran 90 interface. New code, however, can easily be patterned after existing FORTRAN while taking advantage of the simpler interface. Some compilers may provide additional support when using Fortran 90. For example, compilers may issue warnings if arguments with intent( in) are not set before they are passed to a procedure.

The Fortran 90 interface is currently implemented as a set of wrappers around the base FORTRAN subroutines in the netCDF distribution. Future versions may be implemented entirely in Fortran 90, adding additional error checking possibilities.

#### Changes to Inquiry functions

In the Fortran 90 interface there are two inquiry functions each for dimensions, variables, and attributes, and a single inquiry function for datasets. These functions take optional arguments, allowing users to request only the information they need. These functions replace the many-argument and single-argument inquiry functions in the FORTRAN interface.

As an example, compare the attribute inquiry functions in the Fortran 90 interface

```
function nf90_inquire_attribute(ncid, varid, name, xtype, len, attnum)
    integer, intent( in) :: ncid, varid
    character (len = *), intent( in) :: name
    integer, intent(out), optional :: xtype, len, attnum
    integer \cdot :: nf90_inquire_attribute
   function nf90_inq_attname(ncid, varid, attnum, name)
    integer, intent( in) :: ncid, varid, attnum
    character (len = *), intent(out) :: name
    integer :: nf90_inq_attname
with those in the FORTRAN interface
   INTEGER FUNCTION NF_INQ_ATT (NCID, VARID, NAME, xtype, len)
   INTEGER FUNCTION NF_INQ_ATTID (NCID, VARID, NAME, attnum)
   INTEGER FUNCTION NF_INQ_ATTTYPE (NCID, VARID, NAME, xtype)
   INTEGER FUNCTION NF_INQ_ATTLEN (NCID, VARID, NAME, len)
   INTEGER FUNCTION NF_INQ_ATTNAME (NCID, VARID, ATTNUM, name)
```
#### Changes to put and get function

The biggest simplification in the Fortran 90 is in the nf90 put var and nf90 get var functions. Both functions are overloaded: the values argument can be a scalar or an array any rank (7 is the maximum rank allowed by Fortran 90), and may be of any numeric type or the default character type. The netCDF library provides transparent conversion between the external representation of the data and the desired internal representation.

The start, count, stride, and map arguments to nf90<sub>-put-var</sub> and nf90<sub>-get-var</sub> are optional. By default, data is read from or written to consecutive values of starting at the origin of the netCDF variable; the shape of the argument determines how many values are read from or written to each dimension. Any or all of these arguments may be supplied to override the default behavior.

Note also that Fortran 90 allows arbitrary array sections to be passed to any procedure, which may greatly simplify programming. For examples see [Section 6.8 \[NF90](#page-77-0)\_PUT\_VAR], [page 72](#page-77-0) and [Section 6.9 \[NF90](#page-82-0) GET VAR], page 77.

# Index

# A

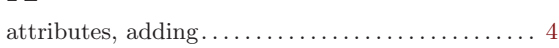

# C

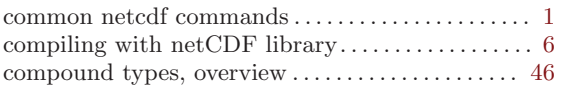

# D

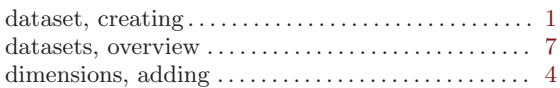

## E

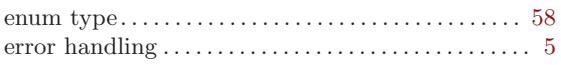

# F

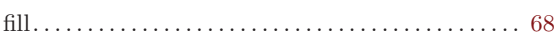

# G

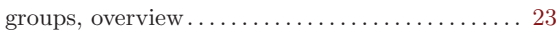

# I

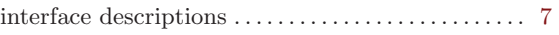

# L

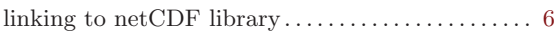

# N

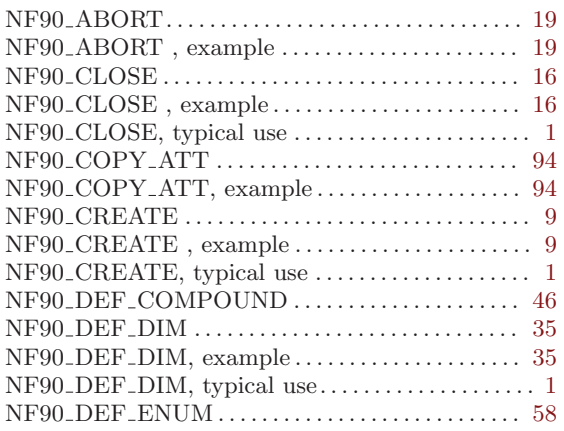

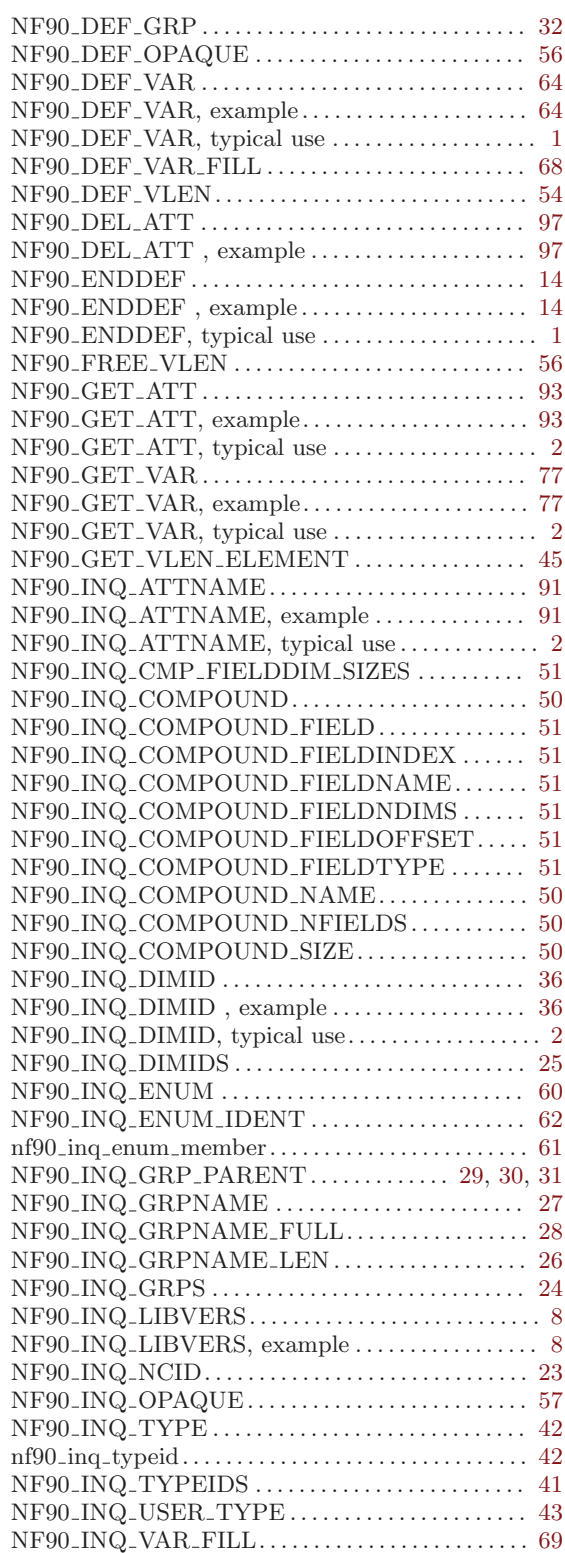

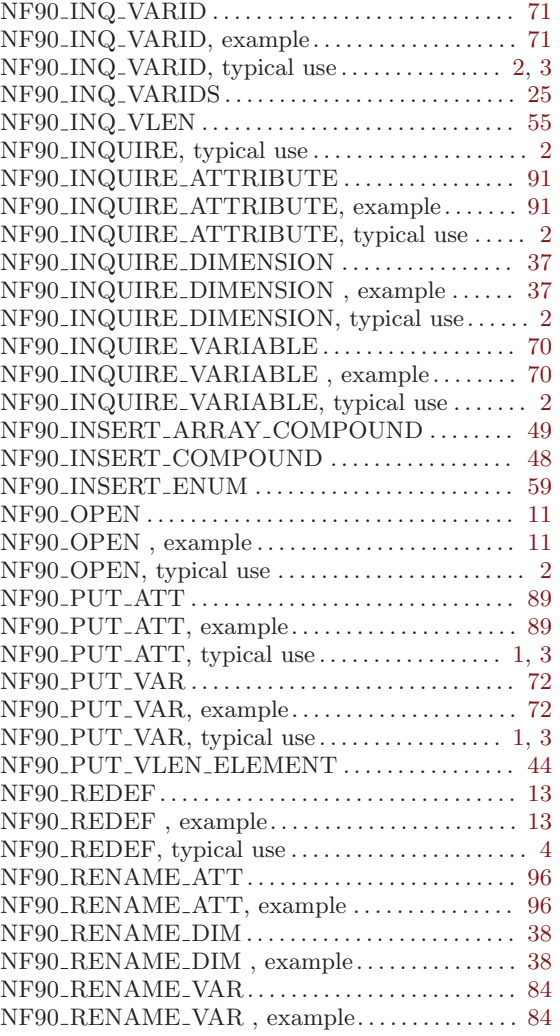

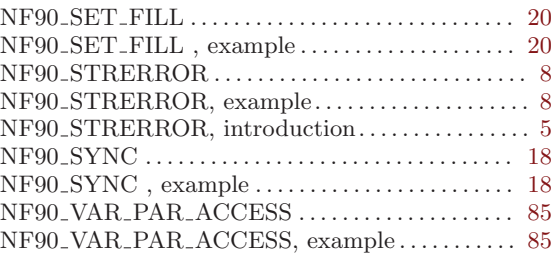

## O

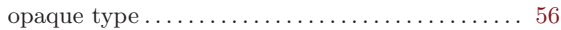

### R

```
2
```
### ${\bf U}$

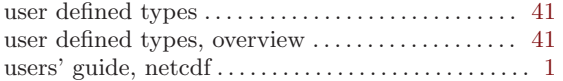

### V

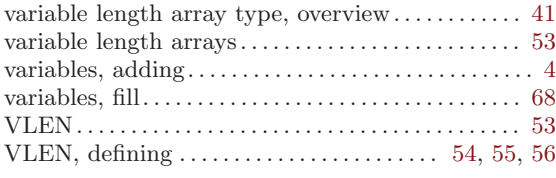

## W

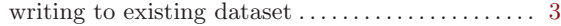